# **Gregorio** and **Gregorio**T<sub>E</sub>X: Tools for gregorian score engraving.

Version 4.1.5, 18 August 2016

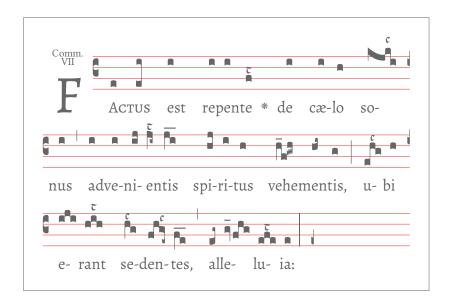

Homepage Source code available on GitHub.

# Contents

| 1 | Gre | gorioTEX Macros                   | 3 |
|---|-----|-----------------------------------|---|
| 2 | Use | r Controls                        | 4 |
|   | 2.1 | Using the Package                 | 5 |
|   | 2.2 |                                   | 6 |
|   |     |                                   | 7 |
|   |     | 2.2.2 Point-and-click             | 1 |
|   |     | 2.2.3 Overall Size                | 2 |
|   |     | 2.2.4 Fine Tuning Dimensions      | 3 |
|   |     | 2.2.5 Staff Lines                 | 7 |
|   |     | 2.2.6 Score Font                  | 9 |
|   |     | 2.2.7 Glyph Alteration            | 0 |
|   |     | 2.2.8 Barred letters (A/, etc.)   | 4 |
|   |     | 2.2.9 Special Characters          | 8 |
|   |     | 2.2.10 Styling                    | 0 |
|   |     | 2.2.11 Text Elements              | 2 |
|   |     | 2.2.12 Text Alignment             | 5 |
|   |     | 2.2.13 End of Line Behavior       | 8 |
|   |     | 2.2.14 Bar spacing                | 1 |
|   |     | 2.2.15 Sign printing              | 2 |
|   |     | 2.2.16 Hyphenation                | 3 |
|   |     | 2.2.17 Clef Visibility            | 4 |
|   |     | 2.2.18 Clivis Alignment           | 5 |
|   |     | 2.2.19 Braces                     | 5 |
|   |     | 2.2.20 Headers                    | 7 |
|   |     | 2.2.21 Ancient Notation           | 8 |
|   | 2.3 | Counts                            | 9 |
|   | 2.4 | Distances                         | 0 |
|   | 2.5 | Penalties                         | 1 |
|   | 2.6 | Colors                            | 5 |
| 3 | Gre | gorio Controls 7                  | 6 |
| 4 | Gre | gorioT <sub>E</sub> X Controls 11 | 9 |
|   | 4.1 | Auxiliary File    16              | 8 |
|   | 4.2 | Fonts                             | 9 |
|   | 4.3 | Character Reference Aliases       | 0 |
|   | 4.4 | Flags                             | 5 |
|   | 4.5 | Boxes                             | 5 |

|     | 4.6  | Protrusion factors                                       | 186 |
|-----|------|----------------------------------------------------------|-----|
|     | 4.7  | Distances                                                | 187 |
|     | 4.8  | Penalties                                                | 194 |
|     | 4.9  | ETEX/Plain TEX compatibility                             | 197 |
| 5   | Spec | cial arguments                                           | 198 |
|     | 5.1  | Note Alignment Type                                      | 198 |
|     | 5.2  | Episema Special                                          | 199 |
| 6   | The  | GABC File                                                | 203 |
|     | 6.1  | File Structure                                           | 203 |
|     | 6.2  | Headers                                                  | 204 |
|     |      | 6.2.1 Mode Headers                                       | 207 |
|     | 6.3  | Neume Fusion                                             | 208 |
|     | 6.4  | Stem length for the bottom lines                         | 209 |
|     | 6.5  | Custom Ledger Lines                                      | 209 |
|     | 6.6  | Simple Slurs                                             | 210 |
|     | 6.7  | Horizontal episema placement for very high and low notes | 210 |
|     | 6.8  | Horizontal Episema Tuning                                | 211 |
|     | 6.9  | Lyric Centering                                          | 212 |
|     |      | 6.9.1 Vowel detection                                    | 212 |
|     |      | 6.9.2 Vowel file                                         | 213 |
| Ар  | pend | ix A Font Glyph Tables                                   | 215 |
|     | A.1  | Score Font Glyphs                                        | 215 |
|     | A.2  | Dominican Score Font Glyphs                              | 227 |
|     | A.3  | Extra Glyphs                                             | 238 |
| Ap  | pend | ices                                                     | 215 |
| Inc | lex  |                                                          | 241 |

### 1 GregorioT<sub>E</sub>X Macros

The following sections document the macros available in the GregorioT<sub>E</sub>X package. The format is as follows:

#### MacroName{Args}

Source File

Description of macro.

| Arg   | Value     | Description                                           |
|-------|-----------|-------------------------------------------------------|
| Arg # | Data type | Description of argument                               |
| Arg # | keyword   | Description of the setting the keyword corresponds to |

The source file where the macro is defined is included for developers who wish to consult it.

Some of the macros intended for inclusion in the main.tex file by the user include usage examples.

Macros are divided into three groups:

- **User Commands** These macros are meant to be used by your average user in their T<sub>E</sub>X files in order to fine tune the appearance of their scores. They should have names which consist solely of lowercase letters and be prefixed with the gre. Where the name clearly identifies the function as belonging to GregorioT<sub>E</sub>X, the prefix may be omitted.
- **Gregorio Controls** These macros are written by the command line tool to gtex files and should not appear outside of gtex files. They should have names which are in CamelCase and be prefixed with Gre.
- GregorioT<sub>E</sub>X internals These macros are used by GregorioT<sub>E</sub>X to process and typeset a score and should not appear in a user's document anywhere (not even in gtex files). They should have names which are all lowercase and be prefixed with gre@.

## 2 User Controls

These functions are available to the user to customize elements of the score which cannot be controlled from the gabc file. They can be added to any .tex file. Do not add them to any .gtex or .gabc file.

#### 2.1 Using the Package

To use the GregorioTEX package in a LTEX document, include \usepackage{gregoriotex} in the document preamble. This macro has the following form:

#### \usepackage[(options)]{gregoriotex}

gregoriotex.sty

| Description                                                             |
|-------------------------------------------------------------------------|
| Debug messages will be printed to the output log. Can also              |
| be specified as debug={ <types>}, in which case only mes-</types>       |
| sages of the types listed will be printed to the output log.            |
| Default. The classic behavior of GregorioTEX. The user is               |
| responsible for compiling gabc scores into gtex files.                  |
| GregorioTEX will automatically compile gtex files from                  |
| gabc files when necessary. If the gabc has been modified,               |
| or the gtex has an outdated version, or the gtex file does              |
| not exist, THEN GregorioTEX will compile a new gtex file.               |
| GregorioT <sub>E</sub> X will compile all scores from their gabc files. |
| Force all deprecated commands to raise a package error                  |
| rather than a warning. This allows the user to ensure that              |
| their file is compliant with the current version of Grego-              |
| rioTEX.                                                                 |
|                                                                         |

The optional arguments are:

**Note**: nevercompile, autocompile, and forcecompile conflict with eachother. Only one should be specified in the options list.

To use the package in a Plain  $T_EX$  document, include \input gregoriotex.tex near the top of the document (the area which would correspond to the preamble in  $ET_EX$ ).

To use the debug option in Plain  $T_EX$ , you'll need to define \gre@debug manually as a string listing the kinds of messages you want printed (or as all if you want all messages printed).

To use the allowdeprecated=false option, you'll need  $\gre@allowdeprecatedfalse.$ 

The compilation options can be set using \gresetcompilegabc (see below).

**Important**: GregorioT<sub>E</sub>X may require up to two passes (runs of lualatex or luatex) to compute the line heights correctly. If a second pass is required, GregorioT<sub>E</sub>X will emit the following warning:

Module gregoriotex warning: Line heights or variable brace lengths may have changed. Rerun to fix.

GregorioTFX two-pass processing is compatible with latexmk.

If you only need the special symbols which  $GregorioT_EX$  contains, and not the ability to include scores or musical glyphs, then you can load gregoriosyms instead of gregoriotex. It supports all of the above options except those specifically related to scores. You should not try to load both packages.

#### 2.2 Commands

Once you've included the package in your document (as explained above) the following commands allow you to insert scores and manipulate the way they appear in the document.

#### 2.2.1 Including scores

#### \gregorioscore[#1]{#2}

#### gregoriotex-main.tex

Macro for including scores. Works on both gabc and tex files.

| Arg | Value  | Description                                                    |  |
|-----|--------|----------------------------------------------------------------|--|
| #1  | n      | Optional. #2 will be included as is.                           |  |
|     | а      | Optional. GregorioTEX will automatically compile gabc files if |  |
|     |        | necessary.                                                     |  |
|     | f      | Optional. Forces GregorioTEX to compile the gabc file.         |  |
| #2  | string | Relative or absolute path to the score.                        |  |

Example:

```
\gregorioscore[n]{TecumPrincipium.gtex}
\gregorioscore{Chant/VirgoVirginum.gabc}
\gregorioscore{/home/user/chant/AdTeLevavi}
\gregorioscore[a]{AveMaria}
%The following lines include the same score:
\gregorioscore{Christus}
\gregorioscore{Christus.gtex}
\gregorioscore{Christus}
\gregorioscore{./Christus}
\gregorioscore{./Christus.gabc}
%With the optional arg [f], #2 must be a file usable by \TeX.
```

\gregorioscore[f]{TecumPrincipium.gabc} % Wrong

**Important**: For the sake of clarity it is recommended that the file extension be omitted from #2 unless using the nevercompile option. When the nevercompile option is in effect (either via package option [nevercompile], or \gresetcompilegabc{never}, or \gregorioscore[n]) #2 must be a  $T_EX$  file that exists and the file extension (normally gtex) must be given.

When called with the optional argument [a] GregorioTEX will automatically generate a gtex file in this format: *scorename*-x\_x\_gtex where x\_x\_x is the gregorio version. This resulting file is not intended to be modified by the user and will be removed when the gabc file is recompiled. The rules that GregorioTEX uses to determine if a gabc file needs to be compiled are:

- If a gtex file does not exist.
- If the modification time of the gabc file is newer than its corresponding gtex file.
- If the version of the gtex file is outdated.

When called with the optional argument [n] GregorioT<sub>E</sub>X will include the score without doing anything else. This is the same as the old behavior of GregorioT<sub>E</sub>X and therefore the default behavior.

When called with the optional argument [f] GregorioT<sub>E</sub>X will compile the gabc file into a gtex file. This is similar to [a] except the gabc is compiled every time.

#### \gresetcompilegabc{#1}

A macro to change the behavior of the way GregorioTEX includes scores. This is similar to using the package options [forcecompile], [autocompile], and [nevercompile], but does not necessarly apply to the entire document.

| Arg | Value | Description                                                       |
|-----|-------|-------------------------------------------------------------------|
| #1  | force | all later calls of \gregorioscore will compile the gabc file into |
|     |       | a gtex file.                                                      |
|     | auto  | all later calls of \gregorioscore will use GregorioTEX's auto-    |
|     |       | matic compilation of gabc files.                                  |
|     | never | all later calls of \gregorioscore will include the score without  |
|     |       | doing anything else.                                              |

This macro can be combined in the same document with different arguments to switch between different behaviors:

```
\usepackage{gregoriotex} % [nevercompile] is the default.
----
\gregorioscore{TecumPrincipium} % gabc never compiled.
\gregorioscore[f]{TecumPrincipium} % gabc always compiled.
\gregorioscore[a]{TecumPrincipium} % gabc auto compiled.
\gregorioscore{TecumPrincipium} % gabc never compiled.
\gregorioscore[f]{TecumPrincipium} % gabc never compiled.
\gregorioscore[f]{TecumPrincipium} % gabc always compiled.
\gregorioscore[f]{TecumPrincipium} % gabc always compiled.
\gregorioscore[f]{TecumPrincipium} % gabc never compiled.
\gregorioscore[f]{TecumPrincipium} % gabc never compiled.
\gregorioscore[n]{TecumPrincipium} % gabc never compiled.
\gregorioscore[n]{TecumPrincipium} % gabc never compiled.
\gregorioscore[n]{TecumPrincipium} % gabc never compiled.
\gregorioscore[n]{TecumPrincipium} % gabc never compiled.
```

#### \gabcsnippet{#1}

gregoriotex-main.tex

Converts the gabc notation specified in #1 to GregorioTEX and includes it directly in the document.

ArgValueDescription#1stringThe gabc to insert into the document.

For example:

\gabcsnippet{(c3) Al(eg~)le(gv.fhg)lu(efe\_\_\_)ia(e.) (::)}

#### 2.2.2 Point-and-click

Gregorio can add Lilypond-like point-and-click links into the output PDF file. The URLs added to the PDF conform with Lilypond and will use the Lilypond scripts if they are enabled on your system. To configure your system for this feature, please see the documentation for Lilypond since they established the feature.

In addition to switching this feature on in  $T_EX$ , you must also pass the -p option to gregorio when converting your gabc files to Gregorio $T_EX$  for inclusion. This will automatically be done for auto- and force-compiled scores, but if an auto-compiled score was compiled without the option, Gregorio $T_EX$  will not realize it has changed to recompile it. In this case, remove the corresponding .gtex file to force it to recompile.

**Important**: As with LilyPond, you should always turn off point-and-click before producing gtex and/or PDF files for distribution. This feature embeds absolute filenames from your computer as links in the PDF, which can pose a security risk. This is why this feature is disabled by default.

#### \gresetpointandclick{#1}

gregoriotex-syllable.tex

Macro to enable or disable the point-and-click feature.

| Arg | Value | Description                                        |
|-----|-------|----------------------------------------------------|
| #1  | on    | Enable point-and-click link generation.            |
|     | off   | Disable point-and-click link generation (default). |

This feature may be switched on and off as desired between scores.

#### 2.2.3 Overall Size

While the default size for Gregorio scores is designed to approximate that found in most liturgical books, GregorioTEX also provides mechanisms for changing the size of your scores for use in any application.

#### \grechangestaffsize{#1}

gregoriotex-main.tex

Macro to adjust the size of the staff.

ArgValueDescription#1integerThe size of the staff lines. Default value is 17. Higher numbers<br/>yield larger staves.

#### \grechangestafflinethickness{#1}

gregoriotex-spaces.tex

Macro to adjust the thickness of the staff lines.

| Arg | Value   | Description                                                    |
|-----|---------|----------------------------------------------------------------|
| #1  | integer | The thickness of the staff lines. The default value is same as |
|     |         | staff size.                                                    |

#### 2.2.4 Fine Tuning Dimensions

In addition to providing control over the overall size of your scores, GregorioTEX allows you to fine tune the spacings around and between the various elements using the following functions.

#### \grecreatedim{#1}{#2}{#3}

gregoriotex-spaces.tex

Macro to create one of GregorioTEX's distances. Used to initialize distances in a space configuration file. For an example of such a file, please see *gsp-default.tex*, which contains the default spacing configuration for GregorioTEX.

| Arg | Value    | Description                                               |
|-----|----------|-----------------------------------------------------------|
| #1  | string   | The name of the distance to be changed. See Distances be- |
|     |          | low.                                                      |
| #2  | string   | The distance in string format. Note: You cannot use a     |
|     |          | length register for this argument. You must use a string  |
|     |          | because of the way that GregorioTEX handles spaces.       |
| #3  | fixed    | Distance will not scale when staff size is changed.       |
|     | scalable | Distance will scale when staff size is changed.           |

#### \grechangedim{#1}{#2}{#3}

gregoriotex-spaces.tex

Macro to change one of Gregorio $T_EX$ 's distances. This function will check to make sure the distance you are trying to change exists first.

| Arg | Value    | Description                                               |
|-----|----------|-----------------------------------------------------------|
| #1  | string   | The name of the distance to be changed. See Distances be- |
|     |          | low.                                                      |
| #2  | string   | The distance in string format. Note: You cannot use a     |
|     |          | length register for this argument. You must use a string  |
|     |          | because of the way that GregorioTEX handles spaces.       |
| #3  | fixed    | Distance will not scale when staff size is changed.       |
|     | scalable | Distance will scale when staff size is changed.           |

#### \grescaledim{#1}{#2}

gregoriotex-spaces.tex

Macro to turn on or off scaling with the staff size for a particular distance.

| Arg | Value                    | Description                                                    |
|-----|--------------------------|----------------------------------------------------------------|
| #1  | string                   | The name of the distance for which scaling is                  |
|     |                          | to changed. See Distances below.                               |
| #2  | yes/true/on/scalable     | Choose just one of the given keywords. Scale                   |
|     |                          | the distance when changing the size of the                     |
|     |                          | staff.                                                         |
|     | string not in list above | Do not scale the distance when changing the size of the staff. |

**Nota bene**: This macro also can be used to change whether or not the staff line thickness scales with the staff size by specifying stafflinefactor for the first argument.

#### \grechangecount{#1}{#2}

gregoriotex-spaces.tex

Macro to change one of GregorioT<sub>E</sub>X's counts (numeric values).

| Arg | Value   | Description                                            |
|-----|---------|--------------------------------------------------------|
| #1  | string  | The name of the count to be changed. See Counts below. |
| #2  | integer | The new value.                                         |

#### \greloadspaceconf{#1}

gregoriotex-spaces.tex

Macro to load a space configuration file. Space configuration file names have the format gsp-identifier.tex and must be in the same directory as your project or in your texmf directory.

| Arg | Value  | Description                                     |
|-----|--------|-------------------------------------------------|
| #1  | string | The identifier of the space configuration file. |

Example:

| % loads gsp-default.tex, the default configuration file |  |  |  |  |  |
|---------------------------------------------------------|--|--|--|--|--|
| \greloadspaceconf{default}                              |  |  |  |  |  |
| % loads a custom configuration called gsp-myspaces.tex  |  |  |  |  |  |
| <b>\greloadspaceconf</b> {myspaces}                     |  |  |  |  |  |

#### \greconffactor

gsp-default.tex

A count which indicates the staff size that a space configuration file is designed for. Each space configuration file must have this value set as GregorioTEX will compare it to the current staff size to determine if the configuration file being loaded needs to be rescaled.

#### \gresetlineheightexpansion{#1}

gregoriotex-main.tex

Macro to configure line height expansion behavior when notes appear above or below the staff lines.

| Arg | Value    | Description                                             |
|-----|----------|---------------------------------------------------------|
| #1  | variable | Expand lines within a score independently of each other |
|     | uniform  | Expand all lines within a score uniformly               |

By default, GregorioTEX uses variable line expansion. This produces output similar to modern liturgical books. However, this feature imposes a slight performance impact and typically requires a second pass (run of lualatex) to get the heights right.

The older behavior of GregorioT<sub>E</sub>X, uniform line expansion, does not have this performance impact. However, the extra space it adds below the staff lines may look out-of-place in a section where there are no notes below the staff lines.

This behavior may be switched as needed within a TEX document and affects all the scores which follow. However, if variable line expansion is enabled anywhere in the document, the second pass will be necessary.

For experts only:

It is possible to suppress the line height computation and just use whatever has been computed from the previous run. If you are sure that the score line heights haven't changed from the previous run, define the \greskipheightcomputation control sequence before including the GregorioTEX package. This will save a little bit of time per run.

#### \gresetledgerlineheuristic{#1}

Macro which enables or disables ledger line heuristics. Currently, ledger line heuristics allow Gregorio to reduce the space between a note and a horizontal episema that surround a line on which a ledger line may appear when the ledger line *does not* appear.

| Arg | Value   | Description                                                   |
|-----|---------|---------------------------------------------------------------|
| #1  | enable  | Ledger line heuristics will be used in placing the horizontal |
|     |         | episema                                                       |
|     | disable | Ledger line heuristics will not be used in placing the hori-  |
|     |         | zontal episema                                                |

Because of the complexity of computing distances exactly, the heuristic may guess incorrectly, causing the horizontal episema to be placed incorrectly. This may be overridden on a note-by-note basic by using the [hl:n] and [1l:n] gabc directives. The hl directive sets an explicit high ledger line (above the staff), and the ll directive sets an explicit low ledger line (below the staff). The *n* should be set to indicate whether the system should act as if the ledger line exists (1) or not ( $\emptyset$ ).

#### 2.2.5 Staff Lines

#### \gresetlinecolor{#1}

gregoriotex.sty and gregoriotex.tex

Macro for changing the color of the staff lines. The two most common colors you're going to want to use are gregoriocolor (see Colors) and black (the default).

| Arg | Value      | Description                  |
|-----|------------|------------------------------|
| #1  | color name | The color of the staff lines |

#### \gresetlines{#1}

gregoriotex-main.tex

Macro for setting whether the staff lines should be rendered or not.

| Arg | Value     | Description                                 |
|-----|-----------|---------------------------------------------|
| #1  | visible   | The staff lines should be printed (default) |
|     | invisible | The staff lines should not be printed       |

#### **\gresetlinesbehindpunctumcavum{#1}** gregoriotex-signs.tex

Macro for setting whether the staff lines behind a punctum cavum should be shown or not.

| Arg | Value     | Description                                              |
|-----|-----------|----------------------------------------------------------|
| #1  | visible   | The staff lines behind a punctum cavum should be printed |
|     |           | (Plain T <sub>E</sub> X default)                         |
|     | invisible | The staff lines behind a punctum cavum should not be     |
|     |           | printed (LATEX default)                                  |

#### \gresetlinesbehindalteration{#1}

gregoriotex-signs.tex

Macro for setting whether the staff lines behind an alternation (i.e., an accidental) should be shown or not.

| Arg | Value     | Description                                                  |
|-----|-----------|--------------------------------------------------------------|
| #1  | visible   | The staff lines behind an alteration should be printed       |
|     |           | (Plain T <sub>E</sub> X default)                             |
|     | invisible | The staff lines behind an alteration should not be printed ( |

#### 2.2.6 Score Font

GregorioTEX currently supports 3 different fonts for the glyphs in a score (neumes, clefs, alterations, etc.): Greciliae (a customized version of Caeciliae by Fr. Matthew Spencer, OSJ), Gregorio, and Grana Padano (née Parmesan, developed for Lilypond by Juergen Reuter).

#### \gresetgregoriofont[#1]{#2}

gregoriotex-main.tex

Set the font used for the neumes. The optional argument [#1] may be used to specify an alternate font/rule set. Currently, the only available alternate font/rule set is op for Dominican neumes.

Note that the font will be looked up by name through luaotfload, see the documentation of luaotfload for what it implies.

| Arg | Value       | Description                                 |
|-----|-------------|---------------------------------------------|
| #1  | (omitted)   | Use the normal font and rule set (default). |
|     | ор          | Use the alternate Dominican font/rule set.  |
| #2  | greciliae   | Use the Greciliae font (default).           |
|     | gregorio    | Use the Gregorio font.                      |
|     | granapadano | Use the Grana Padano font.                  |

#### \gresetgregoriofontscaled[#1]{#2}{#3} gre

gregoriotex-main.tex

This function is the same as above, with a third argument to scale the font. The fonts shipped with Gregorio do not need to use this function, but some custom fonts do. Note that you cannot use this to scale glyphs up or down, as they would not be placed correctly on the staff.

The two first arguments are the same as \gresetgregoriofont. The third argument is an integer representing the scaling factor, where the one used by \gresetgregoriofont is 100000.

#### 2.2.7 Glyph Alteration

In addition to the normal glyphs loaded by the choice of font, GregorioTEX also supports several methods for fine tuning the choice of glyphs. Using the below functions, you can choose from alternative glyphs which are already built into GregorioTEX or import custom glyphs you have designed yourself.

#### \grechangeglyph{#1}{#2}{#3}

gregoriotex-main.tex

Substitutes the given GregorioTEX score glyph with the specified glyph from the specified font.

| Arg | Value    | Description                                      |
|-----|----------|--------------------------------------------------|
| #1  | string   | The name of the GregorioTEX glyph to replace.    |
| #2  | string   | The name of the font to use.                     |
| #3  | number   | The code point of the glyph to use.              |
|     | . string | The name of the variant (appended to #1) to use. |
|     | string   | (any other string) The name of the glyph to use. |

If #1 has a wildcard (a \*) in it, then #3 must start with a dot and all glyphs matching #1 will be replaced with corresponding glyphs whose names have #3 appended.

If #2 is \*, then the substitution is assumed to be available in all score fonts.

For example, to use the old glyphs (from Caeciliae) for the strophicus, use the following:

```
\grechangeglyph{Stropha}{greciliae}{.caeciliae}
\grechangeglyph{StrophaAucta}{greciliae}{.caeciliae}
```

To replace all torculus resupinus glyphs with their alternate versions, use the following:

\grechangeglyph{TorculusResupinus\*}{\*}{.alt}

#### \greresetglyph{#1}

gregoriotex-main.tex

Removes a GregorioTEX score glyph substitution, restoring it back to its original form.

| Arg | Value  | Description                                                |
|-----|--------|------------------------------------------------------------|
| #1  | string | The name of the GregorioT <sub>E</sub> X glyph to restore. |

If #1 has a wildcard (a \*) in it, then all glyphs matching #1 will be restored.

For example, to restore the strophicus back to the new glyphs, use the following:

\greresetglyph{Stropha}
\greresetglyph{StrophaAucta}

To restore all torculus resupinus glyphs to their original form, use the following:

\greresetglyph{TorculusResupinus\*}

#### \gredefsymbol{#1}{#2}{#3}

gregoriotex-symbols.tex

Defines (or redefines) a T<sub>E</sub>X control sequence to be a non-score symbol. If defined this way, the symbol will scale with the text font.

| Arg | Value  | Description                                                 |
|-----|--------|-------------------------------------------------------------|
| #1  | string | The name of the TEX control sequence (without leading back- |
|     |        | slash).                                                     |
| #2  | string | The name of the font to use.                                |
| #3  | number | The code point of the glyph to use.                         |
|     | string | The name of the glyph to use.                               |

#### \gredefsizedsymbol{#1}{#2}{#3}

gregoriotex-symbols.tex

Defines (or redefines) a TEX control sequence to be a non-score symbol which requires a single numeric argument (in points) to which the symbol will be scaled.

| Arg | Value  | Description                                                 |
|-----|--------|-------------------------------------------------------------|
| #1  | string | The name of the TEX control sequence (without leading back- |
|     |        | slash).                                                     |
| #2  | string | The name of the font to use.                                |
| #3  | number | The code point of the glyph to use.                         |
|     | string | The name of the glyph to use.                               |

#### \gresethepisema{#1}

gregoriotex-signs.tex

Determines whether GregorioTEX should join (bridge) horizontal episemata on adjacent notes.

| Arg | Value  | Description                                                  |
|-----|--------|--------------------------------------------------------------|
| #1  | bridge | Adjacent horizontal episemata are joined together (default). |
|     | break  | Adjacent horizontal episemata are not joined.                |

#### \gresetpunctumcavum{#1}

gregoriotex-signs.tex

A shortcut for switching to the alternative punctum cavum and back.

| Arg | Value     | Description                     |
|-----|-----------|---------------------------------|
| #1  | alternate | use the alternate punctum cavum |
|     | normal    | use the normal punctum cavum    |

Using the alternate punctum cavum is the equivalent of issuing the following commands:

```
\grechangeglyph{PunctumCavum}{greciliae}{.caeciliae}%
\grechangeglyph{LineaPunctumCavum}{greciliae}{.caeciliae}%
\grechangeglyph{PunctumCavumHole}{greciliae}{.caeciliae}%
```

#### \gresetglyphstyle{#1}

gregoriotex-chars.tex

GregorioTEX supports several glyph styles which can be changed with this macro. These style replace some non-note glyphs with alternatives.

| Arg | Value    | Description            |
|-----|----------|------------------------|
| #1  | default  | Use the default style  |
|     | medicaea | Use a Medicaea style   |
|     | hufnagel | Use the hufnagel style |
|     | mensural | Use the mensural style |

#### 2.2.8 Barred letters (A, etc.)

#### **\gresimpledefbarredsymbol{#1}{#2}** gregoriotex-symbols.tex

Redefines a T<sub>E</sub>X control sequence to be a a barred symbol.

| Arg | Value     | Description                            |
|-----|-----------|----------------------------------------|
| #1  | character | must be A, R, or V.                    |
| #2  | dimension | how much the bar will be shifted left. |

GregorioT<sub>E</sub>X does not have precomposed barred letters, instead, it has bars that you can use to composed barred letters in your text font. This command is the most simple version.

For example:

\gresimpledefbarredsymbol{A}{0.3em}

Will define \Abar to be a A with a bar shifted right of 0.3em from the beginning of the glyph. This is the default definition and fits well with the Linux Libertine font. If you use another font, you'll certainly have to change this value by calling the \gresimpledefbarglyph command.

#### **\gredefbarredsymbol{#1}{#2}{#3}{#4}{#5}{#6}** gregoriotex-symbols.tex

Redefines a T<sub>E</sub>X control sequence to be a barred symbol.

| Arg | Value     | Description                                        |
|-----|-----------|----------------------------------------------------|
| #1  | string    | the name of the command you want to define.        |
| #2  | string    | command to typeset the text.                       |
| #3  | string    | symbol of the bar (must be defined through gredef- |
|     |           | sizedsymbol).                                      |
| #4  | number    | the size of greextra to use (in pt).               |
| #5  | dimension | horizontal right shift of the bar.                 |
| #6  | dimension | vertical shift of the bar glyph.                   |

This is a more complete version of the previous command, it allows you to define barred letters with a different style. For example you can choose another bar drawing, or take a bar more adapted to small font size.

For example:

 $\label{eq:linear} \label{linear} \label{linear} \$ 

Will define  $\BarBold$  to be a bold **R** with the bar made for small text (a bit bolder, named RBarSmall in greextra), at 12pt, shifted right of 1.7mm from the beginning of the glyph, and lowered down by 0.1mm. The result is that  $\BarBold$  will typeset **R**?

See Appendix A.3 for a list of bars and other symbols present in the greextra font.

#### \grelatexsimpledefbarredsymbol{#1}{#2}{#3}{#4}{#5}gregoriotex-symbols.tex

Redefines a TEX control sequence to be a barred symbol.

#### Only available in LaTEX.

| Arg | Value     | Description                                                                  |
|-----|-----------|------------------------------------------------------------------------------|
| #1  | character | must be A, R, or V.                                                          |
| #2  | dimension | how much the bar will be shifted left when upright and medium weight.        |
| #3  | dimension | how much the bar will be shifted left when italic/slanted and medium weight. |
| #4  | dimension | how much the bar will be shifted left when upright and bold.                 |
| #5  | dimension | how much the bar will be shifted left when italic/slanted and bold.          |

This is like \gresimpledefbarglyph, but allows setting different shifts for different font shapes and weights. If you need something more elaborate, you will need to redefine the bar macro(s) manually. This macro is only available in LTEX because it depends upon the LTEX font system.

#### \grebarredsymbol{#1}{#2}{#3}{#4}{#5}

gregoriotex-symbols.tex

Generates a barred symbol. This macro does not change any barred symbol definitions. Instead, it actually generates the code that would show the barred symbol.

| Arg | Value     | Description                                        |
|-----|-----------|----------------------------------------------------|
| #1  | string    | command to typeset the text.                       |
| #2  | string    | symbol of the bar (must be defined through gredef- |
|     |           | sizedsymbol).                                      |
| #3  | number    | the size of greextra to use (in pt).               |
| #4  | dimension | horizontal right shift of the bar.                 |
| #5  | dimension | vertical shift of the bar glyph.                   |

| <b>\gothRbar</b><br>Prints ℜ. Defined with \gredefsymbol.      | gregoriotex-symbols.tex |
|----------------------------------------------------------------|-------------------------|
| <b>\gothVbar</b><br>Prints 𝒞. Defined with \gredefsymbol.      | gregoriotex-symbols.tex |
| <b>\grealtcross</b><br>Prints ♣. Defined with \gredefsymbol.   | gregoriotex-symbols.tex |
| <b>\grecross</b><br>Prints ╋. Defined with \gredefsymbol.      | gregoriotex-symbols.tex |
| <b>\greheightstar</b><br>Prints *. Defined with \gredefsymbol. | gregoriotex-symbols.tex |
| <b>\gresixstar</b><br>Prints *. Defined with \gredefsymbol.    | gregoriotex-symbols.tex |
|                                                                |                         |

### \greseparator{#1}{#2}

gregoriotex-symbols.tex

A macro for invoking one of the five separators (fancy lines) which are contained in the greextra font.

| Arg | Value   | Description                               |
|-----|---------|-------------------------------------------|
| #1  | 1-5     | Choose the number of the line desired     |
| #2  | integer | the point size at which to print the line |

#### \greornamentation{#1}{#2}

gregoriotex-symbols.tex

A macro for invoking one of the ornamentation elements which are contained in the greextra font.

| Arg | Value   | Description                                    |
|-----|---------|------------------------------------------------|
| #1  | 1-2     | Choose the number of the ornamentation desired |
| #2  | integer | the point size at which to print the line      |

#### 2.2.9 Special Characters

#### \gresetspecial{#1}{#2}

gregoriotex-symbols.tex

Sets a special character. Special characters are used from gabc within <sp> and </sp>.

| Arg | Value                 | Description                                                                             |
|-----|-----------------------|-----------------------------------------------------------------------------------------|
| #1  | string                | The text between <sp> and </sp> .                                                       |
| #2  | T <sub>E</sub> X code | The $T_EX$ code to substitute when $\langle p \rangle = 1 \langle p \rangle$ is used in |
|     |                       | gabc.                                                                                   |

**Nota Bene**: If you need to use a character in #1 that is made special by  $T_EX$  (i.e.,  $\land$ , %, etc.), you should instead use  $string\nn$ , where nnn is a three-digit, zero-padded number representing the ASCII code of the character (i.e.,  $\land$  would be  $string\092$ ).

#### \greunsetspecial{#1}

gregoriotex-symbols.tex

Un-sets a special character. Using an unset special character will use its text directly.

| Arg | Value  | Description                       |  |
|-----|--------|-----------------------------------|--|
| #1  | string | The text between <sp> and </sp> . |  |

Nota Bene: The same rules apply for #1 as in \gresetspecial.

#### \gretilde

gregoriotex-main.tex

Macro to print  $\sim$ . This macro is set using the above for <sp>~</sp>.

#### 2.2.10 Styling

Different elements of an include score have different styles applied. These elements and their defaults are listed below:

| Element Name         | Description                                                                             | Default                                           |
|----------------------|-----------------------------------------------------------------------------------------|---------------------------------------------------|
| abovelinestext       | above line text ( <alt></alt> in gabc, appears above the staff)                         | normal                                            |
| additionalstafflines | short lines behind notes above or below the staff                                       | special <sup>*</sup>                              |
| annotation           | the annotation                                                                          | none                                              |
| commentary           | the commentary                                                                          | footnote-size italics                             |
| elision              | elisions ( <e></e> in gabc)                                                             | small-size italics (LATEX)<br>italics (Plain TEX) |
| firstsyllable        | the first syllable of the score excluding the score initial                             | none                                              |
| firstsyllableinitial | the first letter of the first syllable of a score which is not the score initial        | none                                              |
| firstword            | the first word of the first score excluding the score initial                           | none                                              |
| highchoralsign       | high choral signs                                                                       | none                                              |
| initial              | Score initial (the first letter of the score,<br>when offset from the rest of the text) | 40 pt font                                        |
| lowchoralsign        | low choral signs                                                                        | none                                              |
| modedifferentia      | the rendered annotation from the mode-<br>differentia: ; header in the gabc file        | bold                                              |
| modeline             | the rendered annotation from the mode:                                                  | BOLD SMALL                                        |
|                      | ; header in the gabc file                                                               | CAPITALS                                          |
| modemodifier         | the rendered annotation from the mode-<br>modifier: ; header in the gabc file           | bold italics                                      |
| nabc                 | ancient notation                                                                        | gregoriocolor (LATEX)                             |
|                      |                                                                                         | none (Plain T <sub>E</sub> X)                     |
| normalstafflines     | Full length staff lines                                                                 | none                                              |
| translation          | Translation text (appears below lyrics)                                                 | italics                                           |

<sup>1</sup>Special: By default, additionalstafflines inherits its properties from normalstafflines. To decouple these environments, you must manually change additionalstafflines using \grechangestyle.

#### \grechangestyle{#1}{#2}[#3]

gregoriotex.sty and gregoriotex.tex

Command to change styling of a score element.

| Arg | Value                 | Description                                                  |
|-----|-----------------------|--------------------------------------------------------------|
| #1  | string                | element whose styling is to be changed (see list above for   |
|     |                       | options)                                                     |
| #2  | T <sub>E</sub> X code | the code necessary to turn on the styling                    |
| #3  | T <sub>E</sub> X code | Optional. The code necessary to turn off the styling (e.g.,  |
|     |                       | if the code to turn on the styling contains a \begin {envi-  |
|     |                       | ronment} then the code to turn it off must have the matching |
|     |                       | \end {environment}.                                          |

Examples:

```
% This one works for both PlainTeX and LaTeX this would make
% the translations bold and italic
\grechangestyle{translation}{\it\bf}
% This one is LaTeX only, and would make the above lines
% text small and italic
\grechangestyle{abovelinestext}{\begin{small}\begin{itshape}}%
[\end{itshape}\end{small}]
% This would make the initial print in 36pt font.
```

```
\grechangestyle{initial}{\fontsize{36}{36}\selectfont}
```

Each element will be typeset within an isolated group to prevent styling commands from leaking from one element to the next. As a result, if a styling command has an "on-switch" but no "off-switch" (like \it or \bf in the first example above) it is not necessary to encapsulate them within \begingroup and \endgroup. As a result, the third argument is only necessary for styling commands which come in pairs (like the environments in the second example).

#### 2.2.11 Text Elements

While the gabc headers provide support for some of the text elements commonly found on chant scores, GregorioTEX provides the following functions to allow you to enter and control those elements with a greater degree of precision than the gabc headers.

#### \greannotation[#1]{#2}

#### gregoriotex-main.tex

Macro to add annotations (the text which appears above the initial) to a score. While a single call of the function does not support multiple lines, successive calls to the function will be added to the annotation as a new line below what is already there.

| Arg | Value  | Description                                                      |  |
|-----|--------|------------------------------------------------------------------|--|
| #1  | С      | When adding a new line, align the center of the new line with    |  |
|     |        | the center of the existing lines                                 |  |
|     | 1      | When adding a new line, align the left side of the new line with |  |
|     |        | the left side of the existing lines                              |  |
|     | r      | When adding a new line, align the right side of the new line     |  |
|     |        | with the right side of the existing lines                        |  |
| #2  | string | the text of the annotation                                       |  |

**Nota Bene**: The first argument does not affect the alignment of lines already in the annotation, only the way the new line aligns with the existing lines as a whole.

#### \grecommentary[#1]{#2}

gregoriotex-main.tex

Macro to add commentary (the text flush right at the top, usually a scripture reference) to a score. While a single call of this function does not support multiple lines, successive calls to the function will add a new line to the commentary directly below the previous.

| Arg | Value    | Description                                                 |
|-----|----------|-------------------------------------------------------------|
| #1  | distance | Optional. Additional distance to be placed between the com- |
|     |          | mentary and the top staff line for the next score only.     |
| #2  | string   | The text of the commentary.                                 |

**Nota Bene**: If your commentary is multi-lined, then the optional argument of the last line, and only the last line, will be taken into account. Further, pay attention to the fact that the optional argument is *additional* distance, i.e., it will be added to commentaryraise to determine the distance from the baseline of the commentary to the top line of the staff.

#### \greillumination{#1}

gregoriotex-main.tex

Macro to add an illuminated initial.

| Arg | Value             | Description                                               |
|-----|-------------------|-----------------------------------------------------------|
| #1  | T <u>E</u> X code | the code necessary to make the illuminated initial appear |

Nota Bene: Usually the argument of this command should be an \includegraphics command, but you may use what ever you want as the illuminated initial.

#### \gresetinitiallines#1

gregoriotex-syllable.tex

Sets the number of lines the score initial requires.

| Arg | Value  | Description                                                       |
|-----|--------|-------------------------------------------------------------------|
| #1  | number | The number of lines required by the initial. If 0, the score will |
|     |        | have no separated initial.                                        |

**Nota Bene**: As currently implemented, you cannot set an initial which is larger than 2 lines and in order to do so you must set manual line breaks in the gabc for the first two lines.

#### \gresetmodenumbersystem#1

gregoriotex-main.tex

Sets the number system used for the mode number.

| Arg | Value           | Description                                      |
|-----|-----------------|--------------------------------------------------|
| #1  | roman-minuscule | Use lower-case Roman numerals (the default, good |
|     |                 | for small capitals).                             |
|     | roman-majuscule | Use upper-case Roman numerals.                   |
|     | arabic          | Use Arabic numerals.                             |

#### 2.2.12 Text Alignment

GregorioT<sub>E</sub>X allows you to manipulate the global alignment behavior of some text elements using the following commands.

#### \gresetlyriccentering{#1}

gregoriotex-syllable.tex

Macro to set how the text of the lyrics aligns with the alignment point of its respective neumes. The alignment point of the neumes is determined as follows:

- If the first glyph is only one note, or is a normal pes, or is composed of three or more notes, the alignment point is the middle of the first note.
- If the first glyph is composed of two notes (other than a normal pes), the alignment point is the middle of the glyph.
- In the case of a porrectus, the alignment point is the middle of an imaginary square punctum beginning at the same point as the porrectus.

| Arg | Value       | Description                                                   |
|-----|-------------|---------------------------------------------------------------|
| #1  | vowel       | The center of the vowel in the syllable will align with       |
|     |             | the alignment point of the neumes                             |
|     | syllable    | The center of the syllable will align with the alignment      |
|     |             | point of the neumes                                           |
|     | firstletter | The center of the first letter/character of the syllable will |
|     |             | align with the alignment point of the neumes                  |

**Nota Bene**: What constitutes the "vowel" of the syllable is determined by the language the lyric text is written in, as specified by the use of the language header in the gabc file. Out of the box, GregorioTEX explicitly supports only Latin and English, but the rules for Latin have a high degree of overlap with many Romance languages, allowing them to fall back on the Latin rules with acceptable results.

You can also define your own languages in gregorio-vowels.dat. If you do define a language, please consider sharing your work by submitting it to the project (see CONTRIBUTING.md for instructions).

Finally, in cases where you want some sort of exceptional alignment, you can force Gregorio to consider a particular part of the syllable to be the "vowel" by enclosing it in curly braces ("{" and "}") in your gabc file. Curly braces only affect alignment when using vowel centering. Syllable centering will always use the entire syllable, and firstletter centering will always use the first character of the syllable — regardless of curly braces in the gabc file.

# \gresetgabcforcecenters{#1}

# gregoriotex-syllable.tex

Macro to determine whether a forced center (i.e., one specified by curly braces ("{" and "}") in your gabc file) should influence the alignment of that syllable when syllable and firstletter alignments are in effect.

| Arg | Value    | Description                                                  |
|-----|----------|--------------------------------------------------------------|
| #1  | allow    | Forced centers in gabc are allowed to influence the syllable |
|     |          | alignment (default).                                         |
|     | prohibit | Forced centers in gabc do not influence the syllable align-  |
|     |          | ment.                                                        |

# \gresettranslationcentering{#1}

gregoriotex-main.tex

Macro to specify how the translation text should be aligned with it respective syllable text.

| Arg | Value  | Description                                                       |
|-----|--------|-------------------------------------------------------------------|
| #1  | left   | The translation text is left aligned with its respective syllable |
|     |        | text.                                                             |
|     | center | The translation text is centered under its respective syllable.   |

# \gresetannotationby{#1}

gregoriotex-main.tex

Macro to specify which line of the annotation should be used to determine its starting placement (i.e. before annotationraise is applied).

| Arg | Value     | Description                                               |
|-----|-----------|-----------------------------------------------------------|
| #1  | firstline | Annotation placement is determined by the first line (de- |
|     |           | fault)                                                    |
|     | lastline  | annotation placement is determined by the last line       |

# \gresetannotationvalign{#1}

gregoriotex-main.tex

Macro to specify which part of the control line in the annotation should be aligned with the top line of the staff before annotationraise is applied.

| Arg | Value    | Description                                                |
|-----|----------|------------------------------------------------------------|
| #1  | top      | The top of the annotation control line will align with the |
|     |          | top line of the staff                                      |
|     | baseline | The baseline of the control line is used (default)         |
|     | bottom   | The bottom of the control line is used                     |

**Nota Bene**: These variable refer to the actual contents of the line and not to the "hypothetical" limits for the font. As a result if the top of an annotation containing only short letters will be different from one which contains tall ones even if both use the same font. Likewise, if the annotation contains no descenders, then baseline and bottom will be the same. If this is a problem, then the use of struts within the annotation can be used to control the line height (distance from baseline to top) and depth (distance from baseline to bottom).

# 2.2.13 End of Line Behavior

While GregorioTEX will automatically wrap scores to fit your page, there are several ways to fine tune that line breaking behavior with the following commands.

# **\gresetbreakbeforeeuouae{#1}** gregoriotex-main.tex

Macro to determine whether an automatic linebreak before a EUOUAE area is justified or not.

| Arg | g Value   | Description                                                             |
|-----|-----------|-------------------------------------------------------------------------|
| #1  | justified | Automatic line breaks before EUOUAE areas should be justified (default) |
|     | ragged    | Automatic line breaks before EUOUAE areas should be ragged              |

**Important**: When set to ragged, GregorioTEX will require a second pass (run of lualatex or luatex) to typeset the line endings correctly. When an additional pass is required, GregorioTEX will emit the following warning:

Module gregoriotex warning: Line heights or variable brace lengths may have changed. Rerun to fix.

# \gresetbreakineuouae{#1}

gregoriotex-main.tex

Macro to determine whether line breaks are allowed inside a EUOUAE area (delimited by <eu></eu> tags in gabc).

| Arg | Value    | Description                                               |
|-----|----------|-----------------------------------------------------------|
| #1  | allow    | Line breaks are allowed                                   |
|     | prohibit | Line breaks are prohibited, the entire EUOUAE area should |
|     |          | appear on one line                                        |

# \gresetbreakintranslation{#1}

Macro to determine whether line breaks are allowed inside a translation.

| Arg | Value    | Description                                                                  |
|-----|----------|------------------------------------------------------------------------------|
| #1  | allow    | Line breaks are allowed                                                      |
|     | prohibit | Line breaks are prohibited, the entire translation should appear on one line |

# \greseteolcustos{#1}

gregoriotex-main.tex

Macro to determine whether GregorioT<sub>E</sub>X should automatically place the custos at a line break.

| Arg | Value  | Description                                                                              |
|-----|--------|------------------------------------------------------------------------------------------|
| #1  | auto   | Custos will be automatically placed at each line break                                   |
|     | manual | Custos will only be placed at line breaks if they are specified in the gabc (e.g. (g+z)) |

**Nota Bene**: This command only effects the custos that appears at the end of a line. Custos which are placed at a key change are unaffected. Further, if custos are specified in the gabc file manually and GregorioTEX is set to place custos automatically, you will get two custos at the line breaks.

# \greseteolcustosbeforeeuouae{#1}

Macro to determine whether GregorioTEX should automatically place the custos at a line break before a EUOUAE. Since the EUOUAE block is typically not a continuation of the melody but rather a reminder of the end of the tone that follows, this is set to suppressed (no custos) by default.

| Arg | Value      | Description                                             |
|-----|------------|---------------------------------------------------------|
| #1  | suppressed | Custos will not automatically be placed at a line break |
|     |            | before a EUOUAE block (the default)                     |
|     | auto       | Custos will behave according to greseteolcustos at a    |
|     |            | line break before a EUOUAE block                        |

Nota Bene: If \greseteolcustos is set to manual, this setting is effectively ignored.

# \greseteolshifts{#1}

gregoriotex-main.tex

Macro to determine whether GregorioTEX should apply a small shift at the end of each line which allows lyrics to stretch under the final custos.

| Arg | Value   | Description                      |
|-----|---------|----------------------------------|
| #1  | enable  | The shifts are applied (default) |
|     | disable | The shifts are not applied.      |

# \gresetbolshifts{#1}

gregoriotex-main.tex

Macro to determine whether Gregorio $T_EX$  should apply a small shift at the beginning of each line so that lines are aligned on the notes rather than the syllable text.

| Arg | Value   | Description                      |
|-----|---------|----------------------------------|
| #1  | enable  | The shifts are applied (default) |
|     | disable | The shifts are not applied.      |

# \gresetlastline{#1}

gregoriotex-main.tex

Macro to determine whether the last line of the score should be justified or not.

| Arg | Value     | Description                                            |
|-----|-----------|--------------------------------------------------------|
| #1  | justified | Set the last line justified with the rest of the score |
|     | ragged    | Set the last line ragged (default)                     |

2.2.14 Bar spacing

# \gresetshiftaftermora{#1}

gregoriotex-signs.tex

Macro to change the behaviour for separation between notes of two syllables when the first ends with a punctum mora. The argument changes the cases in which punctum mora are ignored in space computation:

| Arg | Value      | Description                                             |
|-----|------------|---------------------------------------------------------|
| #1  | always     | punctum mora are always ignored (default)               |
|     | notesonly  | punctum mora are ignored before notes, not bars         |
|     | barsonly   | punctum mora are ignored before bars, not notes         |
|     | notextonly | punctum mora are ignored only before bars inside sylla- |
|     |            | bles, or bars having their own syllable without text    |
|     | insideonly | punctum mora are ignored only before bars inside sylla- |
|     |            | bles                                                    |
|     | never      | punctum mora are never ignored                          |

When a punctum mora is ignored, the bar will also be shifted by moraadjustmentbar (zero by default), see its description in the Distances section.

# \gresetbarspacing{#1}

# gregoriotex-syllable.tex

Macro to activate the new bar spacing algorithm. The new algorithm attempts to place the bar line exactly midway between its surrounding notes. Any text associated with the bar is placed midway between its surrounding text. Since this might result in the bar line and the text being widely separated, there are also a limits to the distance between their respective centers: maxbaroffsettextleft and maxbaroffsettextright (when text center is respectively on the left or on the right of bar center).

| A | rg | Value | Description                          |
|---|----|-------|--------------------------------------|
| # | 1  | new   | Activates the new spacing algorithm  |
|   |    | old   | Activates the old behavior (Default) |

# 2.2.15 Sign printing

# \greprintsigns{#1}{#2}

gregoriotex-signs.tex

Macro to prevent rythmic signs from printing (all signs are printed by default):

| Arg | Value    | Description                                         |
|-----|----------|-----------------------------------------------------|
| #1  | vepisema | sets the printing of vertical episema               |
|     | hepisema | sets the printing of horizontal episema             |
|     | mora     | sets the printing of punctum mora and auctum duplex |
|     | all      | set the printing of all of these                    |
| #2  | enable   | enable the printing                                 |
|     | disable  | disable the priting                                 |

Note that punctum mora and auctum duplex have an influence on spacings, so removing them will have an impact on that matter.

# 2.2.16 Hyphenation

# \gresethyphen{#1}

# gregoriotex-main.tex

Tells GregorioTEX how to place a hyphen between syllables in polysyllabic words in a score.

| 1 | Arg | Value | Description                                                                        |
|---|-----|-------|------------------------------------------------------------------------------------|
|   | #1  | force | Hyphens will appear between all syllables in polysyllabic words.                   |
|   |     | auto  | Hyphens will appear based on the setting of maximumspace-<br>withoutdash (default) |

# **\gresetemptyfirstsyllablehyphen{#1}** gregoriotex-syllable.tex

Tells GregorioTEX how to place a hyphen after an empty first syllable (i.e., when the first syllable consists only of the big initial).

| Arg | Value | Description                                                                                        |
|-----|-------|----------------------------------------------------------------------------------------------------|
| #1  | force | A hyphen will appear after an empty first syllable. (default)                                      |
|     | auto  | A hyphen will appear after an empty first syllable based on the setting of maximumspacewithoutdash |

# \greseteolhyphen{#1}

gregoriotex-main.tex

Marco to determine how much space the hyphen at the end of a line occupies for the purposes of spacing calculations (the visible appearance of the hyphen is unchanged).

| Arg | Value  | Description                                  |
|-----|--------|----------------------------------------------|
| #1  | normal | The hyphen occupies its normal space         |
|     | zero   | The hyphen is considered to take up no space |

# \gresethyphenprotrusion{#1}

gregoriotex-spaces.tex

Sets the protrusion factor of hyphens at end of lines. The default value is 50, a good compromise in the tested scores.

| Arg | Value  | Description                    |
|-----|--------|--------------------------------|
| #1  | number | The protrusion factor, percent |

Note that a proper interface for setting protrusion factor of punctuation signs might appear in the next version, deprecating this one. Also, this protrusion factor does not apply to all hyphens (only those inserted by the Lua pass), so use it with caution.

# 2.2.17 Clef Visibility

# \gresetclef{#1}

gregoriotex-signs.tex

Macro to tell GregorioTFX whether the clefs should be printed or not.

| Arg | Value     | Description                     |
|-----|-----------|---------------------------------|
| #1  | visible   | Clefs will be printed (default) |
|     | invisible | Clefs will not be printed       |

# 2.2.18 Clivis Alignment

Since the center of the clivis is different from most neumes, GregorioTEX supports several behaviors for determining how to align it with its lyrics.

# \gresetclivisalignment{#1}

gregoriotex-syllable.tex

Macro to determine the method used for aligning the clivis with its lyrics.

| Arg | Value   | Description                                                     |
|-----|---------|-----------------------------------------------------------------|
| #1  | always  | Align on the real center of the clivis                          |
|     | never   | align on the center of the first punctum in the clivis          |
|     | special | align on the real center of the clivis except when (1) notes    |
|     |         | would go left of text or (2) consonants after vowels are larger |
|     |         | than \gre @dimen@clivisalignmentmin (default)                   |

# 2.2.19 Braces

# \gresetbracerendering[#1]{#2}

# gregoriotex-signs.tex

Macro to tell GregorioT<sub>E</sub>X whether to use METAPOST or fonts to render braces. METAPOST braces, the default, are tailored to better maintain optical line weight when stretched. METAPOST braces are designed to harmonize (and thus match best) with greciliae, but they still look good with the other score fonts.

| Arg | Value      | Description                                       |
|-----|------------|---------------------------------------------------|
| #1  | (omitted)  | change all braces                                 |
|     | brace      | change round braces that appear over the staff    |
|     | underbrace | change round braces that appear under the staff   |
|     | curlybrace | change curly braces                               |
|     | barbrace   | change round braces that appear over divisio bars |
| #2  | metapost   | METAPOST will be used to render braces            |
|     | font       | The score font will be used to render braces      |

# \grebarbracewidth

# gregoriotex-signs.tex

Returns the em-relative width of a bar brace when braces are rendered by META-POST (as opposed to fonts). The value is scaled by the GregorioTEX score size factor and thus is a score-relative value with a precise (but obscure) mathematical meaning. Suffice it to say that larger numbers make the bar brace wider and smaller numbers make the brace narrower. This must be a positive number, defaults to .58879, and harmonizes with the greciliae font. This macro must be redefined should a different value be desired.

# 2.2.20 Headers

# \gresetheadercapture{#1}{#2}{#3}

# gregoriotex-main.tex

Macro to tell GregorioT<sub>E</sub>X to capture a given header of the gabc file, passing it to a specified T<sub>E</sub>X macro. Passing an empty #2 will cancel capture of the given header.

| Arg | Value  | Description                                                  |
|-----|--------|--------------------------------------------------------------|
| #1  | string | The name of the gabc header                                  |
| #2  | string | The name of the macro to use (without the leading backslash) |
|     |        | or empty to stop capturing the given header                  |
| #3  | string | a comma-separated list of options                            |

The options are:

| name   | The header name should also be passed to the macro         |
|--------|------------------------------------------------------------|
| string | The header value should be passed to the macro as a string |

If the name option is not supplied, the macro is called with one argument: the value of the header.

If the name option is supplied, the macro is called with two arguments: the name and the value of the header (in that order).

If the string option is supplied, the value will be passed with catcode 12 associated with all non-space characters (and catcode 10 for all spaces). If not, the value will be evaluated as regular  $T_{\rm E}X$  input.

Other than the headers that define macros, which are not passed to  $T_EX$ , the headers will be processed in the order they were presented in the gabc file. Headers will be processed in the  $T_EX$  state at the point of the \gregorioscore call. This means, for example, that should the capturing macro produce something, it will be typeset within the same paragraph as the \gregorioscore call.

As an example, you can use

\gresetheadercapture{commentary}{grecommentary}{string}

to capture the commentary header of gabc files and feed it to \grecommentary, thus automatically printing the content of the header above the score.

# \grebeforeheaders{#1}

# gregoriotex-main.tex

Specifies TEX code processed before the processing of the headers of a score. Defaults to nothing. If this is called multiple times, the most recent call will define the behavior at the next set of headers.

| Arg | Value                 | Description                                  |
|-----|-----------------------|----------------------------------------------|
| #1  | T <sub>E</sub> X code | The code to process before a set of headers. |

# \greafterheaders{#1}

# gregoriotex-main.tex

Specifies  $T_EX$  code processed after the processing of the headers of a score. Defaults to nothing. If this is called multiple times, the most recent call will define the behavior at the next set of headers.

| Arg | Value                 | Description                                 |
|-----|-----------------------|---------------------------------------------|
| #1  | T <sub>E</sub> X code | The code to process after a set of headers. |

# 2.2.21 Ancient Notation

For a full description of how to make use of the ancient notation capabilities of Gregorio and GregorioT<sub>E</sub>X, look at the GregorioNabcRef documentation. The commands listed here allow the manipulation of settings related to that notation.

# \gresetnabcfont{#1}{#2}

gregoriotex-nabc.tex

Macro to set the font to be used for the ancient notation.

| Arg | Value   | Description                                   |
|-----|---------|-----------------------------------------------|
| #1  | string  | the name of the font                          |
| #2  | integer | point size at which the font should be loaded |

# 2.3 Counts

Each of the following counts controls some aspect of the configuration of the GregorioTeX score. They are changed using  $\greechangecount$ , documented above.

# additionaltopspacethreshold

gsp-default.tex

The threshold above which we start accounting notes above lines for additional vertical space. For instance with a threshold of 2, notes with a pitch of k and 1 will not interfere with the space above lines. Set it to a high value if you don't want high notes to interfere with space above lines.

Default: 2

# additionaltopspacealtthreshold

gsp-default.tex

Same as additional topspace threshold but setting the threshold for notes taken into account with above lines text vertical placement.

Default: 0

# 2.4 Distances

Each of the following distances controls some aspect of the spacing of the GregorioT<sub>E</sub>X score. They are changed using \grechangedim, documented above. If the distance permits a rubber value, then the default value will indicate the stretch and shrink (even if they are zero by default). Distances whose default value does not include a stretch or shrink may not take a rubber value.

While it may seem strange that many of these distances are defined to 5 decimal places in centimeters (much smaller than most people can see) this is a legacy of how these distances were originally defined in small points. Since most people don't know what small points are, the distances were converted to a unit more familiar to most people, but no rounding was applied to the conversions so that scores wouldn't change their appearance as a result of the conversion. Users should feel under no obligation to maintain this level of precision when adjusting them to suit their own tastes.

**Nota Bene**: Because of the way GregorioT<sub>E</sub>X handles distances, these cannot be manipulated as if they were normal T<sub>E</sub>X dimensions or skips. As a result they should only be changed using the command defined by GregorioT<sub>E</sub>X for this purpose.

# additionallineswidth

The additional width of the additional lines (i.e., the value added to the width of the glyph with which they're associated to get the width of the line).

Default: 0.14584 cm

# alterationspace

Space between an alteration (flat or natural) and the next glyph.

Default: 0.07747 cm

# beforealterationspace

When beginning of line shifts (bolshifts) are enabled, minimum space between

gsp-default.tex

gsp-default.tex

a clef at the beginning of the line and a leading alteration glyph. This distance should be larger than clefflatspace so that a flatted clef can be distinguished from a flat which is part of the first glyph on a line, but also smaller than spaceafterlineclef, the distance from the clef to the first notes.

Default: 0.1 cm

| beforelowchoralsignspace                               | gsp-default.tex |
|--------------------------------------------------------|-----------------|
| Space before a low choral sign.                        |                 |
| Default: 0.04556 cm plus 0.00638 cm minus 0.00638 cm   |                 |
|                                                        |                 |
| clefflatspace                                          | gsp-default.tex |
| Space between a clef and a flat (for clefs with flat). |                 |
| Default: 0.05469 cm plus 0.00638 cm minus 0.00638 cm   |                 |
|                                                        |                 |
| interglyphspace                                        | gsp-default.tex |
| Space between glyphs in the same element.              |                 |
| Default: 0.06927 cm plus 0.00363 cm minus 0.00363 cm   |                 |
|                                                        |                 |
| zerowidthspace                                         | gsp-default.tex |
| Null space.                                            |                 |
| Default: 0 cm                                          |                 |
|                                                        |                 |
| halfspace                                              | gsp-default.tex |
| Half-space between elements.                           |                 |
| Default: 0.03463 cm plus 0.00091 cm minus 0.00182 cm   |                 |
|                                                        |                 |
| interelementspace                                      | gsp-default.tex |

| Space between elements.                              |                 |
|------------------------------------------------------|-----------------|
| Default: 0.06927 cm plus 0.00182 cm minus 0.00363 cm |                 |
| 1                                                    |                 |
| largerspace                                          | gsp-default.tex |
| Larger space between elements.                       |                 |
| Default: 0.10938 cm plus 0.01822 cm minus 0.00911 cm |                 |
|                                                      |                 |
| glyphspace                                           | gsp-default.tex |
| Space between elements which has the size of a note. |                 |
| Default: 0.21877 cm plus 0.01822 cm minus 0.01822 cm |                 |
|                                                      |                 |
| spacebeforeeolcustos                                 | gsp-default.tex |
| Space before custos at the end of a line.            |                 |
| Default: 0.3 cm plus 0 cm minus 0 cm                 |                 |
|                                                      |                 |
| spacebeforeinlinecustos                              | gsp-default.tex |
| Space before custos within a line.                   |                 |
| Default: 0 cm plus 0 cm minus 0 cm                   |                 |
|                                                      |                 |
| spacebeforesigns                                     | gsp-default.tex |
| Space before punctum mora and augmentum duplex.      |                 |
| Default: 0.050 cm plus 0.004 cm minus 0.004 cm       |                 |
|                                                      |                 |
| moraadjustment                                       | gsp-default.tex |

When a syllable (bar or not) is shifted left because of a preceding punctum mora, this space is also added. Use it to make the syllable a bit further from the punctum mora if you want.

Default: 0.050 cm

| moraadjustmentbar                                                                                      | gsp-default.tex |
|----------------------------------------------------------------------------------------------------|-----------------|
| Same as previous one but specific to cases where puntum mora                                           | precedes a bar. |
| Default: 0 cm                                                                                          |                 |
|                                                                                                    |                 |
| spaceaftersigns                                                                                        | gsp-default.tex |
| Space after punctum mora and augmentum duplex.                                                         |                 |
| Default: 0.08203 cm plus 0.0082 cm minus 0.0082 cm                                                     |                 |
|                                                                                                    |                 |
| spaceafterlineclef                                                                                     | gsp-default.tex |
| Space after a clef at the beginning of a line.                                                         |                 |
| Default: 0.27345 cm plus 0.14584 cm minus 0.01367 cm                                                   |                 |
|                                                                                                    |                 |
| intersyllablespacenotes                                                                                | gsp-default.tex |
| Minimum space between notes of different syllables.                                                    |                 |
| Default: 0.24 cm                                                                                       |                 |
|                                                                                                    |                 |
| intersyllablespacestretchhyphen                                                                        | gsp-default.tex |
| Stretching added in the case where the text of two syllables of th separated with an automatic hyphen. | e same word are |
| Default: 0 cm plus 0.05 cm                                                                             |                 |
|                                                                                                    |                 |
| interwordspacenotes                                                                                    | gsp-default.tex |
| Minimum space between notes of syllables from different words                                          | 8.              |
| Default: 0.27 cm plus 0.15 cm minus 0.05 cm                                                            |                 |

| interwordspacetext                                                                      | gsp-default.tex          |
|-----------------------------------------------------------------------------------------|--------------------------|
| Minimum space between texts of different words. Pleas and minus as interwordspacenotes. | e keep the same plus     |
| Default: 0.38 cm plus 0.15 cm minus 0.05 cm                                             |                          |
| interwordspacenotes@alteration                                                          | gsp-default.tex          |
| Same as interwordspacenotes for the case where the second an alteration.                | ond syllable starts with |
| Default: 0.1 cm plus 0.07 cm minus 0.01 cm                                              |                          |
| intersyllablespacenotes@alteration                                                      | gsp-default.tex          |
| Same as intersyllablespacenotes for the case where th with an alteration.               | e second syllable starts |
| Default: 0.1 cm                                                                         |                          |
| interwordeneconotec@oueuee                                                              | app default tor          |
| <pre>interwordspacenotes@euouae Same as interwordspacenotes for euouae blocks.</pre>    | gsp-default.tex          |
|                                                                                         |                          |
| Default: 0.19 cm plus 0.1 cm minus 0.05 cm                                              |                          |
| interwordspacetext@euouae                                                               | gsp-default.tex          |
| Same as interwordspacetext for euouae blocks.                                           |                          |
| Default: 0.27 cm plus 0.1 cm minus 0.05 cm                                              |                          |
|                                                                                         |                          |
| bitrivirspace                                                                           | gsp-default.tex          |
| Space between notes of a bivirga or trivirga.                                           |                          |
| Default: 0.06927 cm plus 0.00182 cm minus 0.00546 cm                                    |                          |
|                                                                                         |                          |
| bitristrospace                                                                          | gsp-default.tex          |

Space between notes of a bistropha or tristrophae. Default: 0.06927 cm plus 0.00182 cm minus 0.00546 cm punctuminclinatumshift gsp-default.tex Space between two punctum inclinatum. Default: -0.03918 cm plus 0.0009 cm minus 0.0009 cm beforepunctainclinatashift gsp-default.tex Space before puncta inclinata. Default: 0.05286 cm plus 0.00728 cm minus 0.00455 cm punctuminclinatumanddebilisshift gsp-default.tex Space between a punctum inclinatum and a punctum inclinatum deminutus. Default: -0.02278 cm plus 0.0009 cm minus 0.0009 cm punctuminclinatumdebilisshift gsp-default.tex Space between two punctum inclinatum deminutus. Default: -0.00728 cm plus 0.0009 cm minus 0.0009 cm punctuminclinatumbigshift gsp-default.tex Space between puncta inclinata, larger ambitus (range=3rd). Default: 0.07565 cm plus 0.0009 cm minus 0.0009 cm punctuminclinatummaxshift gsp-default.tex Space between puncta inclinata, larger ambitus (range=4th or 5th). Default: 0.17865 cm plus 0.0009 cm minus 0.0009 cm

| ascendingpunctuminclinatumshift                                              | gsp-default.tex  |  |
|------------------------------------------------------------------------------|------------------|--|
| Space between two ascending puncta inclinata.                                |                  |  |
| Default: -0.07918 cm plus 0.0009 cm minus 0.0009 cm                          |                  |  |
|                                                                              |                  |  |
| ${\tt ascendingpunctuminclinatum}$ and ${\tt debilisshift}$                  | gsp-default.tex  |  |
| Space between a punctum inclinatum and a punctum inclinatum cending.         | i deminutus, as- |  |
| Default: -0.06278 cm plus 0.0009 cm minus 0.0009 cm                          |                  |  |
|                                                                              |                  |  |
| ascendingpunctuminclinatumbigshift                                           | gsp-default.tex  |  |
| Space between ascending puncta inclinata, larger ambitus (range              | e=3rd).          |  |
| Default: -0.00435 cm plus 0.0009 cm minus 0.0009 cm                          |                  |  |
|                                                                              |                  |  |
| ascendingpunctuminclinatummaxshift                                           | gsp-default.tex  |  |
| Space between ascending puncta inclinata, larger ambitus (range=4th or 5th). |                  |  |
| Default: 0.09865 cm plus 0.0009 cm minus 0.0009 cm                           |                  |  |
|                                                                              |                  |  |
| descendinginclinatumtonobarshift                                             | gsp-default.tex  |  |
| Space between a punctum inclinatum and a no-bar (stemless) g<br>below.       | glyph one pitch  |  |
| Default: -0.00073 cm plus 0.00363 cm minus 0.00363 cm                        |                  |  |
|                                                                              |                  |  |
| descendinginclinatumtonobarbigshift                                          | gsp-default.tex  |  |
| Space between a punctum inclinatum and a no-bar (stemless) gly below.        | yph two pitches  |  |
| Default: 0.10927 cm plus 0.00363 cm minus 0.00363 cm                         |                  |  |
|                                                                              |                  |  |

Space between a punctum inclinatum and a no-bar (stemless) glyph three or four pitches below.

Default: 0.23927 cm plus 0.00363 cm minus 0.00363 cm

# ascendinginclinatumtonobarshiftgsp-default.texSpace between a punctum inclinatum and a no-bar (stemless) glyph one pitch<br/>above.Default: -0.02473 cm plus 0.00363 cm minus 0.00363 cmascendinginclinatumtonobarbigshiftgsp-default.texSpace between a punctum inclinatum and a no-bar (stemless) glyph two pitches<br/>above.Default: 0.04427 cm plus 0.00363 cm minus 0.00363 cm

# ascendinginclinatumtonobarmaxshift gsp-default.tex

Space between a punctum inclinatum and a no-bar (stemless) glyph three or four pitches above.

Default: 0.12927 cm plus 0.00363 cm minus 0.00363 cm

# ascendinginclinatumtonobarmaxshift gsp-default.tex

Space between a punctum inclinatum and a no-bar (stemless) glyph three or four pitches above.

Default: 0.12927 cm plus 0.00363 cm minus 0.00363 cm

# maximumspacewithoutdash

gsp-default.tex

Maximal space between two syllables for which we consider a dash is not needed.

Default: 0 cm

| afterclefnospace                                                                                                    | gsp-default.tex |
|----------------------------------------------------------------------------------------------------|-----------------|
| An extensible space for the beginning of lines.                                                                                                    |                 |
| Default: 0 cm plus 0.27345 cm minus 0 cm                                                                                                    |                 |
| additionalcustoslineswidth                                                                                                    | gsp-default.tex |
| Width of the additional lines, used only for the custos. The widt<br>the custos at end of lines, the line for custos in the middle of a so<br>multiplied by 2. |                 |
| Default: 0.09114 cm                                                                                                    |                 |
|                                                                                                    |                 |
| afterinitialshift                                                                                                    | gsp-default.tex |
| Space between the initial and the beginning of the score.                                                                                                    |                 |
| Default: 0.2457 cm                                                                                                    |                 |
|                                                                                                    |                 |
| beforeinitialshift                                                                                                    | gsp-default.tex |
| Space between the initial and the beginning of the score.                                                                                                    |                 |
| Default: 0.2457 cm                                                                                                    |                 |
|                                                                                                    |                 |
| minimalspaceatlinebeginning                                                                                                    | gsp-default.tex |
| Minimal space in front of the lyrics at the beginning of a line w are enabled.                                                                                 | hen bolshifts   |
| Default: 0.05 cm                                                                                                    |                 |
|                                                                                                    |                 |
| manualinitialwidth                                                                                                    | gsp-default.tex |
| Space to force the initial width to. Ignored when 0.                                                                                                    |                 |
| Default: 0 cm                                                                                                    |                 |
|                                                                                                    |                 |
| annotationseparation                                                                                                    | gsp-default.tex |
| 58                                                                                                    |                 |

This space is the one between lines in the annotation (text above the initial).

**Nota Bene**: This is the absolute space. If the lower line contains only short letters then it will get moved up so only this space shows (not the space above the letters on a normal line plus this space). You should use struts to control the line height of the lower line if this is a problem.

Default: 0.05 cm

# annotationraise

Amount to raise (positive) or lower (negative) the annotation from its normal position (set with \gresetannotationby and \gresetannotationvalign).

Default: 0 cm

# commentaryseparation

This space is the one between lines in the commentary (text above the first staff line on the right).

**Nota Bene**: This is the absolute space. If the lower line contains only short letters then it will get moved up so only this space shows (not the space above the letters on a normal line plus this space). You should use struts to control the line height of the lower line if this is a problem.

Default: 0.05 cm

# commentaryraise

Distance from the commentary to the top line of the staff.

Default: 0.2 cm

# noclefspace

Space at the beginning of the lines if there is no clef.

Default: 0.1 cm

gsp-default.tex

gsp-default.tex

gsp-default.tex

# • High choral signs which are on a line

• Low choral signs that are lower than the note which are on a line

The distance to shift choral signs up. The following choral signs are shifted up:

The distance to shift choral signs down. The following choral signs are shifted

• Low choral signs that are lower than the note which are in a space

Default: 0.04556 cm

Default: 0.00911 cm

choralsigndownshift

# translationheight

The space for the translation.

Default: 0.5 cm

# spaceabovelines

The space above the lines.

Default: 0.45576 cm plus 0.36461 cm minus 0.09114 cm

# spacelinestext

The space between the lines and the bottom of the text.

60

# gsp-default.tex

gsp-default.tex

choralsignupshift

• High choral signs which are in a space

down:

• Low choral signs that are not lower than the note

gsp-default.tex

gsp-default.tex

Default: 0.60617 cm

# spacebeneathtext

The space beneath the text.

Default: 0 cm

# abovelinestextraise

Height of the text above the note line.

Default: -0.1 cm

# abovelinestextheight

Height that is added at the top of the lines if there is text above the lines (it must be bigger than the text for it to be taken into consideration).

Default: 0.3 cm

# braceshift

An additional shift you can give to the brace above the bars.

Default: 0 cm

# curlybraceaccentusshift

A shift you can give to the accentus above the curly brace.

Default: -0.05 cm

# nabcinterelementspace

Space between elements in ancient notation.

Default: 0.06927 cm plus 0.00182 cm minus 0.00363 cm

gsp-default.tex

gsp-default.tex

gsp-default.tex

gsp-default.tex

gsp-default.tex

# nabclargerspace

Larger space between elements in ancient notation.

Default: 0.10938 cm plus 0.01822 cm minus 0.00911 cm

# clivisalignmentmin

When \gre@clivisalignment is 2, this distance is the maximum length of the consonants after vowels for which the clivis will be aligned on its center.

Default: 0.3 cm

# clefchangespace

Space around a clef change.

Default: 0.01768 cm plus 0.00175 cm minus 0.01768 cm

# initialraise

Distance the initial will be raised above its default baseline. The default baseline for the initial coincides with the baseline for the text below the staff.

Default: 0 cm

# overslurshift

Distance an over-the-notes slur will be raised above the baseline of a note at the same height.

Default: 0.05000 cm

# underslurshift

Distance an under-the-notes slur will be raised above the baseline of a note at the same height.

Default: 0.01000 cm

gsp-default.tex

gsp-default.tex

# gsp-default.tex

# gsp-default.tex

gsp-default.tex

# Space separating the two bars of a divisio finalis.

divisiofinalissep

Default: 0.1094 cm

# overhepisemalowshift

Distance to place a a horizontal episema over a note in a low position in the space.

Default: 0.02287 cm

# overhepisemahighshift

Distance to place a horizontal episema over a note in a high position in the space.

Default: 0.10066 cm

# underhepisemalowshift

Distance to place a horizontal episema under a note in a low position in the space.

Default: 0.02763 cm

# underhepisemahighshift

Distance to place a horizontal episema under a note in a high position in the space.

Default: 0.10981 cm

# hepisemamiddleshift

Distance to place a horizontal episema in the middle of a space.

Default: 0.07206 cm

# vepisemalowshift

# gsp-default.tex

gsp-default.tex

gsp-default.tex

gsp-default.tex

gsp-default.tex

gsp-default.tex

Distance to place a vertical episema in a low position in the space.

Default: -0.01262 cm

# vepisemahighshift gsp-o

Distance to place a vertical episema in a high position in the space.

Default: 0.06634 cm

# linepunctummorashift

Vertical distance to place a punctum mora for a note on a line.

Default: -0.06314 cm

# spacepunctummorashift

Vertical distance to place a punctum mora for a note in a space.

Default: -0.02013 cm

# spaceamonepespunctummorashift

Vertical distance to place a punctum mora for the second note (in a space) of a pes with ambitus one.

Default: 0.00183 cm

# lineporrectuspunctummorashift

Vertical distance to place a punctum mora for the second note in a porrectus (or similar figure), on a line

Default: 0.04575 cm

# spaceporrectuspunctummorashift

Vertical distance to place a punctum mora for the second note in a porrectus (or similar figure), in a space

gsp-default.tex

gsp-default.tex

gsp-default.tex

gsp-default.tex

gsp-default.tex

Default: 0.00000 cm

# raresignshift

gsp-default.tex

Distance to place a "rare" sign above the top space in a score.

Default: 0.18302 cm

# Bar distances

| bar@finalfinalis                                                                                     | gsp-default.tex |  |
|----------------------------------------------------------------------------------------------------|-----------------|--|
| This space is added before the final divisio final of a score (old bar spacing algo-<br>rithm only). |                 |  |
| Default: 0.29169 cm plus 0.07292 cm minus 0.27345 cm                                                 |                 |  |
| Spaces around bars when they are typeset inside a syllable:                                          |                 |  |
|                                                                                                    |                 |  |
| bar@virgula                                                                                          | gsp-default.tex |  |
| Default: 0.1823 cm plus 0.22787 cm minus 0.00469 cm                                                  |                 |  |
|                                                                                                    |                 |  |
| bar@minima                                                                                           | gsp-default.tex |  |
| Default: 0.1823 cm plus 0.22787 cm minus 0.00469 cm                                                  |                 |  |
|                                                                                                    |                 |  |
| bar@minor                                                                                            | gsp-default.tex |  |
| D footb 0 1992                                                                                       |                 |  |
| Default: 0.1823 cm plus 0.22787 cm minus 0.00469 cm                                                  |                 |  |
| bar@dominican                                                                                        | gsp-default.tex |  |
|                                                                                                    | 81 J            |  |
| Default: 0.1823 cm plus 0.22787 cm minus 0.00469 cm                                                  |                 |  |
| bar@maior                                                                                            | map default tou |  |
| Daremator                                                                                            | gsp-default.tex |  |
| Default: 0.1823 cm plus 0.22787 cm minus 0.00469 cm                                                  |                 |  |
|                                                                                                    |                 |  |
| bar@finalis                                                                                          | gsp-default.tex |  |

Default: 0.1823 cm plus 0.22787 cm minus 0.00469 cm

Spaces around bars in standalone syllables, when these have text (new bar spacing algorithm only):

| bar@virgula@standalone@text      | gsp-default.tex |
|----------------------------------|-----------------|
| Default: 0.2323 cm               |                 |
| bar@minima@standalone@text       | gsp-default.tex |
| Default: 0.2323 cm               | 81              |
|                                  |                 |
| bar@minor@standalone@text        | gsp-default.tex |
| Default: 0.2323 cm               |                 |
| bar@dominican@standalone@text    | gsp-default.tex |
| Default: 0.2323 cm               |                 |
| bar@maior@standalone@text        | gsp-default.tex |
| Default: 0.2323 cm               |                 |
| bar@finalis@standalone@text      | gsp-default.tex |
|                                  | gsp-uejuun.tex  |
| Default: 0.2323 cm               |                 |
| bar@finalfinalis@standalone@text | gsp-default.tex |
| Default: 0.29169 cm              |                 |

Spaces around bars in standalone syllables, when these have no text (new bar spacing algorithm only):

| bar@virgula@standalone@notext      | gsp-default.tex |
|------------------------------------|-----------------|
| Default: 0.2323 cm                 |                 |
| bar@minima@standalone@notext       | gsp-default.tex |
|                                    | gsp-uejuunnex   |
| Default: 0.2323 cm                 |                 |
| bar@minor@standalone@notext        | gsp-default.tex |
| Default: 0.2323 cm                 |                 |
|                                    |                 |
| bar@dominican@standalone@notext    | gsp-default.tex |
| Default: 0.2323 cm                 |                 |
| bar@maior@standalone@notext        | gsp-default.tex |
| Default: 0.2323 cm                 |                 |
|                                    |                 |
| bar@finalis@standalone@notext      | gsp-default.tex |
| Default: 0.2323 cm                 |                 |
| bar@finalfinalis@standalone@notext | gsp-default.tex |
| Default: 0.29169 cm                |                 |

# spacearoundclefbars

Additional space that will appear around bars that are preceded by a custos and followed by a key.

Default: 0.03645 cm plus 0.00455 cm minus 0.0009 cm

# bar@rubber

A rubber value applied on both sides of all bars in standalone syllables, in new bar spacing algorithm only.

Nota Bene: This distance should always have a base value of 0pt.

Default: 0 cm plus 0.22787 cm minus 0.02 cm

# interwordspacetext@bars

Minimum space between texts of different words when one of the syllable contains only a bar (new bar spacing algorithm only).

Default: 0.15 cm

# interwordspacetext@bars@euouae

Same as interwordspacetext@bars for euouae blocks (so quite rare).

Default: 0.15 cm

# interwordspacetext@bars@notext

Minimum space between texts of adjacent words when they are separated by a bar syllable which has no text associated with it (new bar spacing algorithm only).

Default: 0.4 cm

# interwordspacetext@bars@notext@euouae

 $Same \ as \ interwords pacetext @bars@notext \ for \ euouae \ blocks \ (so \ quite \ rare).$ 

# gsp-default.tex

gsp-default.tex

gsp-default.tex

gsp-default.tex

gsp-default.tex

Default: 0.3 cm

# textbartextspace

Space between the text of previous syllable and the text associated with the bar (old bar spacing algorithm only).

Default: 0.24611 cm plus 0.13672 cm minus 0.04921 cm

# notebarspace

Minimal space between a note and a bar.

Default: 0.31903 cm plus 0.27345 cm minus 0.02824 cm

# maxbaroffsettextleft

Maximum distance by which the center of a bar and the center of its associated text can be separated, when the center of the text goes left of the center of the bar (new bar spacing algorithm only).

Default: 0.6 cm

# maxbaroffsettextright

Same as maxbaroffsettextleft but when the center of the text goes right of the center of the bar.

Default: 0 cm

# maxbaroffsettextleft@nobar

Maximum distance by which the center of a "no-bar" (i.e. something like \*() in gabc) and the center of its associated text can be separated, when the center of the text goes left of the center of the no-bar (new bar spacing algorithm only).

Default: 12 cm

# maxbaroffsettextright@nobar

gsp-default.tex

gsp-default.tex

gsp-default.tex

gsp-default.tex

gsp-default.tex

Same as maxbaroffsettextleft@nobar but when the center of the text goes right of the center of the no-bar.

Default: 12 cm

# maxbaroffsettextleft@eol

# Maximum distance by which the center of a bar and the center of its associated text can be separated, when the center of the text goes left of the center of the bar and the bar syllable contains a manual line break (new bar spacing algorithm only).

Default: 0.0 cm

# maxbaroffsettextright@eol

Same as maxbaroffsettextleft@eol but when the center of the text goes right of the center of the bar.

Default: 0 cm

## 2.5 **Penalties**

Penalties are used by TEX to determine where line and page breaks should occur. GregorioTFX modifies or defines a few of its own to help with that process in scores.

# \grebrokenpenalty

gsp-default.tex

The vertical penalty inserted after a break on a clef change.

Default: 0

# gsp-default.tex

# \greclubpenalty

The club penalty (determines how important it is to prevent orphans from occurring).

Default: 0

# \grewidowpenalty

The widow penalty (determines how important it is to prevent widows from occurring).

Default: 0

## \greemergencystretch

The value of the last ditch stretch for overfull boxes.

Default: \emergencystretch

# \greendafterbarpenalty

The end after bar penalty.

 ${\rm Default:} -200$ 

# greendafterbaraltpenalty

The alternate end after bar penalty (used when there is no text under the bar).

Default: -200

# \greendofelementpenalty

The end of element penalty.

Default: -50

gsp-default.tex

gsp-default.tex

gsp-default.tex

gsp-default.tex

gsp-default.tex

gsp-default.tex

| \greendofsyllablepenalty                                | gsp-default.tex |
|---------------------------------------------------------|-----------------|
| The end of element penalty.                             |                 |
| Default: -50                                            |                 |
|                                                         |                 |
| \greendofwordpenalty                                    | gsp-default.tex |
| The end of element penalty.                             |                 |
| Default: -100                                           |                 |
|                                                         |                 |
| \grehyphenpenalty                                       | gsp-default.tex |
| The hyphen penalty.                                     |                 |
| Default: -200                                           |                 |
|                                                         |                 |
| \grenobreakpenalty                                      | gsp-default.tex |
| Penalty to prevent a line break.                        |                 |
| Default: 10001                                          |                 |
|                                                         |                 |
| \grenewlinepenalty                                      | gsp-default.tex |
| Penalty to force a line break.                          |                 |
| Default: -10001                                         |                 |
|                                                         |                 |
| \grefinalpenalty                                        | gsp-default.tex |
| The penalty applied after the final element of a score. |                 |
| Default: 0                                              |                 |

#### \grelooseness

The T<sub>E</sub>X looseness within a score.

Default: \looseness

#### \gretolerance

gsp-default.tex

gsp-default.tex

The  $T_EX$  tolerance within a score. See https://en.wikibooks.org/wiki/TeX/ tolerance for an explanation of what tolerance is.

Default: 9000

#### \grepretolerance

gsp-default.tex

The T<sub>E</sub>X pretolerance within a score. See https://en.wikibooks.org/wiki/ TeX/pretolerance for an explanation of what pretolerance is.

Default: -1 (LuaT<sub>E</sub>X versions prior to 0.80) or \pretolerance (versions after, and including, 0.80)

*Nota bene:* For more details on why this is necessary see the comments in gsp-default.tex.

## 2.6 Colors

Colors are strictly a LATEX phenomena as currently implemented. All commands which change a color will raise a warning in Plain TEX, but will not alter the document.

All colors can be redefined using **\definecolor**. See the xcolor package for documentation.

Example:

#### \definecolor{gregoriocolor}{RGB}{229,53,44}

#### grebackgroundcolor

#### gregoriotex.sty

The color GregorioTEX uses to block out elements which have been printed, but shouldn't show (e.g., the staff line going through the interior of a punctum cavum). The default is white.

### gregoriocolor

gregoriotex.sty

A red similar to that found in liturgical documents. This is the color that GregorioTEX uses for text formatted with <c></c> tags in gabc.

# 3 Gregorio Controls

These functions are the ones written by gregorio to the gtex file. While one could, in theory, use/change them to alter the appearance of elements of the score, it is far better to make your changes in the gabc file and let gregorio make the changes to the gtex file.

#### \GreAnnotationLines#1#2

gregoriotex-main.tex

A wrapper macro for placing annotations above the initial. The arguments are provided by the gabc file in the annotation header field. This macro tests for the presence of the annotation box which means that the annotation is explicitly defined in the main.tex file. If so, this macro does nothing, respecting the annotation value in the main.tex file.

| Arg | Value  | Description                                  |
|-----|--------|----------------------------------------------|
| #1  | string | First line text to place above the initial.  |
| #2  | string | Second line text to place above the initial. |

#### \GreBeginScore#1#2#3#4#5#6#7

gregoriotex-main.tex

Macro to start a score.

| Arg | Value   | Description                                                                               |
|-----|---------|-------------------------------------------------------------------------------------------|
| #1  | string  | a unique identifier for the score (currently an SHA-1-based di-<br>gest of the gabc file) |
| #2  | integer | the height number of the top pitch of the entire score, includ-<br>ing signs              |
| #3  | integer | the height number of the bottom pitch of the entire score, in-<br>cluding signs           |
| #4  | 0       | there is no translation line in the score                                                 |
|     | 1       | there is a translation line somewhere in the score                                        |
| #5  | 0       | there is no above lines text in the score                                                 |
|     | 1       | there is above lines text somewhere in the score                                          |
| #6  | string  | the absolute filename of the gabc file if point-and-click is enabled                      |
| #7  | integer | the number of staff lines                                                                 |

#### \GreEndScore

gregoriotex-main.tex

Macro to end a score.

## \GreBeginHeaders

Macro called at the beginning of a set of gabc headers.

#### \GreEndHeaders

gregoriotex-main.tex

gregoriotex-main.tex

Macro called at the end of a set of gabc headers.

#### \GreAccentus#1#2

gregoriotex-signs.tex

Macro for typesetting an accentus.

| Arg | Value   | Description                                                   |
|-----|---------|---------------------------------------------------------------|
| #1  | integer | height number of episema                                      |
| #2  | string  | Type of glyph the episema is attached to. See Episema Special |
|     |         | argument for description of options.                          |

#### \GreAdditionalLine#1#2#3

gregoriotex-signs.tex

Macro to typeset the additional line above or below the staff.

| Arg | Value   | Description                                                             |
|-----|---------|-------------------------------------------------------------------------|
| #1  | string  | See Episema Special.                                                    |
| #2  | integer | The ambitus of the porrectus or porrectus flexus if the first           |
|     |         | references these glyph types; ignored otherwise.                        |
| #3  | integer | Set horizontal episema (0), horizontal episema under a note             |
|     |         | (1), line at top of staff (2), line at bottom of staff (3), choral sign |
|     |         | (4).                                                                    |

## \GreAdHocSpaceEndOfElement#1#2

gregoriotex-main.tex

Macro to end an element with an ad-hoc space.

| Arg | Value | Description                                                       |
|-----|-------|-------------------------------------------------------------------|
| #1  | float | The factor to scale the default space for use as an ad-hoc space. |
| #2  | 0     | Space is breakable.                                               |
|     | 1     | Space is unbreakable.                                             |

## \GreAugmentumDuplex#1#2#3

gregoriotex-signs.tex

Macro for typesetting an augmentum duplex (a pair of punctum mora)

| Arg | Value   | Description                                              |
|-----|---------|----------------------------------------------------------|
| #1  | integer | Height number for first punctum mora.                    |
| #2  | integer | Height number for second punctum mora.                   |
| #3  | integer | First punctum mora occurs before last note of a podatus, |
|     |         | prorectus, or toculus resupinus (1), or not (0).         |

#### \GreBarBrace#1

gregoriotex-signs.tex

Macro for typesetting a bar brace.

| Arg | Value  | Description                                                   |
|-----|--------|---------------------------------------------------------------|
| #1  | string | Type of glyph the episema is attached to. See Episema Special |
|     |        | argument for description of options.                          |

## \GreBarSyllable#1#2#3#4#5#6#7#8#9

gregoriotex-syllable.tex

Macro for typesetting a bar syllable.

| Arg | Value                             | Description                                         |
|-----|-----------------------------------|-----------------------------------------------------|
| #1  | T <sub>E</sub> X code             | macro setting syllable letters for the current syl- |
|     |                                   | lable                                               |
| #2  | empty                             | reserved for future use                             |
| #3  | T <sub>E</sub> X control sequence | the control sequence to use for styling the hy-     |
|     |                                   | phen                                                |
| #4  | 0                                 | this syllable is not the end of a word              |
|     | 1                                 | this syllable is the end of a word                  |
| #5  | T <sub>E</sub> X code             | macros setting syllable letters for the next syl-   |
|     |                                   | lable                                               |
| #6  | string                            | the line, byte offset, and column address for       |
|     |                                   | textedit links when point-and-click is enabled      |
| #7  |                                   | alignment type of the first next glyph              |
| #8  | T <sub>E</sub> X code             | other macros (translation, double text, etc.) that  |
|     |                                   | don't fit in the limitation of the number of argu-  |
|     |                                   | ments                                               |
| #9  | T <sub>E</sub> X code             | The bar line (usually a <i>writebar</i> call).      |

# \GreBarVEpisema#1

gregoriotex-signs.tex

Macro to typeset a vertical episema on a bar.

| Arg | Value  | Description                                                   |
|-----|--------|---------------------------------------------------------------|
| #1  | string | Type of glyph the episema is attached to. See Episema Special |
|     |        | argument for description of options.                          |

#### \GreBeginEUOUAE#1

gregoriotex-main.tex

Macro to mark the beginning of a EUOUAE block. Alters spacings and prohibits a line break until the end of the block.

| Arg | Value   | Description                         |
|-----|---------|-------------------------------------|
| #1  | integer | The identifier of the EUOUAE block. |

#### \GreBeginNLBArea#1#2

gregoriotex-main.tex

Macro called at beginning of a no line break area.

| Arg | Value | Description                                  |
|-----|-------|----------------------------------------------|
| #1  | 0     | Not in the neumes.                           |
|     | 1     | In the neumes.                               |
| #2  | 0     | Call didn't come from translation centering. |
|     | 1     | Call came from translation centering.        |

### \GreBold#1

gregoriotex.sty and gregoriotex.tex

Makes argument bold. Accesses Large \textbf (*gregoriotex.sty*) or Plain TeX \bf (*gregoriotex.tex*) as appropriate. Corresponds to "<b></b>" tags in gabc.

| Arg | Value  | Description                 |
|-----|--------|-----------------------------|
| #1  | string | Text to be typeset in bold. |

#### \GreChangeClef#1#2#3#4#5#6#7

gregoriotex-signs.tex

Macro called when key changes

| Arg | Value     | Description                                       |
|-----|-----------|---------------------------------------------------|
| #1  | character | Type of new clef (c or f).                        |
| #2  | 1–5       | Line of new clef.                                 |
| #3  | 0         | Print space before clef.                          |
|     | 1         | Do not print space before clef.                   |
| #4  | integer   | Height number of flat in clef (3 for no flat).    |
| #5  | c or f    | Type of secondary clef.                           |
| #6  | 0-5       | Line of secondary clef (0 for no secondary clef). |
| #7  | integer   | Height of flat in secondary clef (3 for no flat). |

#### \GreCirculus#1#2

gregoriotex-signs.tex

Macro for typesetting a circulus.

| Arg | Value   | Description                                                    |
|-----|---------|----------------------------------------------------------------|
| #1  | integer | Height number of circulus.                                     |
| #2  | string  | Type of glyph the circulus is attached to. See Episema Special |
|     |         | argument for description of options.                           |

#### \GreColored#1

gregoriotex.sty and gregoriotex.tex

Colors argument (a string) in gregoriocolor. Corresponds to "<c></c>" tags in gabc. Does nothing in Plain T<sub>E</sub>X because color is not supported there.

#### \GreCPVirgaReversaAscendensOnDLine#1

gregoriotex-main.tex

Allows the Dominican rule set to force long stems to be used for virga reversa ascendens neumes on the "d" (lowest) line. This macro is defined and re-defined by the \gresetgregoriofont macro.

| Arg | Value                 | Description                                                      |
|-----|-----------------------|------------------------------------------------------------------|
| #1  | T <sub>E</sub> X code | The T <sub>E</sub> X code to use when long stems are not forced. |

#### \GreCP...

#### gregoriotex-main.tex

A class of macros which point to the individual characters in a GregoiroTEX compatible font. This class of macros is dynamically mapped from the glyph names embedded in the ttf file via a Lua script to ensure that the code points match up with the installed font.

#### \GreCustos#1#2

gregoriotex-signs.tex

Typesets a custos.

| Arg | Value   | Description                                     |
|-----|---------|-------------------------------------------------|
| #1  | integer | Height number of custos.                        |
| #2  | integer | Indicate if the custo is the last of the score. |

#### \GreDagger

gregoriotex-symbols.tex

Macro to typeset a dagger (†).

#### \GreDiscretionary#1#2#3

gregoriotex-signs.tex

A GregorioTEX-specific discretionary. Currently only used to avoid clef change at beginning or end of line, or even with more complex data (z0::c3 for instance). We require a special function because in the normal discretionary function you cannot use  $\hskip$  (but you can use  $\kern$ ) and you cannot use  $\penalty$  (which is useless indeed). This macro corrects for these two limitations. The first argument allows to select the penalty assigned to the discretionary by recent version of LuaTEX.

| <ul> <li>#1 integer Type of discretionary (for penalty assignment). Currently possible value is 0 for clef change discretionaries.</li> <li>#2 TEX code First argument of resulting \discretionary.</li> <li>#3 TEX code Third argument of resulting \discretionary.</li> </ul> | Arg | Value                 | Description                                               |
|----------------------------------------------------------------------------------------------------|-----|-----------------------|-----------------------------------------------------------|
| #2 TEX code First argument of resulting \discretionary.                                                                                                    | #1  | integer               | Type of discretionary (for penalty assignment). Currently |
| 2 0 0                                                                                                    |     |                       | possible value is 0 for clef change discretionaries.      |
| #3 TEX code Third argument of resulting \discretionary                                                                                                    | #2  | T <sub>E</sub> X code | First argument of resulting \discretionary.               |
| "o If tode mine a gament of tobalting (aloof of tohal ).                                                                                                    | #3  | T <sub>E</sub> X code | Third argument of resulting \discretionary.               |

#### \GreDivisioFinalis#1#2

gregoriotex-signs.tex

Macro to typeset a divisio finalis.

| Arg | Value                 | Description                                                                                          |
|-----|-----------------------|----------------------------------------------------------------------------------------------------|
| #1  | 0                     | There is no text under the bar.                                                                      |
|     | 1                     | There is text under the bar.                                                                         |
| #2  | T <sub>E</sub> X code | Macros which may happen before the skip but after the di-<br>visio finalis (typically \grevepisema). |

#### \GreDivisioMaior#1#2

gregoriotex-signs.tex

Macro to typeset a divisio maior.

| Arg | Value                 | Description                                                                                        |
|-----|-----------------------|----------------------------------------------------------------------------------------------------|
| #1  | 0                     | There is no text under the bar.                                                                    |
|     | 1                     | There is text under the bar.                                                                       |
| #2  | T <sub>E</sub> X code | Macros which may happen before the skip but after the di-<br>visio maior (typically \grevepisema). |

#### \GreDivisioMinima#1#2

gregoriotex-signs.tex

Macro to typeset a divisio minima.

| Arg | Value                 | Description                                                                                         |
|-----|-----------------------|----------------------------------------------------------------------------------------------------|
| #1  | 0                     | There is no text under the bar.                                                                     |
|     | 1                     | There is text under the bar.                                                                        |
| #2  | T <sub>E</sub> X code | Macros which may happen before the skip but after the di-<br>visio minima (typically \grevepisema). |

#### \GreDivisioMinor#1#2

gregoriotex-signs.tex

Macro to typeset a divisio minor.

| Arg | Value                 | Description                                               |
|-----|-----------------------|-----------------------------------------------------------|
| #1  | 0                     | There is no text under the bar.                           |
|     | 1                     | There is text under the bar.                              |
| #2  | T <sub>E</sub> X code | Macros which may happen before the skip but after the di- |
|     |                       | visio minor (typically \grevepisema).                     |

### \GreDominica#1#2#3

gregoriotex-signs.tex

Macro to typeset a dominican bar.

| Arg | Value                 | Description                                               |
|-----|-----------------------|-----------------------------------------------------------|
| #1  | 1-6                   | Type of dominican bar. Corresponds to bar types 6-13 in   |
|     |                       | \grewritebar.                                             |
| #2  | 0                     | There is no text under the bar.                           |
|     | 1                     | There is text under the bar.                              |
| #3  | T <sub>E</sub> X code | Macros which may happen before the skip but after the di- |
|     |                       | visio dominica (typically \grevepisema).                  |

#### \GreDrawAdditionalLine#1#2#3#4#5#6

gregoriotex-signs.tex

Macro to draw ledger lines.

| Arg | Value    | Description                                                       |
|-----|----------|-------------------------------------------------------------------|
| #1  | 0        | Draw an over-the-staff ledger line.                               |
|     | 1        | Draw an under-the-staff ledger line.                              |
| #2  | distance | The length of the line, with TeX units, excluding any left or     |
|     |          | right distances coming from the rest of the arguments.            |
| #3  | 0        | Start the line at this point.                                     |
|     | 1        | Start the line to the left of this point by                       |
|     |          | gre@dimen@additionallineswidth.                                   |
|     | 2        | Start the line to the left of this point by #4.                   |
| #4  | distance | The distance to move left before starting the line if #3 is 2.    |
| #5  | 0        | End the line exactly #2 to the right of this point.               |
|     | 1        | End the line gre@dimen@additionallineswidth to the right          |
|     |          | of #2 from this point.                                            |
|     | 2        | End the line #6 to the right of #2 from this point.               |
| #6  | distance | The distance to end the line after #2 from this point if #3 is 2. |

#### \GreElision#1

gregoriotex-syllable.tex

Typesets #1 using the elision style.

| Arg | Value  | Description                              |
|-----|--------|------------------------------------------|
| #1  | string | Text to be typeset in the elision style. |

## **\GreEmptyFirstSyllableHyphen**

gregoriotex-syllable.tex

Macro that indicates the position of an empty-first-syllable hyphen, should one be desired.

# gregoriotex-main.tex

#### \GreEndEUOUAE#1

Macro to mark the end of a EUOUAE block.

| Arg                                                                              | Arg Value Description |                 |
|----------------------------------------------------------------------------------|-----------------------|-----------------|
| #1     0     ending element       1     ending syllable       2     ending score |                       | ending element  |
|                                                                                  |                       | ending syllable |
|                                                                                  |                       | ending score    |
|                                                                                  | 3                     | before bar      |

#### \GreEndOfElement#1#2

## gregoriotex-main.tex

Macro to end elements.

| Arg Value Description           |   | Description           |
|---------------------------------|---|-----------------------|
| #10Default space.1Larger space. |   | Default space.        |
|                                 |   | Larger space.         |
|                                 | 2 | Glyph space.          |
|                                 | 3 | Zero-width space.     |
|                                 | 4 | Ad-hoc space.         |
| #2                              | 0 | Space is breakable.   |
|                                 | 1 | Space is unbreakable. |

#### \GreEndNLBArea#1#2

Macro to end a no line break area.

### gregoriotex-main.tex

| Arg | Value               | Description     |  |
|-----|---------------------|-----------------|--|
| #1  | #1 0 ending element |                 |  |
|     | 1                   | ending syllable |  |
|     | 2                   | ending score    |  |
|     | 3                   | before bar      |  |
| #2  | 0                   | ??              |  |
|     | else                | ??              |  |

# \GreEndOfGlyph#1

gregoriotex-main.tex

Macro to end a glyph without ending the element.

| Arg | Value | Description                                                                 |
|-----|-------|-----------------------------------------------------------------------------|
| #1  | 0     | Default space.                                                              |
|     | 1     | Zero-width space.                                                           |
|     | 2     | Space between flat or natural and a note.                                   |
|     | 3     | Space between two puncta inclinata, descending.                             |
|     | 4     | Space between bivirga or trivirga.                                          |
|     | 5     | space between bistropha or tristropha.                                      |
|     | 6     | Space after a punctum mora XXX: not used yet, not so sure it is             |
|     |       | a good idea                                                                 |
|     | 7     | Space between a punctum inclinatum and a punctum inclina-                   |
|     |       | tum debilis, descending.                                                    |
|     | 8     | Space between two puncta inclinata debilis.                                 |
|     | 9     | Space before a punctum (or something else) and a punctum in-                |
|     |       | clinatum.                                                                   |
|     | 10    | Space between puncta inclinata (also debilis for now), larger               |
|     |       | ambitus (range=3rd), descending.                                            |
|     | 11    | Space between puncta inclinata (also debilis for now), larger               |
|     |       | ambitus (range=4th or 5th), descending.                                     |
|     | 12    | Space between two puncta inclinata, ascending.                              |
|     | 13    | Space between a punctum inclinatum and a punctum inclina-                   |
|     |       | tum debilis, ascending.                                                     |
|     | 14    | Space between puncta inclinata (also debilis for now), larger               |
|     | 1 5   | ambitus (range=3rd), ascending.                                             |
|     | 15    | Space between puncta inclinata (also debilis for now), larger               |
|     | 10    | ambitus (range=4th or 5th), ascending.                                      |
|     | 16    | Space between a punctum inclinatum and a "no-bar" glyph one                 |
|     | 17    | pitch below.<br>Space between a punctum inclinatum and a "no-bar" glyph two |
|     | 17    | pitches below.                                                              |
|     | 18    | Space between a punctum inclinatum and a "no-bar" glyph                     |
|     | 10    | three or four pitches below                                                 |
|     | 19    | Space between a punctum inclinatum and a "no-bar" glyph one                 |
|     | 15    | pitch above.                                                                |
|     | 20    | Space between a punctum inclinatum and a "no-bar" glyph two                 |
|     |       | pitches above.                                                              |
|     | 21    | Space between a punctum inclinatum and a "no-bar" glyph                     |
|     |       | three or four pitches above                                                 |
|     | 22    | Half-space.                                                                 |
|     |       | -                                                                           |

#### \GreFinalCustos#1

gregoriotex-signs.tex

Typesets a custos after the final bar in a score.

| Arg | Value   | Description              |
|-----|---------|--------------------------|
| #1  | integer | Height number of custos. |

#### \GreFinalDivisioFinalis#1

gregoriotex-signs.tex

Macro to end a score with a divisio finalis.

| Arg | Value | Description                                                     |
|-----|-------|-----------------------------------------------------------------|
| #1  | 0     | Something does not need to be placed after the divisio finalis. |
|     | 1     | Something needs to be placed after the divisio finalis.         |

#### \GreFinalDivisioMaior#1

gregoriotex-signs.tex

Macro to end a score with a divisio maior.

| Arg | Value | Description                                                   |
|-----|-------|---------------------------------------------------------------|
| #1  | 0     | Something does not need to be placed after the divisio maior. |
|     | 1     | Something needs to be placed after the divisio maior.         |

#### \GreFirstSyllable#1

gregoriotex-syllable.tex

A macro which is called with the text of the first syllable, excluding the initial of the score. This macro may be redefined to style the first syllable appropriately. This macro may be called up to three times: for the letters before the centered letters, for the centered letters, and for the letters after the centered letters.

| Arg | Value  | Description                   |
|-----|--------|-------------------------------|
| #1  | string | Text from the first syllable. |

#### \GreFirstSyllableInitial#1

#### gregoriotex-syllable.tex

A macro which is called with the first letter of the first syllable which is not the initial of the score. If the initial-style is 0, the first letter of the syllable will be passed. If the initial-style is 1 or 2, the *second* letter will be passed. This macro may be redefined to style the first letter appropriately.

| Arg | Value  | Description                                                            |
|-----|--------|------------------------------------------------------------------------|
| #1  | string | The first letter of the first syllable which is not the initial of the |
|     |        | score.                                                                 |

#### \GreFirstWord#1

#### gregoriotex-syllable.tex

A macro which is called with the text of the first word, excluding the initial of the score. This macro may be redefined to style the first word appropriately. This macro may be called multiple times, depending on how many syllables are in the word.

| Arg | Value  | Description               |
|-----|--------|---------------------------|
| #1  | string | Text from the first word. |

#### \GreFlat#1#2#3#4#5

gregoriotex-signs.tex

Macro to typeset a flat.

| Arg | Value                 | Description                                                   |
|-----|-----------------------|---------------------------------------------------------------|
| #1  | integer               | Height number of the flat.                                    |
| #2  | 0                     | The flat is not part of the clef.                             |
|     | 1                     | The flat is part of the clef.                                 |
| #3  | T <sub>E</sub> X code | signs to typeset before the glyph (typically additional bars, |
|     |                       | as they must be "behind" the glyph)                           |
| #4  | T <sub>E</sub> X code | signs to typeset after the glyph (almost all signs)           |
| #5  | string                | the line, byte offset, and column address for textedit links  |
|     | -                     | when point-and-click is enabled                               |

#### \GreForceHyphen

Macro that indicates that a hyphen should be forced (if enabled) after the given syllable.

#### \GreFuse

Macro used between two fused glyphs.

#### \GreFuseTwo#1#2

Macro for fusing two glyphs to create a larger neume.

| Arg | Value                          | Description                      |
|-----|--------------------------------|----------------------------------|
| #1  | GregorioTEX glyph              | The first glyph in the sequence. |
| #2  | GregorioT <sub>E</sub> X glyph | The second.                      |

ei ol cellyphen

gregoriotex-main.tex

gregoriotex-syllable.tex

gregoriotex-main.tex

## \GreGlyph#1#2#3#4#5#6#7

gregoriotex-syllable.tex

Macro to typeset a glyph.

| Arg | Value                 | Description                                                                                     |
|-----|-----------------------|-------------------------------------------------------------------------------------------------|
| #1  | character             | the character that it must call                                                                 |
| #2  | integer               | The number for where the glyph is located. a in gabc is 1, b                                    |
|     |                       | is 2, etc.                                                                                      |
| #3  | integer               | height number of the next note                                                                  |
| #4  | 0                     | One-note glyph or more than two notes glyph except por-                                         |
|     |                       | rectus: i.e., we must put the aligncenter in the middle of the                                  |
|     |                       | first note                                                                                      |
|     | 1                     | Two notes glyph (podatus is considered as a one-note                                            |
|     |                       | glyph): i.e., we put the aligncenter in the middle of the glyph                                 |
|     | 2                     | Porrectus: has a special align center.                                                          |
|     | 3                     | initio-debilis : same as 1 but the first note is much smaller                                   |
|     | 4                     | case of a glyph starting with a quilisma                                                        |
|     | 5                     | case of a glyph starting with an oriscus                                                        |
|     | 6                     | case of a punctum inclinatum                                                                    |
|     | 7                     | case of a stropha                                                                               |
|     | 8                     | flexus with an ambitus of one                                                                   |
|     | 9                     | flexus deminutus                                                                                |
| #5  | T <sub>E</sub> X code | signs to typeset before the glyph (typically additional bars,                                   |
|     |                       | as they must be "behind" the glyph)                                                             |
| #6  | T <sub>E</sub> X code | signs to typeset after the glyph (almost all signs)                                             |
| #7  | string                | the line, byte offset, and column address for textedit links<br>when point-and-click is enabled |

# \GreGlyphHeights#1#2

gregoriotex-syllable.tex

Passes the glyph height limits.

| Arg | Value   | Description     |
|-----|---------|-----------------|
| #1  | integer | the high height |
| #2  | integer | the low height  |

## \GregorioTeXAPIVersion#1

gregoriotex-main.tex

Checks to see if GregorioTEX API is version specified by argument (and therefore compatible with the score.

| Arg | Value  | Description                     |
|-----|--------|---------------------------------|
| #1  | string | Version number for GregorioTEX. |

#### \GreHeader#1#2

gregoriotex-main.tex

Macro used to pass headers to TeX.

| Arg | Value  | Description       |
|-----|--------|-------------------|
| #1  | string | The header name.  |
| #2  | string | The header value. |

## \GreHEpisema#1#2#3#4#5#6#7#8#9

gregoriotex-signs.tex

Macro to typeset an horizontal episema.

| Arg | Value    | Description                                                                                                    |
|-----|----------|----------------------------------------------------------------------------------------------------|
| #1  | integer  | Height number of the episema.                                                                                                    |
| #2  | string   | See Episema Special.                                                                                                    |
| #3  | integer  | The ambitus for a two note episema at the diagonal stroke of<br>a porrectus, porrectus flexus, orculus resupinus, or torculus<br>resupinus flexus. |
| #4  | 0        | an horizontal episema                                                                                                    |
|     | 1        | an horizontal episema under a note                                                                                                    |
|     | 2        | a line at the top                                                                                                    |
|     | 3        | a line at the bottom                                                                                                    |
| #5  | f        | a normal episema                                                                                                    |
|     | 1        | a small episema aligned left                                                                                                    |
|     | С        | a small episema aligned center                                                                                                    |
|     | r        | a small episema aligned right                                                                                                    |
| #6  | integer  | Replacement for #1 if a bridge causes a height substitution.                                                                                       |
| #7  | TEX code | code that sets heuristics                                                                                                    |
| #8  | string   | a positive or negative "nudge" (dimension) for the vertical position of the horizontal episema                                                     |
| #9  | 0        | for horizontal episema cases, use automatic positioning within the space                                                                           |
|     | 1        | for horizontal episema cases, position in the middle of the space                                                                                  |
|     | 2        | for horizontal episema cases, position low within the space<br>as if the episema is over the note                                                  |
|     | 3        | for horizontal episema cases, position high within the space<br>as if the episema is under the note                                                |
|     | 4        | for horizontal episema cases, position low within the space<br>as if the episema is over the note                                                  |
|     | 5        | for horizontal episema cases, position high within the space<br>as if the episema is under the note                                                |

## \GreHEpisemaBridge#1#2#3#4#5#6

Macro to typeset a bridge episema for the last note of a glyph (element, syllable) if the next episema is at the same height.

| Arg | Value                 | Description                                                   |
|-----|-----------------------|---------------------------------------------------------------|
| #1  | integer               | Height number of the episema.                                 |
| #2  | 0                     | Episema above the note.                                       |
|     | 1                     | Episema below the note.                                       |
| #3  | 0                     | Default space.                                                |
|     | 1                     | Zero-width space.                                             |
|     | 2                     | Space between flat or natural and a note.                     |
|     | 3                     | Space between two puncta inclinata.                           |
|     | 4                     | Space between bivirga or trivirga.                            |
|     | 5                     | space between bistropha or tristropha.                        |
|     | 6                     | Space after a punctum mora XXX: not used yet, not so sure     |
|     |                       | it is a good idea                                             |
|     | 7                     | Space between a punctum inclinatum and a punctum incli-       |
|     |                       | natum debilis.                                                |
|     | 8                     | Space between two puncta inclinata debilis.                   |
|     | 9                     | Space before a punctum (or something else) and a punctum      |
|     |                       | inclinatum.                                                   |
|     | 10                    | Space between puncta inclinata (also debilis for now), larger |
|     |                       | ambitus (range=3rd).                                          |
|     | 11                    | Space between puncta inclinata (also debilis for now), larger |
|     |                       | ambitus (range=4th or more).                                  |
| #4  | T <sub>E</sub> X code | code that sets heuristics                                     |
| #5  | string                | a positive or negative "nudge" (dimension) for the vertical   |
|     |                       | position of the horizontal episema                            |
| #6  | 0                     | for horizontal episema cases, use automatic positioning       |
|     |                       | within the space                                              |
|     | 1                     | for horizontal episema cases, position in the middle of the   |
|     |                       | space                                                         |
|     | 2                     | for horizontal episema cases, position low within the space   |
|     | _                     | as if the episema is over the note                            |
|     | 3                     | for horizontal episema cases, position high within the space  |
|     |                       | as if the episema is under the note                           |
|     | 4                     | for horizontal episema cases, position low within the space   |
|     |                       | as if the episema is over the note                            |
|     | 5                     | for horizontal episema cases, position high within the space  |
|     |                       | as if the episema is under the note                           |

## \GreHighChoralSign#1#2#3

gregoriotex-signs.tex

Macro for typesetting high choral signs.

| Arg | Value   | Description                                                   |
|-----|---------|---------------------------------------------------------------|
| #1  | integer | Height number of the sign.                                    |
| #2  | string  | The choral sign.                                              |
| #3  | 0       | Choral sign does not occur before last note of podatus, por-  |
|     |         | rectus, or torculus resupinus.                                |
|     | 1       | Choral sign occurs before last note of podatus, porrectus, or |
|     |         | torculus resupinus.                                           |

## **\GreHyph**

gregoriotex-main.tex

Macro used for end of line hyphens. Defaults to gre@char@normalhyph.

| \GreInDivisioFinalis#1#2                             | gregoriotex-signs.tex |
|------------------------------------------------------|-----------------------|
| Same as \GreDivisioFinalis except inside a syllable. |                       |
|                                                      |                       |
| \GreInDivisioMaior#1#2                               | gregoriotex-signs.tex |
| Same as \GreDivisioMaior except inside a syllable.   |                       |
|                                                      |                       |
| \GreInDivisioMinima#1#2                              | gregoriotex-signs.tex |
| Same as \GreDivisioMinima except inside a syllable.  |                       |
|                                                      |                       |
| \GreInDivisioMinor#1#2                               | gregoriotex-signs.tex |
| Same as \GreDivisioMinor except inside a syllable.   |                       |
|                                                      |                       |
| \GreInDominica#1#2#3                                 | gregoriotex-signs.tex |
| Same as \GreDominica except inside a syllable.       |                       |

#### \GreInVirgula#1#2

gregoriotex-signs.tex

Same as \GreVirgula except inside a syllable.

#### \GreItalic#1

gregoriotex.sty or gregoriotex.tex

Makes argument (a string) italic. Accesses  $ETEX \quad TEX \quad i as appropriate. Corresponds to "<i></i>'' tags in gabc.$ 

| Arg | Value  | Description                        |
|-----|--------|------------------------------------|
| #1  | string | Text to be typeset in italic font. |

#### \GreLastOfLine

gregoriotex-main.tex

Macro to set \gre@lastoflinecount to 1 (i.e., mark that this syllable is the last of the line).

#### \GreLastOfScore

gregoriotex-main.tex

Macro to mark the syllable as the last of the score.

#### \GreLastSyllableBeforeEUOUAE#1#2

gregoriotex-syllable.tex

Indicates that this syllable is the last syllable before a EUOUAE block.

| Arg | Value   | Description                                                                        |
|-----|---------|------------------------------------------------------------------------------------|
| #1  | integer | The identifier of the EUOUAE block.                                                |
| #2  | 0       | There is no line break between this syllable and the EUOUAE                        |
|     |         | block.                                                                             |
|     | 1       | There is a line break between this syllable and the beginning of the EUOUAE block. |

#### \GreLinea#1#2#3

gregoriotex-signs.tex

Macro for typesetting a linea.

| Arg | Value   | Description                                            |
|-----|---------|--------------------------------------------------------|
| #1  | length  | Argument #2 from \GreGlyph. Height to raise the glyph. |
| #2  | length  | Argument #3 from \GreGlyph. Height of the next note.   |
| #3  | integer | Argument #4 from \GreGlyph. The type of glyph.         |

#### \GreLineaPunctumCavum#1#2#3#4#5#6

gregoriotex-signs.tex

Macro to typeset a linea punctum cavum.

| Arg | Value                 | Description                                                  |
|-----|-----------------------|--------------------------------------------------------------|
| #1  | length                | Argument #2 from \GreGlyph. Height to raise the glyph.       |
| #2  | length                | Argument #3 from \GreGlyph. Height of the next note.         |
| #3  | integer               | Argument #4 from \GreGlyph. The type of glyph.               |
| #4  | T <sub>E</sub> X code | Macros executed before the punctum cavum is written.         |
| #5  | character             | Argument #5 from \GreGlyph. The signs to typeset before      |
|     |                       | the glyph.                                                   |
| #6  | string                | the line, byte offset, and column address for textedit links |
|     |                       | when point-and-click is enabled.                             |

## \GreLowChoralSign#1#2#3

gregoriotex-signs.tex

Macro for typesetting low choral signs.

| Arg | Value   | Description                                                   |
|-----|---------|---------------------------------------------------------------|
| #1  | integer | Height number of the sign.                                    |
| #2  | string  | The choral sign.                                              |
| #3  | 0       | Choral sign does not occur before last note of podatus, por-  |
|     |         | rectus, or torculus resupinus.                                |
|     | 1       | Choral sign occurs before last note of podatus, porrectus, or |
|     |         | torculus resupinus.                                           |

#### \GreMode#1#2#3

gregoriotex-main.tex

If the gabc file contains a mode in the header, then this function places said mode as the first (top) annotation. If the user has manually added a first annotation in the TEX file, then this function does nothing. Also, if the annotation header field is used, then this function does nothing.

| Arg | Value                 | Description                                                  |
|-----|-----------------------|--------------------------------------------------------------|
| #1  | T <sub>E</sub> X code | Mode text to place above the initial of a score in the mode- |
|     |                       | line style.                                                  |
| #2  | T <sub>E</sub> X code | Arbitrary code to typeset, in the modemodifier style, after  |
|     |                       | the mode text.                                               |
| #3  | T <sub>E</sub> X code | Arbitrary code to typeset, in the modedifferentia style, af- |
|     |                       | ter #2.                                                      |

#### \GreNatural#1#2#3#4#5

gregoriotex-signs.tex

Macro to typeset a natural.

| Arg | Value                 | Description                                                   |
|-----|-----------------------|---------------------------------------------------------------|
| #1  | integer               | Height number of the natural.                                 |
| #2  | 0                     | The natural is not part of the clef.                          |
|     | 1                     | The natural is part of the clef (doesn't happen).             |
| #3  | T <sub>E</sub> X code | signs to typeset before the glyph (typically additional bars, |
|     |                       | as they must be "behind" the glyph)                           |
| #4  | T <sub>E</sub> X code | signs to typeset after the glyph (almost all signs)           |
| #5  | string                | the line, byte offset, and column address for textedit links  |
|     |                       | when point-and-click is enabled                               |

#### \GreNewLine

gregoriotex-main.tex

gregoriotex-main.tex

Macro to call if you want to go to the next line.

#### \GreNewParLine

Same as \GreNewLine except line is not justified.

#### \GreNextCustos#1

gregoriotex-signs.tex

Sets the pitch to use for the next custos if it were to happen at the point where this macro is called.

| Arg | Value   | Description                  |
|-----|---------|------------------------------|
| #1  | integer | Height number of the custos. |

#### \GreNextSyllableBeginsEUOUAE#1#2

gregoriotex-syllable.tex

Indicates that the syllable which follows begins a EUOUAE block.

| Arg | Value   | Description                                                                        |
|-----|---------|------------------------------------------------------------------------------------|
| #1  | integer | The identifier of the EUOUAE block.                                                |
| #2  | 0       | There is no line break between this syllable and the EUOUAE                        |
|     |         | block.                                                                             |
|     | 1       | There is a line break between this syllable and the beginning of the EUOUAE block. |

#### \GreOriscusCavum#1#2#3#4#5#6

gregoriotex-signs.tex

Macro to typeset an oriscus cavum (the oriscus points at a higher note).

| Arg | Value                 | Description                                                  |
|-----|-----------------------|--------------------------------------------------------------|
| #1  | length                | Argument #2 from \GreGlyph. Height to raise the glyph.       |
| #2  | length                | Argument #3 from \GreGlyph. Height of the next note.         |
| #3  | integer               | Argument #4 from \GreGlyph. The type of glyph.               |
| #4  | T <sub>E</sub> X code | Macros executed before the oriscus cavum is written.         |
| #5  | character             | Argument #5 from \GreGlyph. The signs to typeset before      |
|     |                       | the glyph.                                                   |
| #6  | string                | the line, byte offset, and column address for textedit links |
|     |                       | when point-and-click is enabled.                             |

#### \GreOriscusCavumAuctus#1#2#3#4#5#6

gregoriotex-signs.tex

Macro to typeset a reverse oriscus cavum (the oriscus points at a lower note).

| Arg | Value                 | Description                                                  |
|-----|-----------------------|--------------------------------------------------------------|
| #1  | length                | Argument #2 from \GreGlyph. Height to raise the glyph.       |
| #2  | length                | Argument #3 from \GreGlyph. Height of the next note.         |
| #3  | integer               | Argument #4 from \GreGlyph. The type of glyph.               |
| #4  | T <sub>E</sub> X code | Macros executed before the oriscus cavum is written.         |
| #5  | character             | Argument #5 from \GreGlyph. The signs to typeset before      |
|     |                       | the glyph.                                                   |
| #6  | string                | the line, byte offset, and column address for textedit links |
|     |                       | when point-and-click is enabled.                             |

#### \GreOriscusCavumDeminutus#1#2#3#4#5#6

gregoriotex-signs.tex

Macro to typeset a reverse oriscus cavum with a deminutus tail.

| Arg | Value                 | Description                                                  |
|-----|-----------------------|--------------------------------------------------------------|
| #1  | length                | Argument #2 from \GreGlyph. Height to raise the glyph.       |
| #2  | length                | Argument #3 from \GreGlyph. Height of the next note.         |
| #3  | integer               | Argument #4 from \GreGlyph. The type of glyph.               |
| #4  | T <sub>E</sub> X code | Macros executed before the oriscus cavum is written.         |
| #5  | character             | Argument #5 from \GreGlyph. The signs to typeset before      |
|     |                       | the glyph.                                                   |
| #6  | string                | the line, byte offset, and column address for textedit links |
|     |                       | when point-and-click is enabled.                             |

#### \GreOverBrace#1#2#3#4

gregoriotex-signs.tex

Macro to typeset a round brace above the lines.

| Arg | Value  | Description                                             |
|-----|--------|---------------------------------------------------------|
| #1  | length | The width of the brace.                                 |
| #2  | length | A vertical shift.                                       |
| #3  | length | A horizontal shift.                                     |
| #4  | 0      | Don't shift before starting the brace.                  |
|     | 1      | Shift back a punctum's width before starting the brace. |

## \GreOverCurlyBrace#1#2#3#4#5

gregoriotex-signs.tex

Macro to typeset a curly brace above the lines.

| Arg | Value  | Description                                             |
|-----|--------|---------------------------------------------------------|
| #1  | length | The width of the brace.                                 |
| #2  | length | A vertical shift.                                       |
| #3  | length | A horizontal shift.                                     |
| #4  | 0      | Don't shift before starting the brace.                  |
|     | 1      | Shift back a punctum's width before starting the brace. |
| #5  | 0      | No accentus above the brace.                            |
|     | 1      | Typeset an accentus above the brace.                    |

#### \GrePunctumCavum#1#2#3#4#5#6

gregoriotex-signs.tex

Macro to typeset a punctum cavum.

| Arg | Value                 | Description                                                  |
|-----|-----------------------|--------------------------------------------------------------|
| #1  | length                | Argument #2 from \GreGlyph. Height to raise the glyph.       |
| #2  | length                | Argument #3 from \GreGlyph. Height of the next note.         |
| #3  | integer               | Argument #4 from \GreGlyph. The type of glyph.               |
| #4  | T <sub>E</sub> X code | Macros executed before the punctum cavum is written.         |
| #5  | character             | Argument #5 from \GreGlyph. The signs to typeset before      |
|     |                       | the glyph.                                                   |
| #6  | string                | the line, byte offset, and column address for textedit links |
|     |                       | when point-and-click is enabled.                             |

#### \GrePunctumCavumInclinatum#1#2#3#4#5#6

gregoriotex-signs.tex

Macro to typeset a punctum cavum inclinatus.

| Arg | Value                 | Description                                                  |  |
|-----|-----------------------|--------------------------------------------------------------|--|
| #1  | length                | Argument #2 from \GreGlyph. Height to raise the glyph.       |  |
| #2  | length                | Argument #3 from \GreGlyph. Height of the next note.         |  |
| #3  | integer               | Argument #4 from \GreGlyph. The type of glyph.               |  |
| #4  | T <sub>E</sub> X code | Macros executed before the punctum cavum is written.         |  |
| #5  | character             | Argument #5 from \GreGlyph. The signs to typeset before      |  |
|     |                       | the glyph.                                                   |  |
| #6  | string                | the line, byte offset, and column address for textedit links |  |
|     |                       | when point-and-click is enabled.                             |  |

#### \GrePunctumCavumInclinatumAuctus#1#2#3#4#5#6

gregoriotex-signs.tex

Macro to typeset a punctum cavum inclinatus auctus.

| Arg | Value                 | Description                                                  |  |
|-----|-----------------------|--------------------------------------------------------------|--|
| #1  | length                | Argument #2 from \GreGlyph. Height to raise the glyph.       |  |
| #2  | length                | Argument #3 from \GreGlyph. Height of the next note.         |  |
| #3  | integer               | Argument #4 from \GreGlyph. The type of glyph.               |  |
| #4  | T <sub>E</sub> X code | Macros executed before the punctum cavum is written.         |  |
| #5  | character             | Argument #5 from \GreGlyph. The signs to typeset before      |  |
|     |                       | the glyph.                                                   |  |
| #6  | string                | the line, byte offset, and column address for textedit links |  |
|     |                       | when point-and-click is enabled.                             |  |

#### \GrePunctumMora#1#2#3#4

gregoriotex-signs.tex

Macro for typesetting punctum mora.

| Arg | Value   | Description                                                   |  |
|-----|---------|---------------------------------------------------------------|--|
| #1  | integer | Height number of punctum mora.                                |  |
| #2  | 0       | General case.                                                 |  |
|     | 1       | Make the punctum mora zero width.                             |  |
|     | 2       | Shift left width of 1 punctum.                                |  |
|     | 3       | Shift left width of 1 punctum if last ambitus is 1.           |  |
| #3  | 0       | Punctum mora does not occur before last note of podatus, por- |  |
|     |         | rectus, or torculus resupinus.                                |  |
|     | 1       | Punctum mora occurs before last note of podatus, porrectus,   |  |
|     |         | or torculus resupinus.                                        |  |
| #4  | 0       | No punctum inclinatum.                                        |  |
|     | 1       | Punctum inclinatum.                                           |  |

#### \GreReversedAccentus#1#2

gregoriotex-signs.tex

Macro for typesetting a reversed accentus.

| Arg | Value   | Description                                                    |
|-----|---------|----------------------------------------------------------------|
| #1  | integer | Height number of accentus.                                     |
| #2  | string  | Type of glyph the accentus is attached to. See Episema Special |
|     |         | argument for description of options.                           |

#### \GreReversedSemicirculus#1#2

gregoriotex-signs.tex

Macro for typesetting a reversed semicirculus.

| Arg | Value   | Description                                                |
|-----|---------|------------------------------------------------------------|
| #1  | integer | Height number of semicirculus.                             |
| #2  | string  | Type of glyph the semicirculus is attached to. See Episema |
|     |         | Special argument for description of options.               |

#### \GreScoreOpening#1#2#3#4#5

 $gregoriotex\-syllable.tex$ 

Opens the score.

| Arg | Value                             | Description                                       |
|-----|-----------------------------------|---------------------------------------------------|
| #1  | T <sub>E</sub> X code             | Macros rendering the things after the initial but |
|     |                                   | before the notes.                                 |
| #2  | T <sub>E</sub> X code             | Macros rendering the things after starting notes  |
|     |                                   | but before the syllable.                          |
| #3  | T <sub>E</sub> X code             | Macros rendering the things before the initial.   |
| #4  | T <sub>E</sub> X control sequence | Control sequence for the syllable.                |
| #5  | T <sub>E</sub> X code             | Macros rendering the first syllable; should emit  |
|     |                                   | the initial and populate \gre @opening@syl-       |
|     |                                   | labletext.                                        |

#### \GreSemicirculus#1#2

gregoriotex-signs.tex

Macro for typesetting a semicirculus.

| Arg | Value   | Description                                                |
|-----|---------|------------------------------------------------------------|
| #1  | integer | Height number of semicirculus.                             |
| #2  | string  | Type of glyph the semicirculus is attached to. See Episema |
|     |         | Special argument for description of options.               |

## \GreSetFirstSyllableText#1#2#3#4#5#6

gregoriotex-syllable.tex

Sets the first syllable text.

| Arg | Value                 | Description                                               |
|-----|-----------------------|-----------------------------------------------------------|
| #1  | T <sub>E</sub> X code | Initial.                                                  |
| #2  | T <sub>E</sub> X code | First letter after the initial.                           |
| #3  | TEX code              | Everything else in the syllable.                          |
| #4  | T <sub>E</sub> X code | Three syllable parts when there is a separated initial.   |
| #5  | TEX code              | Three syllable parts where there is no separated initial. |
| #6  | T <sub>E</sub> X code | Extra macros to run if there is an initial.               |

#### \GreSetFixedNextTextFormat#1

gregoriotex-syllable.tex

Same as \GreSetFixedTextFormat except for next syllable.

#### \GreSetFixedTextFormat#1

gregoriotex-syllable.tex

Macro to specify a text which is different from #1#2#3 (of \GreSyllable). It is useful for styles, for instance with:

<i>ffj</i>(gh)

we will have

#1 = \textit{f}
#2 = \textit{f}
#3 = \textit{j}

and thus #1#2#3 will be \textit{f}\textit{f}\textit{j}, which won't typeset ligatures. In this example we should call \grefixedtext{\textit{ffj}}.

| Arg | Value | Description           |
|-----|-------|-----------------------|
| #1  | 0     | nothing (normal text) |
|     | 1     | italic                |
|     | 2     | bold                  |
|     | 3     | small caps            |
|     | 4     | typewriter            |
|     | 5     | underline             |

| Arg | Value     | Description                      |  |
|-----|-----------|----------------------------------|--|
| #1  | character | The initial letter of the score. |  |

## \GreSetInitialClef#1#2#3#4#5#6

gregoriotex-signs.tex

Macro for writing initial clef.

| Arg | Value   | Description                                       |  |
|-----|---------|---------------------------------------------------|--|
| #1  | c or f  | Type of clef.                                     |  |
| #2  | 1-5     | Line of clef.                                     |  |
| #3  | integer | Height number of flat in clef (3 for no flat).    |  |
| #4  | c or f  | Type of secondary clef.                           |  |
| #5  | 0-5     | Line of secondary clef (0 for no secondary clef). |  |
| #6  | integer | Height of flat in secondary clef (3 for no flat). |  |

## \GreSetLinesClef#1#2#3#4#5#6#7

gregoriotex-main.tex

Macro to define the clef that will appear at the beginning of the lines.

| Arg | Value   | Description                                       |  |
|-----|---------|---------------------------------------------------|--|
| #1  | c or f  | Type of clef.                                     |  |
| #2  | 1-5     | Line of clef.                                     |  |
| #3  | 0       | No space after clef.                              |  |
|     | 1       | Space after clef.                                 |  |
| #4  | integer | Height of flat in clef (3 for no flat).           |  |
| #5  | c or f  | Type of secondary clef.                           |  |
| #6  | 0-5     | Line of secondary clef (0 for no secondary clef). |  |
| #7  | integer | Height of flat in secondary clef (3 for no flat). |  |

#### \GreSetNextSyllable#1#2#3

gregoriotex-syllable.tex

Macro to set the text of the next syllable for spacing purposes.

| Arg | Value  | Description                                                           |  |
|-----|--------|-----------------------------------------------------------------------|--|
| #1  | string | the first letters of the syllable, that don't count for the alignment |  |
| #2  | string | the middle letters of the syllable, we must align in the middle       |  |
|     |        | of them                                                               |  |
| #3  | string | the end letters, they don't count for alignment                       |  |

## **\GreSetNoFirstSyllableText**

gregoriotex-syllable.tex

Macro that indicates there is no next in the first syllable.

#### \GreSetTextAboveLines#1

gregoriotex-main.tex

Macro to place argument above the lines and empty  $\verb|gre@currenttextabovelines|| when done.$ 

| Arg | Value  | Description                        |  |
|-----|--------|------------------------------------|--|
| #1  | string | Text to be placed above the lines. |  |

#### \GreSetThisSyllable#1#2#3

gregoriotex-syllable.tex

Macro to set the text of the current syllable.

| Arg | Value  | Description                                                           |
|-----|--------|-----------------------------------------------------------------------|
| #1  | string | the first letters of the syllable, that don't count for the alignment |
| #2  | string | the middle letters of the syllable, we must align in the middle       |
|     |        | of them                                                               |
| #3  | string | the end letters, they don't count for alignment                       |

#### \GreSharp#1#2#3#4#5

gregoriotex-signs.tex

Macro to typeset a sharp.

| Arg | Value                 | Description                                                   |  |
|-----|-----------------------|---------------------------------------------------------------|--|
| #1  | integer               | Height number of the sharp.                                   |  |
| #2  | 0                     | The sharp is not part of the clef.                            |  |
|     | 1                     | The sharp is part of the clef (doesn't happen).               |  |
| #3  | T <sub>E</sub> X code | signs to typeset before the glyph (typically additional bars, |  |
|     |                       | as they must be "behind" the glyph)                           |  |
| #4  | T <sub>E</sub> X code | signs to typeset after the glyph (almost all signs)           |  |
| #5  | string                | the line, byte offset, and column address for textedit links  |  |
|     |                       | when point-and-click is enabled                               |  |

## \GreSmallCaps#1

gregoriotex.sty and gregoriotex.tex

| Arg | Value  | Description                            |  |
|-----|--------|----------------------------------------|--|
| #1  | string | Text to be typeset in small caps font. |  |

gregoriotex-signs.tex

#### \GreSlur#1#2#3#4#5#6

Typesets a slur.

| Arg | Value   | Description                                                     |  |
|-----|---------|-----------------------------------------------------------------|--|
| #1  | integer | Height number of the pitch.                                     |  |
| #2  | -1      | The slur should appear under the note.                          |  |
|     | 1       | The slur should appear over the note.                           |  |
| #3  | 0       | The slur should start at the right end of the note.             |  |
|     | 1       | The slur should start at one punctum's width to the left of the |  |
|     |         | right end of the note.                                          |  |
|     | 2       | The slur should start at one-half punctum's width to the left   |  |
|     |         | of the right end of the note.                                   |  |
| #4  | string  | The horizontal dimension of the slur.                           |  |
| #5  | string  | The vertical dimension of the slur.                             |  |
| #6  | integer | Height number of the pitch.                                     |  |

#### \GreSpecial#1

gregoriotex-symbols.tex

Typesets a special character. If the #1 special character wasn't defined by \gresetspecial, the text of #1 will be output directly.

| Arg | Value  | Description                                |
|-----|--------|--------------------------------------------|
| #1  | string | The text between <sp> and <!-- sp-->.</sp> |

#### \GreStar

gregoriotex-symbol.tex

Macro to typeset an asterisk (\*).

## \GreSupposeHighLedgerLine

gregoriotex-spaces.tex

Indicates that the system should act as if a ledger line exists above the staff.

### \GreSupposeLowLedgerLine

gregoriotex-spaces.tex

Indicates that the system should act as if a ledger line exists below the staff.

## \GreSyllable#1#2#3#4#5#6#7#8#9

gregoriotex-syllable.tex

Macro to typeset the syllable.

| Arg | Value                             | Description                                         |
|-----|-----------------------------------|-----------------------------------------------------|
| #1  | T <sub>E</sub> X code             | macro setting syllable letters for the current syl- |
|     |                                   | lable                                               |
| #2  | empty                             | reserved for future use                             |
| #3  | T <sub>E</sub> X control sequence | the control sequence to use for styling the hy-     |
|     |                                   | phen                                                |
| #4  | 0                                 | this syllable is not the end of a word              |
|     | 1                                 | this syllable is the end of a word                  |
| #5  | T <sub>E</sub> X code             | macros setting syllable letters for the next syl-   |
|     |                                   | lable                                               |
| #6  | string                            | the line, byte offset, and column address for       |
|     |                                   | textedit links when point-and-click is enabled      |
| #7  |                                   | alignment type of the first next glyph              |
| #8  | T <sub>E</sub> X code             | other macros (translation, double text, etc.) that  |
|     |                                   | don't fit in the limitation of the number of argu-  |
|     |                                   | ments                                               |
| #9  | GregorioT <sub>E</sub> X glyphs   | all the notes                                       |

## **\GreTranslationCenterEnd**

gregoriotex-main.tex

Macro to end the centering of the translation text.

#### \GreTypewriter#1

gregoriotex.sty and gregoriotex.tex

Makes argument typewriter font. Accesses  $ET_EX \det T_EX \det T_EX \det s$  appropriate.

| Arg | Value  | Description                         |
|-----|--------|-------------------------------------|
| #1  | string | Text to typeset in typewriter font. |

#### \GreUnderBrace#1#2#3#4

gregoriotex-signs.tex

Macro to typeset a round brace below the lines.

| Arg | Value  | Description                                             |
|-----|--------|---------------------------------------------------------|
| #1  | length | The width of the brace.                                 |
| #2  | length | A vertical shift.                                       |
| #3  | length | A horizontal shift.                                     |
| #4  | 0      | Don't shift before starting the brace.                  |
|     | 1      | Shift back a punctum's width before starting the brace. |

#### \GreUnderline#1

gregoriotex.sty and gregoriotex.tex

Makes argument underlined under  $\ensuremath{\texttt{ETEX}}$  using <code>\underline</code>. Does nothing in Plain TeX.

| Arg | Value  | Description                 |
|-----|--------|-----------------------------|
| #1  | string | Text to typeset underlined. |

#### \GreUnstyled#1

gregoriotex-syllable.tex

Returns its argument as-is.

| Arg | Value  | Description                                |
|-----|--------|--------------------------------------------|
| #1  | string | Text to typeset without any extra styling. |

#### \GreUpcomingNewLineForcesCustos#1

gregoriotex-syllable.tex

Indicates that the new line in the next syllable forces a custos.

| Arg | Value | Description               |
|-----|-------|---------------------------|
| #1  | 0     | The custos is forced off. |
|     | 1     | The custos is forced on.  |

#### \GreVarBraceLength#1

gregoriotex-signs.tex

Returns the computed length of the given brace or ledger line.

| Arg | Value  | Description                                       |
|-----|--------|---------------------------------------------------|
| #1  | string | unique identifier for the brace within the score. |

#### \GreVarBraceSavePos#1#2#3

gregoriotex-signs.tex

Records positions to compute the lengths of variable-sized braces and ledger lines.

| Arg | Value  | Description                                                    |
|-----|--------|----------------------------------------------------------------|
| #1  | string | unique identifier for the brace within the score.              |
| #2  | 0      | Don't shift before recording the position.                     |
|     | 1      | Shift back a punctum's width before recording the position.    |
|     | 2      | Shift back one-half a punctum's width before recording the po- |
|     |        | sition.                                                        |
| #3  | 1      | Position to save is the start of brace.                        |
|     | 2      | Position to save is the end of brace.                          |
|     |        |                                                                |

gregoriotex-signs.tex

#### \GreVEpisema#1#2

Macro for typesetting the vertical episema.

| Arg | Value   | Description                                                                                        |
|-----|---------|----------------------------------------------------------------------------------------------------|
| #1  | integer | Height number of episema.                                                                          |
| #2  | string  | Type of glyph the episema is attached to. See Episema Special argument for description of options. |

#### \GreVirgula#1#2

gregoriotex-signs.tex

Macro to typeset a virgula.

| Arg | Value | Description                                                   |
|-----|-------|---------------------------------------------------------------|
| #1  | 0     | There is no text under the bar.                               |
|     | 1     | There is text under the bar.                                  |
| #2  | code  | Macros which may happen before the skip but after the virgula |
|     |       | (typically \grevepisema).                                     |

#### \GreWriteTranslation#1

gregoriotex-main.tex

Macro to typeset argument in the translation position.

| Arg | Value  | Description                         |
|-----|--------|-------------------------------------|
| #1  | string | Text to typeset in the translation. |

#### \GreWriteTranslationWithCenterBeginning#1 gregoriotex-main.tex

Macro to typeset argument (a string) in the translation position (at the beginning of a line?).

| Arg | Value  | Description                                                      |
|-----|--------|------------------------------------------------------------------|
| #1  | string | Text to typeset in the translation (at the beginning of a line). |

# \GreForceBreak

Macro used to force a line break to occur at a given position.

## \GreNoBreak

Macro used to prevent a line break from occurring at a given position.

## \GreScoreId

A LuaT<sub>E</sub>X attribute which designates a unique identifier for each score.

## \GreNABCNeumes#1#2

Macro to print a nabc character above the lines.

| Arg | Value   | Description                                                           |
|-----|---------|-----------------------------------------------------------------------|
| #1  | integer | the line on which the character should appear (currently un-<br>used) |
| #2  | string  | The nabc syntax which indicates what neumes are to be printed         |

## \GreNABCChar#1

gregoriotex-nabc.tex

Macro to print a nabc character.

| Arg | Value  | Description                                                   |
|-----|--------|---------------------------------------------------------------|
| #1  | string | The nabc syntax which indicates what neumes are to be printed |

gregoriotex-spaces.tex

gregoriotex-nabc.tex

gregoriotex-main.tex

gregoriotex-nabc.tex

Macro which sets the number of nabc lines in the score.

| Arg | Value   | Description                                              |
|-----|---------|----------------------------------------------------------|
| #1  | integer | the number of nabc lines (currently only 1 is supported) |

#### \GreModeNumber#1

gregoriotex-main.tex

Macro which formats the mode in roman or arabic numerals according to the appropriate setting.

| Arg | Value | Description             |
|-----|-------|-------------------------|
| #1  | 1-8   | The mode to be formated |

#### \GreNoNoteSyllable

#### gregoriotex-syllable.tex

gregoriotex-syllable.tex

gregoriotex-syllable.tex

Alias for \GreSyllable or \GreBarSyllable depending on whether the old or new bar spacing algorithm (respectively) is active. This is used only for syllables which have no notes.

#### \GreGABCForceCenters

Macro inserted into GreSyllable and GreBarSyllable to indicate that the center of the of the current syllable was forced in the gabc with curly braces ("{" and "}").

#### \GreGABCNextForceCenters

Macro inserted into \GreSyllable and \GreBarSyllable to indicate that the center of the of the next syllable was forced in the gabc with curly braces ("{" and "}").

## 4 GregorioT<sub>E</sub>X Controls

These functions are the ones used by GregorioTEX internally as it process the commands listed above. They should not appear in any user document and are listed here for programmer documentation purposes only.

\gre@error#1

gregoriotex.sty and gregoriotex.tex

Prints an error to the T<sub>E</sub>X output log.

| Arg | Value  | Description   |
|-----|--------|---------------|
| #1  | string | error message |

#### \gre@warning#1

gregoriotex.sty and gregoriotex.tex

Prints a warning to the T<sub>E</sub>X output log.

| Arg | Value  | Description     |
|-----|--------|-----------------|
| #1  | string | warning message |

\gre@metapost#1

gregoriotex.sty and gregoriotex.tex

Executes METAPOST commands using luamplib.

| Arg | Value             | Description                       |
|-----|-------------------|-----------------------------------|
| #1  | METAPOST commands | The METAPOST commands to execute. |

### \gre@deprecated#1#2

#### gregoriotex-main.tex

Macro that handles deprecation messages. By default, deprecated macros are allowed and a warning is printed. If the package option deprecated=false is set, then deprecated macros raise a package error, halting TEX.

| Arg | Value  | Description                      |
|-----|--------|----------------------------------|
| #1  | string | name of the deprecated macro     |
| #2  | string | name of the correct macro to use |

#### \gre@obsolete#1#2

gregoriotex-main.tex

Macro that handles obsolescence errors.

| Arg | Value  | Description                      |
|-----|--------|----------------------------------|
| #1  | string | name of the obsolete macro       |
| #2  | string | name of the correct macro to use |

| \gre@loadgregoriofont                                     | gregoriotex-main.tex   |
|-----------------------------------------------------------|------------------------|
| Loads the chosen font for the neumes at the correct size. |                        |
|                                                           |                        |
| \gre@calculate@constantglyphraise                         | gregoriotex-spaces.tex |
| Macro to calculate \gre@constantglyphraise                |                        |
|                                                           |                        |
| \gre@addtranslationspace                                  | gregoriotex-spaces.tex |

Macro to tell Gregorio to set space for the translation.

| \gre@removetranslationspace |      |   |  |    | gre | goriotexspaces.tex |
|-----------------------------|------|---|--|----|-----|--------------------|
|                             | 11.0 | • |  | 11 |     |                    |

Macro to tell Gregorio to remove the space allocated to the translation.

#### \gre@calculate@additionalspaces#1#2#3#4

gregoriotex-spaces.tex

Macro which calculates \gre@additionalbottomspace and \gre@additionaltopspace

| Arg | Value   | Description                                            |  |  |
|-----|---------|--------------------------------------------------------|--|--|
| #1  | integer | the height number of the top pitch, including signs    |  |  |
| #2  | integer | the height number of the bottom pitch, including signs |  |  |
| #3  | 0       | there is no translation line                           |  |  |
|     | 1       | there is a translation line                            |  |  |
| #4  | 0       | there is no above lines text                           |  |  |
|     | 1       | there is above lines text                              |  |  |

#### \gre@calculate@textaligncenter#1#2#3

gregoriotex-spaces.tex

Macro for calculating \gre@textaligncenter.

| Arg | Value  | Description                                                    |
|-----|--------|----------------------------------------------------------------|
| #1  | string | The first part of the syllable (any preceding consonants in    |
|     |        | Latin).                                                        |
| #2  | string | The middle part of the syllable (the vowel in Latin, the whole |
|     |        | syllable in English).                                          |
| #3  | 0      | Calculation is being performed for the current syllable.       |
|     | 1      | Calculation is being performed for the next syllable.          |

#### \gre@calculate@annotationtrueraise

gregoriotex-spaces.tex

Macro to calculate \gre@dimen@annotationtrueraise.

## \gre@calculate@commentarytrueraise

gregoriotex-spaces.tex

Macro to calculate \gre@dimen@commentarytrueraise.

Calculates the value of textlower. Default is spacebeneathtext.

Calculates the line width. Default is the width of the printable space (\hsize).

**\gre@calculate@stafflinewidth** gregoriotex-spaces.tex Calculates the width of the staff lines. Default is linewidth.

\gre@calculate@stafflineheight gregoriotex-spaces.tex
Calculates the height (thickness) of the staff lines. Dependent on stafflineheightfactor and gre@factor.

## **\gre@calculate@interstafflinespace** gregoriotex-spaces.tex

Calculates the distance between the staff lines. Dependent on stafflineheight and gre@factor

\gre@calculate@stafflinediff

Calculates a correction factor for when the staff lines are not their default thickness. Dependent on stafflineheight and gre@factor.

\gre@calculate@staffheight

\gre@calculate@linewidth

Calculates the total height of the staff. Dependent on stafflineheight and interstafflinespace.

## \gre@calculate@constantglyphraise

Calculates the baseline correction for the glyphs. Dependent on gre@factor, additionalbottomspace, spacebeneathtext, spacelinestext, interstafflinespace, stafflineheight, currenttranslationheight, and stafflinediff.

gregoriotex-spaces.tex tafflineheight and

gregoriotex-spaces.tex

mananiatan abaaaa tan

gregoriotex-spaces.tex

gregoriotex-spaces.tex

## \gre@calculate@textlower

gregoriotex-spaces.tex

## \gre@computespaces

gregoriotex-spaces.tex

Aggregates all of the global distance calculations and calls them in the order needed to respect dependencies.

## \gre@calculate@glyphraisevalue#1#2#3

Calculates the raise value for a glyph (glyphraisevalue) based on where it is to be placed and what kind of a glyph it is. This is a time of use calculation.

| Arg | Value   | Description                                                                                                    |
|-----|---------|----------------------------------------------------------------------------------------------------|
| #1  | integer | The number for where the glyph is located. a in gabc is 1, b is                                                      |
|     |         | 2, etc.                                                                                                    |
| #2  | 0       | no modification                                                                                                    |
|     | 1       | puts the value on the interline just above if it is on a line                                                        |
|     | 2       | puts the value on the interline just beneath if it is on a line                                                      |
|     | 3       | case of the vertical episema, which is not placed at the same<br>place if the corresponding note is on a line or not |
|     | 4       | case of the punctum mora, for the same reason                                                                        |
|     | 5       | case of the horizontal episema under a note, that must be                                                            |
|     |         | placed a bit lower if the note is on a line                                                                          |
|     | 6       | case of the signs above (accentus, etc.)                                                                             |
|     | 8       | case of the punctum mora of the first note of a podatus or the                                                       |
|     |         | 2nd note of a porrectus, etc.                                                                                        |
|     | 9       | case of the horizontal episema, that must be placed a bit lower                                                      |
|     |         | if the note is on a line                                                                                             |
|     | 10      | case of the low choral sign                                                                                          |
|     | 11      | case of the high choral sign                                                                                         |
|     | 12      | case of the low choral sign which is lower than the note                                                             |
|     | 13      | case of the brace above the bars                                                                                     |
|     | 14      | case of the punctum mora in a space with a note on the line below it                                                 |
|     | 15      | case of the over-the-notes slur                                                                                      |
|     | 16      | case of the under-the-notes slur                                                                                     |
| #3  | 0       | for horizontal episema cases, use automatic positioning within the space                                             |
|     | 1       | for horizontal episema cases, position in the middle of the space                                                    |
|     | 2       | for horizontal episema cases, position low within the space as                                                       |
|     |         | if the episema is over the note                                                                                      |
|     | 3       | for horizontal episema cases, position high within the space<br>as if the episema is under the note                  |
|     | 4       | for horizontal episema cases, position low within the space as<br>if the episema is over the note                    |
|     | 5       | for horizontal episema cases, position high within the space<br>as if the episema is under the note                  |

#### \gre@stafflinefactor

gregoriotex-spaces.tex

A number indicating the thickness of the staff lines.

#### \gre@calculate@textaligncenter#1#2#3

gregoriotex-spaces.tex

Macro to calculate the distance from the beginning of the text of a syllable to its alignment point (the center of the vowel for Latin centering, the center of the syllable for English centering). This is a time of use calculation.

| Arg | Value  | Description                                       |
|-----|--------|---------------------------------------------------|
| #1  | string | the first part of the syllable                    |
| #2  | string | the middle part of the syllable                   |
| #3  | 0      | perform this calculation for the current syllable |
|     | 1      | perform this calculation for the next syllable    |

#### \gre@calculate@enddifference#1#2#3#4#5

gregoriotex-spaces.tex

Calculates the difference between the end of the notes and the end of the syllable text. Also stores the value for the previous syllable if needed. This is a time of use calculation.

| Arg | Value  | Description                                                      |  |
|-----|--------|------------------------------------------------------------------|--|
| #1  | length | the total width of the notes                                     |  |
| #2  | length | the total width of the syllable text                             |  |
| #3  | length | the alignment distance for the text (textaligncenter)            |  |
| #4  | length | the alignment distance for the notes (notesaligncenter)          |  |
| #5  | 0      | do not save the value for the previous syllable before calculat- |  |
|     |        | ing the new value                                                |  |
|     | 1      | save the value for the previous syllable before calculating the  |  |
|     |        | new value                                                        |  |

The formula used is #1 - #2 + #3 - #4 or (more sensibly) (#1 - #4) - (#2 - #3). This is also equivalent to  $-\#4 - \greedimen@begindifference + \#3$ , a fact we take advantage of when calculating the end difference for a bar syllable under the new bar spacing algorithm.

#### \gre@changeonedimenfactor#1#2#3

gregoriotex-spaces.tex

Change the scale of a single distance from one factor to another.

| Arg | Value   | Description                                       |
|-----|---------|---------------------------------------------------|
| #1  | string  | name of the distance to be scaled. See Distances. |
| #2  | integer | the factor the distance is currently in           |
| #3  | integer | the factor the distance is to be put into         |

#### \gre@changedimenfactor#1#2

gregoriotex-spaces.tex

Rescales all the distances (and stafflinefactor) which are supposed to scale with a change in staff size.

| Arg | Value   | Description                                 |
|-----|---------|---------------------------------------------|
| #1  | integer | the factor the distances are currently in   |
| #2  | integer | the factor the distances are to be put into |

#### **\gre@calculate@nextbegindifference#1#2#3#4** gregoriotex-spaces.tex

Macro to calculate nextbegindifference.

| Arg | Value                            | Description                                            |
|-----|----------------------------------|--------------------------------------------------------|
| #1  | string                           | the first letters of the next syllable                 |
| #2  | string                           | the middle letters of the next syllable (the vowel in  |
|     |                                  | Latin, the whole syllable in English)                  |
| #3  | string                           | the end letters of the next syllable                   |
| #4  | $0 \leq \text{integer} \leq 19$  | the type of notes alignment. See Note Alignment        |
|     |                                  | Туре.                                                  |
|     | $20 \leq \text{integer} \leq 39$ | Same as below 20 except there is a flat before the     |
|     |                                  | notes. Subtract 20 to get the type of notes align-     |
|     |                                  | ment.                                                  |
|     | $40 \leq \text{integer} \leq 59$ | Same as below 20 except there is a natural before      |
|     |                                  | the notes. Subtract 40 to get the type of notes align- |
|     |                                  | ment.                                                  |

#### \gre@strip@pt#1

gregoriotex.sty and gregoriotex.tex

Strips the units from a distance. Under LTEX, this is an alias to \strip@pt.

| Arg | Value            | Description                                         |
|-----|------------------|-----------------------------------------------------|
| #1  | control sequence | should be the control sequence for the the distance |
|     |                  | register (including the leading backslash)          |

#### \gre@rem@pt#1

gregoriotex.tex

Strips the units from a distance. Used internally by gre@strip@pt. Under ETEX, this is not defined.

| Arg | Value    | Description                                                      |
|-----|----------|------------------------------------------------------------------|
| #1  | distance | should be in the form "[0-9]+.[0-9]+pt". (i.e. the result of ap- |
|     |          | plying \the to a distance register)                              |

#### \gre@count@temp@...

gregoriotex-spaces.tex

gregoriotex-spaces.tex

Temporary count used in calculations. There are currently three of these.

#### \gre@convertto#1#2

Macro which converts a distance into a particular set of units. Result is placed in \gre@converted as a string.

| Arg | Value    | Description                                                 |
|-----|----------|-------------------------------------------------------------|
| #1  | string   | two letter abbreviation for the units. Should recognize all |
|     |          | legal T <sub>E</sub> X units.                               |
| #2  | distance | Distance to be converted.                                   |

#### \gre@converted

gregoriotex-spaces.tex

Macro holding result of last call to \gre@convertto.

#### \gre@consistentunits#1#2

#### gregoriotex-spaces.tex

This function takes a distance and formats it as a string so that its units conform to the pattern set by a string representation of a distance. Result is placed in \gre@stringdist.

| Arg | Value    | Description                                 |
|-----|----------|---------------------------------------------|
| #1  | string   | the standard whose format is to be matched. |
| #2  | distance | the distance to be adjusted.                |

#### \gre@stringdist

gregoriotex-spaces.tex

Macro holding result of last call to \gre@consistentunits.

#### \gre@gregorioscore#1

gregoriotex-main.tex

Macro that handles \gregorioscore calls when they do not have an optional argument.

| Arg | Value  | Description                             |
|-----|--------|-----------------------------------------|
| #1  | string | Relative or absolute path to the score. |

#### \gre@gregorioscore@option[#1]#2

gregoriotex-main.tex

Macro that handles \gregorioscore calls when they have an optional argument.

| Arg | Value  | Description                                                                  |
|-----|--------|------------------------------------------------------------------------------|
| #1  | n      | #2 will be included as is.                                                   |
|     | а      | GregorioT <sub>E</sub> X will automatically compile gabc files if necessary. |
|     | f      | Forces GregorioT <sub>E</sub> X to compile the gabc file.                    |
| #2  | string | Relative or absolute path to the score.                                      |

#### \gre@gabcsnippet#1

gregoriotex-main.tex

Macro that handles  $\gabcsnippet$  calls when they do not have an optional argument.

| Arg | Value  | Description           |
|-----|--------|-----------------------|
| #1  | string | Snippet of gabc code. |

#### \gre@writemode#1#2#3

gregoriotex-main.tex

Macro that writes its arguments with greannotation. This macro is typically called by GreMode in the gtex file.

| Arg | Value                 | Description                                                  |  |
|-----|-----------------------|--------------------------------------------------------------|--|
| #1  | T <sub>E</sub> X code | Mode text to place above the initial of a score in the mode- |  |
|     |                       | line style.                                                  |  |
| #2  | T <sub>E</sub> X code | Arbitrary code to typeset, in the modemodifier style, after  |  |
|     |                       | the mode text.                                               |  |
| #3  | T <sub>E</sub> X code | Arbitrary code to typeset, in the modedifferentia style, af- |  |
|     |                       | ter #2.                                                      |  |

#### \gre@setallbracerendering#1

gregoriotex-signs.tex

Macro used by \gresetbracerendering to change all braces.

| Arg | Value    | Description                                  |
|-----|----------|----------------------------------------------|
| #1  | metapost | METAPOST will be used to render braces       |
|     | font     | The score font will be used to render braces |

#### \gre@setbracerendering[#1]#2

gregoriotex-signs.tex

Macro used by \gresetbracerendering to change a single type of brace.

| Arg | Value      | Description                                       |
|-----|------------|---------------------------------------------------|
| #1  | brace      | change round braces that appear over the staff    |
|     | underbrace | change round braces that appear under the staff   |
|     | curlybrace | change curly braces                               |
|     | barbrace   | change round braces that appear over divisio bars |
| #2  | metapost   | METAPOST will be used to render braces            |
|     | font       | The score font will be used to render braces      |

#### \gre@esetbracerendering#1#2

gregoriotex-signs.tex

Secondary macro used by \gre@setallbracerendering and \gre@setbracerendering to change a single type of brace. As a secondary macro, it doesn't check its first argument.

| Arg | Value      | Description                                       |
|-----|------------|---------------------------------------------------|
| #1  | brace      | change round braces that appear over the staff    |
|     | underbrace | change round braces that appear under the staff   |
|     | curlybrace | change curly braces                               |
|     | barbrace   | change round braces that appear over divisio bars |
| #2  | metapost   | METAPOST will be used to render braces            |
|     | font       | The score font will be used to render braces      |

#### \gre@brace@common#1#2#3#4#5#6#7

gregoriotex-signs.tex

Common macro used internally to render braces.

| Arg | Value   | Description                                             |  |
|-----|---------|---------------------------------------------------------|--|
| #1  | length  | The width of the brace.                                 |  |
| #2  | length  | A vertical shift.                                       |  |
| #3  | length  | A horizontal shift.                                     |  |
| #4  | 0       | Don't shift before starting the brace.                  |  |
|     | 1       | Shift back a punctum's width before starting the brace. |  |
| #5  | 0       | No accentus above the brace.                            |  |
|     | 1       | Typeset an accentus above the brace.                    |  |
| #6  | integer | The height number for the brace.                        |  |
| #7  | csname  | The control sequence name representing the brace.       |  |

#### \gre@render@barbrace

gregoriotex-signs.tex

Draws a divisio brace.

#### \grebracemetapostpreamble#1

gregoriotex-signs.tex

Returns the METAPOST preamble for braces. The control sequence name does not have the @ symbol because this macro is used within METAPOST.

| Arg | Value  | Description                                            |
|-----|--------|--------------------------------------------------------|
| #1  | string | the width of the brace; if *, use the bar brace width. |

#### \gre@draw@curlybrace#1

gregoriotex-signs.tex

Draws a curly over-brace using METAPOST.

| Arg | Value  | Description             |  |
|-----|--------|-------------------------|--|
| #1  | length | the width of the brace. |  |

#### \gre@draw@brace#1

gregoriotex-signs.tex

Draws a round over-brace using METAPOST.

| Arg | Value  | Description                                            |  |
|-----|--------|--------------------------------------------------------|--|
| #1  | string | the width of the brace; if *, use the bar brace width. |  |

#### \gre@draw@fontbrace#1#2

gregoriotex-signs.tex

Draws a brace using the score font.

|   | Arg | Value                 | Description                                                        |
|---|-----|-----------------------|--------------------------------------------------------------------|
| Ī | #1  | string                | the width of the brace.                                            |
|   | #2  | T <sub>E</sub> X code | T <sub>E</sub> X code that renders the brace using the score font. |

### \gre@draw@underbrace#1

gregoriotex-signs.tex

Draws a round under-brace using METAPOST.

| Arg | Value  | Description             |
|-----|--------|-------------------------|
| #1  | length | the width of the brace. |

## \gre@draw@roundbrace#1#2#3

gregoriotex-signs.tex

Draws a round over- or under-brace using METAPOST.

| Arg | Value             | Description                                          |
|-----|-------------------|------------------------------------------------------|
| #1  | length            | the width of the brace.                              |
| #2  | number            | the height of the bounding box in em-relative units. |
| #3  | METAPOST commands | METAPOST commands to draw the brace outline.         |

#### \gre@draw@slur#1#2#3

gregoriotex-signs.tex

Draws a slur using METAPOST.

| Ar | g Value  | Description                   |
|----|----------|-------------------------------|
| #1 | length   | the x-dimension of the slur.  |
| #2 | e length | the y-dimension of the slur.  |
| #3 | -1       | draw an under-the-notes slur. |
|    | 1        | draw an over-the-notes slur.  |

#### \gre@iflatex#1

gregoriotex.sty and gregoriotex.tex

Evaluates to #1 if running under LATEX.

| Arg | Value                 | Description                                 |
|-----|-----------------------|---------------------------------------------|
| #1  | T <sub>E</sub> X code | the TEX code to use if running under LATEX. |

#### \gre@latex@barredsymbol#1#2#3#4

gregoriotex-signs.tex

Internal method used by \grelatexsimpledefarredsymbol to simplify the cascading of conditionals used to implement that macro.

## Only available in Large X.

| Arg | Value                 | Description                                                  |
|-----|-----------------------|--------------------------------------------------------------|
| #1  | string                | the value of \f @series/\f @shape to match.                  |
| #2  | T <sub>E</sub> X code | the T <sub>E</sub> X for the base symbol (i.e., A, R, or V). |
| #3  | string                | the control sequence name created by                         |
|     |                       | \gredefsizedsymbol to use for the bar.                       |
| #4  | dimension             | the amount to shift the bar to the left from the end of the  |
|     |                       | base symbol.                                                 |

| \gre@additionalbottomcustoslinemiddle                                           | gregoriotex-signs.tex   |  |
|---------------------------------------------------------------------------------|-------------------------|--|
| Macro to place a bottom custos with an additional line (po<br>middle of a line. | sitions a and b) in the |  |
| \gre@additionaltopcustoslineend                                                 | gregoriotex-signs.tex   |  |
| Macro to place a top custos with an additional line (positio<br>of a line.      | ns 1 and m) at the end  |  |
| \gre@additionaltopcustoslinemiddle gregoriotex-signs.tex                        |                         |  |
| \greeadditionaltopcustosiinemiddie                                              | gregoriotex-signs.tex   |  |
| Macro to place a top custos with an additional line (posi<br>middle of a line.  | 0 0 0                   |  |
| Macro to place a top custos with an additional line (posi                       | 0 0 0                   |  |
| Macro to place a top custos with an additional line (posi<br>middle of a line.  | tions 1 and m) in the   |  |

integer height of the custos character to be placed #1

## \gre@nextcustos

end of a line.

Macro that saves the next custos height.

## \gre@beginnotes

Macro to draw the staff lines. Comes after the initial but before the clef.

gregoriotex-signs.tex

gregoriotex-signs.tex

\gre@additionalbottomcustoslineend

Macro to place a bottom custos with an additional line (positions a and b) at the

gregoriotex-main.tex

| \gre@noinitial                                                                          | gregoriotex-main.tex |  |
|-----------------------------------------------------------------------------------------|----------------------|--|
| Macro called when no initial is being set.                                              |                      |  |
| \gre@setbiginitial                                                                      | gregoriotex-main.tex |  |
| Macro which indicates that a 2-line initial is desired.                                 |                      |  |
| \gre@setinitial#1                                                                       | gregoriotex-main.tex |  |
| Macro to set the initial in the score.                                                  |                      |  |
| \gre@adjustsecondline                                                                   | gregoriotex.tex      |  |
| Macro to call before first syllable, but after \GreSetIniti                             | alClef.              |  |
| \gre@adjustthirdline                                                                    | gregoriotex-main.tex |  |
| Macro to call during the second line.                                                   |                      |  |
| \gre@adjustlineifnecessary                                                              | gregoriotex-main.tex |  |
| $Macrothatcalls\gre@adjustthirdlineifindicatedby\ifgre@thirdlineadjustmentnecessary.$   |                      |  |
| \gre@addspaceabove                                                                      | gregoriotex-main.tex |  |
| Macro to increase the space above the lines to account for above lines text.            |                      |  |
| \gre@removespaceabove                                                                   | gregoriotex-main.tex |  |
| Macro to decrease the space above the lines as there is no longer any above lines text. |                      |  |

#### \gre@alteration#1#2#3#4#5#6#7

gregoriotex-signs.tex

Macro to typeset an alteration.

| Arg | Value                 | Description                                                                                       |
|-----|-----------------------|---------------------------------------------------------------------------------------------------|
| #1  | integer               | height of the alteration                                                                          |
| #2  | character alias       | the alteration                                                                                    |
| #3  | character alias       | the hole of the alteration                                                                        |
| #4  | 1                     | the alteration is part of the clef                                                                |
|     | 0                     | the alteration is not part of the clef                                                            |
| #5  | T <sub>E</sub> X code | signs to typeset before the glyph (typically additional bars, as they must be "behind" the glyph) |
| #6  | T <sub>E</sub> X code | signs to typeset after the glyph (almost all signs)                                               |
| #7  | string                | the line, byte offset, and column address for textedit links when point-and-click is enabled      |

#### \gre@clef

gregoriotex-signs.tex

gregoriotex-signs.tex

gregoriotex-signs.tex

gregoriotex-signs.tex

gregoriotex-signs.tex

Macro holding the current clef type.

#### \gre@clefheight

Macro holding the current clef line.

#### \gre@clefflatheight

Macro to hold the height of the current flat for the clef (3 if no flat).

#### \gre@cleftwo

Macro holding the current secondary clef type.

#### \gre@cleftwoheight

Macro holding the current secondary clef line (or 0 for no secondary clef).

\gre@cleftwoflatheight gregoriotex-signs.tex Macro to hold the height of the current flat for the secondary clef (3 if no flat).

\gre@updatelinesclef gregoriotex-signs.tex Macro redrawing a key from \gre@clefnum, useful for vertical space changes.

\gre@currenttextabovelines gregoriotex-main.tex
Macro for storing the text which needs to be placed above the lines.

\gre@typesettextabovelines#1gregoriotex-main.texMacro for typesetting the text above the lines.

\gre@dotranslationcenterendgregoriotex-main.texMacro to typeset a centered translation.

\gre@drawfirstlinesgregoriotex-main.texMacro to draw the first set of lines in a score (when shortened by an initial).

gregoriotex-main.tex

**\gre@generatelines** Macro to (re)populate the box containing the lines.

\gre@updatelinewidthgregoriotex-main.texMacro to shorten the lines to account for the presence of the initial.

**\gre@knownline** gregoriotex-main.tex A count which keeps track of which line of the score we're on.

#### 138

## \gre@lastoflinecount

Count to track where on the line we are. Values are 0 (we are not near the end of a line), 1 (we're at the last syllable of the line), and 2 (we just set the last syllable of the line and so are at the first syllable of a new line).

## \gre@savedlastoflinecount

A spot to save the gre@lastoflinecount so we can change it temporarily and revert to the saved value later.

## \gre@newlinecommon#1#2

The macro which needs to be called each time a new lines is started.

| Arg | Value | Description                                                     |  |
|-----|-------|-----------------------------------------------------------------|--|
| #1  | 0     | Justifying the line being ended                                 |  |
|     | 1     | Do not justify the line being ended                             |  |
| #2  | 0     | Take care of eolshift                                           |  |
|     | 1     | Do not adjust end of line (when already done by the new spacing |  |
|     |       | algorithm)                                                      |  |

## \gre@endafterbar#1

gregoriotex-main.tex

Macro to call after ending a bar.

| Arg | Value | Description                 |
|-----|-------|-----------------------------|
| #1  | 0     | We are at the end of a line |
|     | 1     | We not at the end of a line |

#### gregoriotex-main.tex

gregoriotex-main.tex

gregoriotex-main.tex

#### \gre@endofsyllable#1#2#3

gregoriotex-syllable.tex

Macro called at end of a syllable, adds a penalty and a space.

| Arg | Value | Description                 |  |
|-----|-------|-----------------------------|--|
| #1  | 0     | to only add the penalty     |  |
|     | 1     | adds both penalty and space |  |
| #2  | 0     | if end of syllable          |  |
|     | 1     | if end of word              |  |
| #3  | 1     | if next syllable is a bar   |  |
|     | 0     | otherwise                   |  |

#### \gre@setfirstsyllabletext#1#2#3#4#5#6

gregoriotex-syllable.tex

Internal macro to set the first syllable text after all parts are known.

| Arg | Value                 | Description                                       |
|-----|-----------------------|---------------------------------------------------|
| #1  | T <sub>E</sub> X code | First part of the syllable (before the vowel)     |
| #2  | TEX code              | Middle part of the syllable (the vowel)           |
| #3  | T <sub>E</sub> X code | Last part of the syllable (after the vowel)       |
| #4  | T <sub>E</sub> X code | First letter of the syllable                      |
| #5  | T <sub>E</sub> X code | Everything after the first letter of the syllable |
| #6  | T <sub>E</sub> X code | Macros to run after the text is emitted           |

#### \gre@opening@syllabletext

gregoriotex-syllable.tex

Macro that stores the computed  $T_{\!E\!}\!X$  code for rendering the text of the first syllable.

#### \gre@exhyphencharsave

gregoriotex-main.tex

Macro for saving the ex hyphen character so that it can be restored at the end of the score.

## \gre@factor

Count which stores the current staff size.

Default: 17 (approximately the size found in graduals)

## \gre@fillhole#1

Macro to fill the hole in a glyph so that staff lines do not show through a hole in it.

ArgValueDescription#1GregorioTEX charcharacter to use to fill the hole

### \gre@calculate@notesaligncenter#1

Macro to find the alignment center for a group of notes. The value is the distance from the left edge of the group to the alignment point and is stored in \gre@dimen@notesaligncenter.

| Arg | Value               | Description |
|-----|---------------------|-------------|
| #1  | Note alignment type | See 5.1     |

## \gre@calculate@nextnotesaligncenter#1

Same as previous, but for the next syllable.

| Arg | Value               | Description |
|-----|---------------------|-------------|
| #1  | Note alignment type | See 5.1     |

#### gregoriotex-main.tex

gregoriotex-signs.tex

gregoriotex-syllable.tex

gregoriotex-syllable.tex

#### \gre@calculate@simplenotesaligncenter#1#2

gregoriotex-syllable.tex

Workhorse function behind \gre@calculate@notesaligncenter and \gre@calculate@nextnotesaligncenter.

| Arg | Value               | Description                      |
|-----|---------------------|----------------------------------|
| #1  | Note alignment type | See 5.1                          |
| #2  | 0                   | this is for the current syllable |
|     | 1                   | this is for the next syllable    |

#### \gre@gregoriofontname

gregoriotex-main.tex

Macro which stores the name of the currently selected font for the neumes.

#### \gre@handleclivisspecialalignment#1#2#3 gregoriotex-syllable.tex

Macro for aligning clivis syllables according to the flag \gre@clivisalignment.

| Arg | Value                          | Description                                        |
|-----|--------------------------------|----------------------------------------------------|
| #1  | GregorioT <sub>E</sub> X glyph | Glyph to use when aligning clivis on its center    |
| #2  | GregorioT <sub>E</sub> X glyph | Glyph to use when aligning clivis on the center of |
|     |                                | the first punctum                                  |
| #3  | 0                              | this is for the current syllable                   |
|     | 1                              | this is for the next syllable                      |

## \gre@hepisorline#1#2#3#4#5#6#7

gregoriotex-signs.tex

Macro to typeset a horizontal line (either an additional staff line or an episema).

| Arg | Value     | Description                                                                                   |
|-----|-----------|-----------------------------------------------------------------------------------------------|
| #1  | character | The letter of the height of the episema (not the height of the                                |
|     |           | note it corresponds to).                                                                      |
| #2  | 0         | go back to the beginning of the previous glyph; this starts                                   |
|     |           | the episema at the beginning of the previous glyph                                            |
|     | 1         | stay at the end of the glyph; doesn't make much sense to                                      |
|     |           | use this                                                                                      |
|     | 2         | go back the width of #1; this starts the episema at the glyph                                 |
|     |           | from the end that starts at #1's width from the end                                           |
|     | 3         | go back to the beginning of the previous glyph and then                                       |
|     |           | forward the width of #1; this starts the episema at the glyph                                 |
|     |           | from the start that starts just after #1's width from the start                               |
|     | 4         | go back to the beginning of the previous glyph and then                                       |
|     |           | forward the width of #1, then back the width of #2; this ends<br>the episema at the end of #1 |
| #3  | integer   | the ambitus for a two note episema at the diagonal stroke of                                  |
| πJ  | integer   | a porrectus, porrectus flexus, orculus resupinus, or torculus                                 |
|     |           | resupinus flexus                                                                              |
| #4  | 0         | an horizontal episema                                                                         |
|     | 1         | an horizontal episema under a note                                                            |
|     | 2         | a line at the top                                                                             |
|     | 3         | a line at the bottom                                                                          |
| #5  | f         | a normal episema                                                                              |
|     | 1         | a small episema aligned left                                                                  |
|     | С         | a small episema aligned center                                                                |
|     | r         | for a small episema aligned right                                                             |
| #6  | string    | a positive or negative "nudge" (dimension) for the vertical                                   |
|     |           | position of the horizontal episema                                                            |
| #7  | 0         | for horizontal episema cases, use automatic positioning                                       |
|     | 1         | within the space                                                                              |
|     | 1         | for horizontal episema cases, position in the middle of the                                   |
|     | 2         | space<br>for horizontal episema cases, position low within the space                          |
|     | 2         | as if the episema is over the note                                                            |
|     | 3         | for horizontal episema cases, position high within the space                                  |
|     | 0         | as if the episema is under the note                                                           |
|     | 4         | for horizontal episema cases, position low within the space                                   |
|     |           | as if the episema is over the note                                                            |
|     | 5         | for horizontal episema cases, position high within the space                                  |
|     |           | as if the episema is under the note                                                           |
|     |           |                                                                                               |

# \gre@hepisorlineaux#1#2#3#4

gregoriotex-signs.tex

Macro that will help in the type setting of a horizontal episema and additional lines.

| Arg | Value                          | Description                                          |
|-----|--------------------------------|------------------------------------------------------|
| #1  | GregorioT <sub>E</sub> X glyph | an offset glyph (see #3, below)                      |
| #2  | GregorioT <sub>E</sub> X glyph | the episema glyph                                    |
| #3  | 0                              | go back to the beginning of the previous glyph;      |
|     |                                | this starts the episema at the beginning of the pre- |
|     |                                | vious glyph                                          |
|     | 1                              | stay at the end of the glyph; doesn't make much      |
|     |                                | sense to use this                                    |
|     | 2                              | go back the width of #1; this starts the episema at  |
|     |                                | the glyph from the end that starts at #1's width     |
|     |                                | from the end                                         |
|     | 3                              | go back to the beginning of the previous glyph       |
|     |                                | and then forward the width of #1; this starts the    |
|     |                                | episema at the glyph from the start that starts just |
|     |                                | after #1's width from the start                      |
| #4  | 0                              | an horizontal episema                                |
|     | 1                              | an horizontal episema under a note                   |
|     | 2                              | a line at the top                                    |
|     | 3                              | a line at the bottom                                 |

# \gre@vepisemaorrare#1#2#3#4#5

gregoriotex-signs.tex

Macro to typeset a vertical episema or a rare accent (like accentus, circulus, etc.). This function must be called after a call to \GreGlyph.

| Arg | Value                          | Description                                      |
|-----|--------------------------------|--------------------------------------------------|
| #1  | character                      | the letter of the height of the episema (not the |
|     |                                | height of the note it corresponds to.            |
| #2  | integer                        | See Episema Special                              |
| #3  | GregorioT <sub>E</sub> X glyph | the sign glyph                                   |
| #4  | 1                              | vertical episema                                 |
|     | 2                              | rare sign                                        |
|     | 3                              | choral sign                                      |
|     | 4                              | brace above the bar                              |
| #5  | string                         | the choral sign, if relevant                     |

# \gre@vepisemaorrareaux#1#2#3#4#5#6#7

gregoriotex-signs.tex

Macro to help typesetting vertical episema.

| Arg | Value                          | Description                                                                                                    |
|-----|--------------------------------|----------------------------------------------------------------------------------------------------|
| #1  | GregorioT <sub>E</sub> X glyph | is an offset glyph (see #3 below)                                                                                                    |
| #2  | GregorioT <sub>E</sub> Xglyph  | the glyph upon which the sign is to be centered                                                                                                    |
| #3  | 0                              | go back to the beginning of the previous glyph and<br>then forward half the width of #2; this puts the<br>sign at the beginning of the previous glyph, whose<br>first note is the size of #2                       |
|     | 1                              | go back half the width of #2; this puts the sign at<br>the end of the previous glyph, whose last note is<br>the size of #2                                                                                         |
|     | 2                              | go back the width of #1 and then forward half the<br>width of #2; this puts the sign at the glyph from<br>the end that starts at #1's width from the end                                                           |
|     | 3                              | go back to the beginning of the previous glyph and<br>then forward the width of #1 and then back half<br>the width of #2; this puts the sign at the glyph from<br>the start that ends at #1's width from the start |
| #4  | dimension                      | a shift that we want to get applied, useful for punc-<br>tum inclinatum for example                                                                                                    |
| #5  | integer                        | is the glyph number                                                                                                    |
| #6  | 1<br>2<br>3<br>4               | vertical episema<br>rare sign<br>choral sign<br>brace above the bar                                                                                                    |
| #7  | string                         | the choral sign if relevant                                                                                                    |

# \gre@newglyphcommon

gregoriotex-syllable.tex

Macro called before each glyph.

# \gre@normalinitial

Macro called at the end of the score to ensure that a big initial setting doesn't carry into the next score.

# \greoldcatcode

Macro to store the catcode for "@" so that we can use said symbol in function names under Plain  $T_EX$  and then restore the original catcode after the package is done loading.

### \gre@prephepisemaledgerlineheuristics

Prepares the system to accept ledger line heuristics for the horizontal episema.

# \gre@reseteolcustos

Alias that resets the use of automatic custos to the value set by \greseteolcustos. This macro is aliased to \gre@useautoeolcustos or \gre@usemanualeolcustos by \greseteolcustos.

#### \gre@resetledgerlineheuristics

Resets the ledger line heuristic flags.

# \gre@setstylefont

Macro for opening up greextra font.

# \gre@syllablenotes#1

Macro for populating \gre@box@syllablenotes.

| Arg | Value  | Description                          |
|-----|--------|--------------------------------------|
| #1  | string | The contents to be placed in the box |

gregoriotex-spaces.tex

gregoriotex-main.tex

gregoriotex-main.tex

### gregoriotex.tex

gregoriotex-spaces.tex

gregoriotex-main.tex

gregoriotex-syllable.tex

| \gre@symbolfontsize                              | gregoriotex-symbols.tex |
|--------------------------------------------------|-------------------------|
| The font size at which symbols are to be loaded. |                         |

# \gre@textnormal#1

Macro which applies the default text format.

# \gre@save@clef#1#2#3#4#5#6

gregoriotex-signs.tex

gregoriotex-syllable.tex

Saves clef information for use in gre@updatelinesclef.

| Arg | Value     | Description                                                     |
|-----|-----------|-----------------------------------------------------------------|
| #1  | character | the type of the clef: c or f                                    |
| #2  | integer   | the line of the clef (1 is the lowest)                          |
| #3  | integer   | if 3, it means that we must not put a flat after the clef, oth- |
|     |           | erwise it's the height of the flat                              |
| #4  | character | the type of the secondary clef: c or f                          |
| #5  | integer   | the line of the secondary clef (1 is the lowest, 0 for no sec-  |
|     |           | ondary clef)                                                    |
| #6  | integer   | if 3, it means that we must not put a flat after the secondary  |
|     |           | clef, otherwise it's the height of the flat                     |

# \gre@typeclef#1#2#3#4#5#6#7#8

gregoriotex-signs.tex

Macro which typesets the clef.

| Arg | Value     | Description                                                     |
|-----|-----------|-----------------------------------------------------------------|
| #1  | character | the type of the clef: c or f                                    |
| #2  | integer   | the line of the clef (1 is the lowest)                          |
| #3  | 0         | no need to use small clef characters (inside a line)            |
|     | 1         | we must use small clef characters (inside a line)               |
| #4  | 0         | no extra space is needed after the clef                         |
|     | 1         | we must type a space after the clef                             |
| #5  | integer   | if 3, it means that we must not put a flat after the clef, oth- |
|     |           | erwise it's the height of the flat                              |
| #6  | character | the type of the secondary clef: c or f                          |
| #7  | integer   | the line of the secondary clef (1 is the lowest, 0 for no sec-  |
|     |           | ondary clef)                                                    |
| #8  | integer   | if 3, it means that we must not put a flat after the secondary  |
|     |           | clef, otherwise it's the height of the flat                     |

# \gre@typesingleclef#1#2#3#4

gregoriotex-signs.tex

Macro which typesets a single clef.

| Arg | Value     | Description                                                     |
|-----|-----------|-----------------------------------------------------------------|
| #1  | character | the type of the clef: c or f                                    |
| #2  | integer   | the line of the clef (1 is the lowest)                          |
| #3  | 0         | no need to use small clef characters (inside a line)            |
|     | 1         | we must use small clef characters (inside a line)               |
| #4  | integer   | if 3, it means that we must not put a flat after the clef, oth- |
|     |           | erwise it's the height of the flat                              |

### \gre@updateleftbox

gregoriotex-main.tex

Macro to update the box printed a the left end of every line (the one which holds the staff lines).

# \gre@useautoeolcustos

Macro which enables automatic custos at the end of lines.

\gre@usemanualeolcustos gregoriotex-main.tex

Macro which disables automatic custos at the end of lines.

#### \gre@usestylecommon

Macro which specifies the alternate glyphs which are common to all of the styles.

# \gre@widthof#1

 $Macro \ for \ calculating \ the \ width \ of \ its \ argument \ and \ storing \ it \ in \ gre@dimen@temp@three.$ 

### \gre@writebar#1#2#3#4

Macro to write a bar.

| Arg | g Value           | Description                                                                       |  |
|-----|-------------------|-----------------------------------------------------------------------------------|--|
| #1  | 0                 | virgula                                                                           |  |
|     | 1                 | minima                                                                            |  |
|     | 2                 | minor                                                                             |  |
|     | 3                 | major                                                                             |  |
|     | 4                 | finalis                                                                           |  |
|     | 5                 | the last finalis                                                                  |  |
| #2  | 0                 | in a syllable containing only this bar                                            |  |
|     | 1                 | in a syllable containing other notes                                              |  |
| #3  | 0                 | if there is no text underneath the bar                                            |  |
|     | 1                 | if there is text underneath the bar                                               |  |
| #4  | T <u>F</u> X code | macros that may happen before the skip after the bar (typi-<br>cally GreVEpisema) |  |

## gregoriotex-main.tex

gregoriotex-signs.tex

gregoriotex-signs.tex

#### gregoriotex-syllable.tex

A dummy macro which is used to store a macro which takes an argument so that it can be used in a ifx comparison. The value of the argument is provided at the time this macro is created.

### \gre@nothing

A dummy macro which has not contents. Used for \ifx comparisons.

# \gre@annotation[#1]#2

Workhorse function behind \greannotation.

| Arg | Value  | Description                                                    |  |
|-----|--------|----------------------------------------------------------------|--|
| #1  | С      | center align the new line with the existing annotation content |  |
|     | 1      | left align the new line with the existing annotation content   |  |
|     | r      | right align the new line with the existing annotation content  |  |
| #2  | string | the new annotation content                                     |  |

#### \gre@commentary[#1]#2

gregoriotex-main.tex

Workhorse function behind \grecommentary.

| Arg | Value    | Description                                             |
|-----|----------|---------------------------------------------------------|
| #1  | distance | Additional distance to be placed between the commentary |
|     |          | and the top staff line for the next score only.         |
| #2  | string   | the new commentary content                              |

#### \gre@atletter

gregoriotex-main.tex

A LuaT<sub>E</sub>X catcode table which makes sure that LuaT<sub>E</sub>X treats '@' corectly.

\gre@@arg

gregoriotex-main.tex

#### gregoriotex-spaces.tex

gregoriotex-spaces.tex

gregoriotex-spaces.tex

The units attached to base dimension in a string distance. These units are extracted as part of coercing one distance to have the same units as another (\gre@consistentunits).

### \gre@stretchunit

The units attached to stretch dimension in a string distance. These units are extracted as part of coercing one distance to have the same units as another (\gre@consistentunits).

### \gre@shrinkunit

The units attached to shrink dimension in a string distance. These units are extracted as part of coercing one distance to have the same units as another (\gre@consistentunits).

### \gre@bug#1

gregoriotex.sty and gregoriotex.tex

Macro for raising a bug error when some calculation goes awry and comes up with a non-sensical result. Generally will be found in Lua code, not  $T_{E}X$  code.

\gre@changestyle#1#2[#3]

gregoriotex.sty and gregoriotex.tex

Workhorse function behind grechangestyle. Necessary because the internals of the definition are slightly different in  $ET_EX$  and Plain  $T_EX$ .

#### \gre@baseunit

#### \gre@calculate@bolshift#1#2

gregoriotex-spaces.tex

Macro used in \GreSyllable. Sets \gre@skip@bolshift to the left kern that should appear at the beginning of a line in case of a forced linebreak. The goal of this left kern is to have all lines aligned on notes. This shift is applied to the right before every syllable and then to the left after placing an empty box. At the beginning of the line the shift to the right is ignored by TEX as leading white space, but the shift left is not because of the presence of the "character" of the empty box.

| Arg | Value     | Description                     |
|-----|-----------|---------------------------------|
| #1  | dimension | begindifference of the syllable |

#### \gre@calculate@eolshift#1

#### gregoriotex-spaces.tex

Macro used in \GreSyllable. Sets \gre@dimen@eolshift to the left kern that should appear before an end of line. The improvement is tiny: when text go further than notes in the last syllable of a line, the idea is to allow text to go a bit further right, under the custos. This shift is applied to the left after every syllable and then to the right after setting the line break penalty. If the line break occurs after this syllable, it will occur between the two shifts, pushing the shift right to the beginning of the next line where TEX will ignore it as leading white space.

| Arg | Value     | Description                                     |
|-----|-----------|-------------------------------------------------|
| #1  | dimension | The enddifference of the corresponding syllable |

#### \gre@calculate@syllablefinalskip#1#2

gregoriotex-spaces.tex

Macro computing the skip at the end of the syllable.

| Arg | Value | Description                |
|-----|-------|----------------------------|
| #1  | 0     | if end of syllable         |
|     | 1     | if end of word             |
| #2  | 0     | if next syllable is normal |
|     | 1     | if it's a bar              |
|     |       |                            |

#### \gre@convert

gregoriotex-spaces.tex

Macro to hold the original distance which is to be scaled by \gre@changeonedimenfactor

#### \gre@debug

gregoriotex.sty and gregoriotex.tex

Macro to hold the list of debug messages which should be designated as printing.

#### \gre@debugmsg#1#2

gregoriotex-main.tex

Macro to print debugging messages.

| Arg | Value  | Description                                                  |
|-----|--------|--------------------------------------------------------------|
| #1  | string | The category of the message (used in conjunction with        |
|     |        | \gre @debug to determine whether to print the message or not |
| #2  | string | The debug message                                            |

#### \gre@declarefileversion#1#2

gregoriotex-main.tex

Macro which checks for version consistency between GregorioTEX files.

| Arg | Value  | Description                 |
|-----|--------|-----------------------------|
| #1  | string | name of the current file    |
| #2  | string | version of the current file |

#### \gre@def@char@he#1#2

gregoriotex-chars.tex

Macro for defining the various types of horizontal episema.

| Arg | Value  | Description                                         |
|-----|--------|-----------------------------------------------------|
| #1  | string | name of the horizontal episema to be defined        |
| #2  | string | Camel case name of horizontal episema to be defined |

# \gre@def@char@he@porr#1#2

gregoriotex-chars.tex

Macro for defining the various types of horizontal episema porrectus.

| Arg | Value  | Description                                                   |
|-----|--------|---------------------------------------------------------------|
| #1  | string | name of the horizontal episema porrectus to be defined        |
| #2  | string | Camel case name of horizontal episema porrectus to be defined |

# \gre@char@cavum#1#2#3#4#5#6#7#8

gregoriotex-signs.tex

Macro to typeset a "cavum" character.

| Arg | Value                 | Description                                            |
|-----|-----------------------|--------------------------------------------------------|
| #1  | length                | Argument #2 from \GreGlyph. Height to raise the glyph. |
| #2  | length                | Argument #3 from \GreGlyph. Height of the next note.   |
| #3  | integer               | Argument #4 from \GreGlyph. The type of glyph.         |
| #4  | T <sub>E</sub> X code | Macros executed before the punctum cavum is writ-      |
|     |                       | ten.                                                   |
| #5  | character             | Argument #5 from \GreGlyph. The signs to typeset       |
|     |                       | before the glyph.                                      |
| #6  | string                | the line, byte offset, and column address for textedit |
|     |                       | links when point-and-click is enabled.                 |
| #7  | control sequence      | The control sequence for the glyph.                    |
| #8  | control sequence      | The control sequence for the hole glyph.               |

# \gre@get@spaceskip#1

gregoriotex-signs.tex

Loads gre@skip@temp@four with the appropriate rubber length given the desired case.

| Arg | Value | Description                                                                 |
|-----|-------|-----------------------------------------------------------------------------|
| #1  | 0     | Default space.                                                              |
|     | 1     | Zero-width space.                                                           |
|     | 2     | Space between flat or natural and a note.                                   |
|     | 3     | Space between two puncta inclinata, descending.                             |
|     | 4     | Space between bivirga or trivirga.                                          |
|     | 5     | space between bistropha or tristropha.                                      |
|     | 6     | Space after a punctum mora XXX: not used yet, not so sure it is             |
|     |       | a good idea                                                                 |
|     | 7     | Space between a punctum inclinatum and a punctum inclina-                   |
|     |       | tum debilis, descending.                                                    |
|     | 8     | Space between two puncta inclinata debilis.                                 |
|     | 9     | Space before a punctum (or something else) and a punctum in-                |
|     |       | clinatum.                                                                   |
|     | 10    | Space between puncta inclinata (also debilis for now), larger               |
|     |       | ambitus (range=3rd), descending.                                            |
|     | 11    | Space between puncta inclinata (also debilis for now), larger               |
|     |       | ambitus (range=4th or 5th), descending.                                     |
|     | 12    | Space between two puncta inclinata, ascending.                              |
|     | 13    | Space between a punctum inclinatum and a punctum inclina-                   |
|     |       | tum debilis, ascending.                                                     |
|     | 14    | Space between puncta inclinata (also debilis for now), larger               |
|     | 1 5   | ambitus (range=3rd), ascending.                                             |
|     | 15    | Space between puncta inclinata (also debilis for now), larger               |
|     | 10    | ambitus (range=4th or 5th), ascending.                                      |
|     | 16    | Space between a punctum inclinatum and a "no-bar" glyph one                 |
|     | 17    | pitch below.<br>Space between a punctum inclinatum and a "no-bar" glyph two |
|     | 17    | pitches below.                                                              |
|     | 18    | Space between a punctum inclinatum and a "no-bar" glyph                     |
|     | 10    | three or four pitches below                                                 |
|     | 19    | Space between a punctum inclinatum and a "no-bar" glyph one                 |
|     | 15    | pitch above.                                                                |
|     | 20    | Space between a punctum inclinatum and a "no-bar" glyph two                 |
|     |       | pitches above.                                                              |
|     | 21    | Space between a punctum inclinatum and a "no-bar" glyph                     |
|     |       | three or four pitches above                                                 |
|     | 22    | Half-space.                                                                 |
|     |       | -                                                                           |

# \gre@nabcfontname

Macro which stores the name of the currently selected font for nabc.

#### \gre@nabcfontsize

Macro which stores the size of the currently selected font for nabc.

#### \gre@endsyllablepart

Macro which stores the end part of the current syllable (that which comes after the alignment part).

#### \gre@firstsyllablepart

Macro which stores the first part of the current syllable (that which comes before the alignment part).

#### \gre@middlesyllablepart

Macro which stores the middle part of the current syllable (the part which aligns with the notes).

#### \gre@nextendsyllablepart

Macro which stores the end part of the next syllable (that which comes after the alignment part).

# \gre@nextfirstsyllablepart

Macro which stores the first part of the next syllable (that which comes before the alignment part).

#### gregoriotex-main.tex

gregoriotex-main.tex

gregoriotex-syllable.tex

gregoriotex-syllable.tex

gregoriotex-syllable.tex

gregoriotex-syllable.tex

gregoriotex-syllable.tex

#### \gre@nextmiddlesyllablepart

Macro which stores the middle part of the next syllable (the part which aligns with the notes).

#### \gre@fixedtextformat#1

gregoriotex-syllable.tex

A macro which applies formatting that needs to apply to the whole syllable (rather than the parts individually) for the current syllable. Necessary to preserve ligatures across parts within a syllable.

| Arg | Value  | Desci          | ription  |           |         |       |                   |
|-----|--------|----------------|----------|-----------|---------|-------|-------------------|
| #1  | string | The            | syllable | (usually  | built   | as    | ∖gre @firstsylla- |
|     |        | blepa<br>blepa | 0        | middlesyl | lablepa | art\g | gre @endsylla-    |

#### \gre@fixednexttextformat#1

gregoriotex-syllable.tex

A macro which applies formatting that needs to apply to the whole syllable (rather than the parts individually) for the next syllable. Necessary to preserve ligatures across parts within a syllable.

| Arg | Value  | Description                                                                |
|-----|--------|----------------------------------------------------------------------------|
| #1  | string | The syllable (usually built as \gre @nextfirstsylla-                       |
|     |        | <pre>blepart\gre @nextmiddlesyllablepart\gre @nex- tandavillablepart</pre> |
|     |        | tendsyllablepart                                                           |

#### \gre@gabcname

gregoriotex-main.tex

Macro which holds the point-and-click file name.

#### \gre@gregoriotexluaversion

gregoriotex-main.tex

Macro to hold the version number of *gregoriotex.lua* so that it can be checked for consistency.

#### \gre@gregorioversion

Macro to hold the version number of GregorioTEX so that it can be checked for consistency.

\gre@leftfill

Macro set to \hfil or \relax depending on alignment choices.

### \gre@lyriccentering

Macro set to 0 for full-syllable centering, 1 for vowel centering (the default), or 2 for first-letter centering.

### \gre@rightfill

Macro set to \hfil or \relax depending on alignment choices.

#### \gre@mark@abovelinestext

Macro to set the point-and-click position for above lines text.

# \gre@mark@translation

Macro to set the point-and-click position for translations.

# \gre@pitch@[a-n,p]

Macros which map gabc pitch letters (the final part of the macro name) to the numerical value that  $GregorioT_{EX}$  uses in processing note placement.

#### \gre@pitch@adjust@top

If any note appears above this pitch, the space above the lines must be adjusted to account for it.

gregoriotex-main.tex

gregoriotex-syllable.tex

gregoriotex-main.tex

gregoriotex-main.tex

gregoriotex-main.tex

gregoriotex-main.tex

gregoriotex-main.tex

| \gre@pitch@adjust@bottom                                                     | gregoriotex-main.tex   |
|------------------------------------------------------------------------------|------------------------|
| If any note appears below this pitch, the space below the to account for it. | lines must be adjusted |
| \gre@pitch@abovestaff                                                        | gregoriotex-main.tex   |
| The pitch above the staff.                                                   |                        |
| \gre@pitch@belowstaff                                                        | gregoriotex-main.tex   |
| The pitch below the staff.                                                   |                        |
| \gre@pitch@ledger@above                                                      | gregoriotex-main.tex   |
| The pitch of the ledger line above the staff.                                |                        |
| \gre@pitch@ledger@below                                                      | gregoriotex-main.tex   |
| The pitch of the ledger line below the staff.                                |                        |
| \gre@pitch@barvepisema                                                       | gregoriotex-main.tex   |
| The pitch of the bar episema.                                                |                        |
| \gre@pitch@underbrace                                                        | gregoriotex-main.tex   |
| The pitch of the under-the-staff brace.                                      |                        |
| <b>\gre@pitch@overbrace</b><br>The pitch of the over-the-staff brace.        | gregoriotex-main.tex   |
| The presi of the over the stall blace.                                       |                        |
| \gre@pitch@overbraceglyph                                                    | gregoriotex-main.tex   |
| The pitch of the over-the-staff brace glyph.                                 |                        |

| \gre@pitch@bar                                 | gregoriotex-main.tex |
|------------------------------------------------|----------------------|
| The pitch of the bar glyph.                    |                      |
|                                                |                      |
| \gre@pitch@raresign                            | gregoriotex-main.tex |
| The pitch of a rare sign (semicirculus, etc.). |                      |
|                                                |                      |
| \gre@pitch@dummy                               | gregoriotex-main.tex |
| A meaningless (don't-care) pitch.              |                      |
|                                                |                      |

\gre@pointandclick#1#2

Macro to generate the point-and-click links.

| Arg | Value                 | Description                             |
|-----|-----------------------|-----------------------------------------|
| #1  | T <sub>E</sub> X code | the entity which is to contain the link |
| #2  | link target           | line:char:column for the link           |

# \gre@prefix

gregoriotex-spaces.tex

gregoriotex-main.tex

Either "skip" or "dimen" according to the distance being set or changed at the given moment.

#### \gre@rubberpermit#1

gregoriotex-spaces.tex

Determines whether the given distance is allowed to take a rubber length.

| Arg | Value  | Description                       |
|-----|--------|-----------------------------------|
| #1  | string | the name of the distance to check |

#### \gre@setgregoriofont[#1]#2

gregoriotex-main.tex

Workhorse function behind \gresetgregoriofont.

| Arg | Value       | Description                                 |
|-----|-------------|---------------------------------------------|
| #1  | (omitted)   | Use the normal font and rule set (default). |
|     | ор          | Use the alternate Dominican font/rule set.  |
| #2  | greciliae   | Use the Greciliae font (default).           |
|     | gregorio    | Use the Gregorio font.                      |
|     | granapadano | Use the Grana Padano font.                  |

#### \gre@syllable@end#1#2#3

### gregoriotex-syllable.tex

Macro to make a few checks and call the right macros between \endbeforebar, \end-ofword, \endofsyllable.

| Arg | Value  | Description                             |
|-----|--------|-----------------------------------------|
| #1  |        | next syllable type (#7 of \GreSyllable) |
| #2  | string | next syllable text                      |
| #3  | 0      | this syllable is not the end of a word  |
|     | 1      | this syllable is the end of a word      |

#### \gre@typeout#1

gregoriotex.sty and gregoriotex.tex

Macro which points to typeout in ETEX or tessage in Plain TEX.

#### \gre@unsetfixedtextformat gregoriotex-syllable.tex

Macro which changes \gre@fixedtextformat back to normal text.

#### \gre@unsetfixednexttextformat

gregoriotex-syllable.tex

Macro which changes \gre@fixednexttextformat back to normal text.

#### \gregoriotex@symbols@loaded

Empty macro which is used to determine if the symbols have been loaded and prevent loading them again if they have.

# \gre@hskip

Alias for \hskip or \kern. We use this rather than those functions directly so that the same element can appear in discretionaries where \kern is allowed but \hskip is not by simply changing the assignment of this macro when we enter one.

# \gre@localleftbox

Alias for \luatexlocalleftbox or \localleftbox, depending on Large Version.

# \gre@localrightbox

Alias for <code>luatexlocalrightbox</code> or <code>localrightbox</code>, depending on  $\ensuremath{\underline{\mbox{PTE}}} X$  version.

# \gre@resizebox

Alias for \resizebox.

# \gre@dimension

Workhorse function behind grecreatedim and grechangedim.

# \gre@setstafflines#1

Sets the number of staff lines.

| Arg | Value   | Description               |
|-----|---------|---------------------------|
| #1  | integer | The number of staff lines |

gregoriotex-main.tex

gregoriotex-spaces.tex

gregoriotex-main.tex

gregoriotex-signs.tex

gregoriotex-main.tex

gregoriotex-main.tex

gregoriotex-symbols.tex

#### \gre@stafflines

gregoriotex-main.tex

Contains the number of staff lines.

#### \gre@romannumeral@majuscule#1

gregoriotex-main.tex

Typesets its numeric argument as an upper-case Roman numeral.

ArgValueDescription#1integerThe number to typeset

#### \gre@romannumeral@minuscule#1

gregoriotex-main.tex

Typesets its numeric argument as a lower-case Roman numeral.

| Arg | Value   | Description           |
|-----|---------|-----------------------|
| #1  | integer | The number to typeset |

#### \gre@bar@space@suffix#1#2

gregoriotex-symbols.tex

Macro used to select the corresct suffix of the bar@x spaces.

| Arg | Value        | Description   |
|-----|--------------|---------------|
| #1  | 0            | emits nothing |
|     | 1 emits text |               |

\gre@drawadditionalline#1#2#3#4#5#6

gregoriotex-signs.tex

Workhorse function behind \GreDrawAdditionalLine.

| Arg | Value    | Description                                                       |  |  |
|-----|----------|-------------------------------------------------------------------|--|--|
| #1  | 0        | Draw an over-the-staff ledger line.                               |  |  |
|     | 1        | Draw an under-the-staff ledger line.                              |  |  |
| #2  | distance | The length of the line, with TeX units, excluding any left or     |  |  |
|     |          | right distances coming from the rest of the arguments.            |  |  |
| #3  | 0        | Start the line at this point.                                     |  |  |
|     | 1        | Start the line to the left of this point by                       |  |  |
|     |          | gre@dimen@additionallineswidth.                                   |  |  |
|     | 2        | Start the line to the left of this point by #4.                   |  |  |
| #4  | distance | The distance to move left before starting the line if #3 is 2.    |  |  |
| #5  | 0        | End the line exactly #2 to the right of this point.               |  |  |
|     | 1        | End the line gre@dimen@additionallineswidth to the right          |  |  |
|     |          | of #2 from this point.                                            |  |  |
|     | 2        | End the line #6 to the right of #2 from this point.               |  |  |
| #6  | distance | The distance to end the line after #2 from this point if #3 is 2. |  |  |

#### \gre@get@unkern@aftermora

gregoriotex-signs.tex

Calculates the amount of shift needed to take into account the presence of a punctum mora at the end of a syllable according to the setting in \gre@count@shiftaftermora.

#### \gre@unkern@bar@aftermora

gregoriotex-signs.tex

Macro which kerns between a punctum mora and a bar according to the setting in \gre@count@shiftaftermora.

# \gre@setgregoriofontscaled[#1]#2#3

gregoriotex-main.tex

Workhorse behind \gresetgregoriofontscaled.

| Arg | Value       | Description                                |
|-----|-------------|--------------------------------------------|
| #1  | (omitted)   | Use the normal font and rule set.          |
|     | ор          | Use the alternate Dominican font/rule set. |
| #2  | greciliae   | Use the Greciliae font (default).          |
|     | gregorio    | Use the Gregorio font.                     |
|     | granapadano | Use the Grana Padano font.                 |
| #3  | integer     | the scaling factor                         |

### \gre@calculate@barposition#1#2

gregoriotex-spaces.tex

Macro for calculating the position of the elements of a bar syllable using the new bar positioning algorithm.

| Arg | Value   | Description                                                                     |
|-----|---------|---------------------------------------------------------------------------------|
| #1  | 0       | bar is not the end of a word                                                    |
|     | 1       | bar is the end of a word                                                        |
| #2  | integer | alignment type of the first glyph in the next syllable. See Note Alignment Type |

#### \gre@newlinearg

gregoriotex-syllable.tex

Macro for storing the argument for \gre@newlinecommon when the line break must be delayed (i.e. in the new bar spacing algorithm).

#### \gre@newlinecommondelayed

gregoriotex-syllable.tex

Macro used in place of  $\mbox{gre@newlinecommon}$  when the line break must be delayed.

#### \gre@newlinecommonsaved

gregoriotex-syllable.tex

Macro for storing original behavior of \gre@newlinecommon so that it can be restored after the delayed line break takes effect.

#### \gre@punctum@mora#1#2#3#4

gregoriotex-signs.tex

Macro to typeset a punctum mora.

| Arg | Value | Description                                                 |
|-----|-------|-------------------------------------------------------------|
| #1  | pitch | height of the punctum mora (one of the \gre @pitch@         |
|     |       | macros.                                                     |
| #2  | 0     | general case                                                |
|     | 1     | make the punctum mora zero-width                            |
|     | 2     | shift the width of one punctum to the left                  |
|     | 3     | same as 2 but with ambitus of one                           |
| #3  | 1     | punctum mora in the note before the last note of a podatus, |
|     |       | porrectus, or torculus resupinus                            |
|     | 0     | other cases                                                 |
| #4  | 1     | punctum inclinatum                                          |
|     | 0     | other cases                                                 |

# 4.1 Auxiliary File

GregorioTEX creates its own auxiliary file (extension gaux) which it uses to store information between successive typesetting runs. This allows for such features as the dynamic interline spacing. The following functions are used to interact with that auxiliary file.

#### \gre@gaux

gregoriotex-main.tex

gregoriotex-main.tex

The handle for the auxiliary file.

#### \gre@open@gaux

Macro for opening the auxiliary file.

#### \gre@close@gaux

gregoriotex-main.tex

Macro for closing the auxiliary file.

#### \gre@write@gaux#1

gregoriotex-main.tex

Macro for writing the auxiliary file.

ArgValueDescription#1stringcontents to be written to the auxiliary file

#### 4.2 Fonts

GregorioT<sub>E</sub>X loads a number of fonts which are referred to by the following macros.

#### \gre@font@music

gregoriotex-main.tex

gregoriotex-main.tex

gregoriotex-nabc.tex

The font for the neumes and other principle score elements.

#### \gre@font@style

The font for some of the extra characters, such as the bar for barred letters.

#### \gre@font@nabc

The font for ancient notation.

#### \gre@font@initial

The font for the default initial format in Plain T<sub>E</sub>X.

#### \gre@fontfactor@...

Macro holding the factor at which the font is loaded. There is one of these macros for each chant font which has been loaded with the ending of the macro name being the name of the chant font (gregorio, granapadano, etc.).

gregoriotex.tex

# 4.3 Character Reference Aliases

To make referencing and changing them easier, GregorioTEX stores reference information for certain characters using the following macros.

| \gre@fontchar@abovebarbrace                                                                           | gregoriotex-chars.tex |
|----------------------------------------------------------------------------------------------------|-----------------------|
| The above bar brace.                                                                                  |                       |
|                                                                                                    |                       |
| \gre@fontchar@flat                                                                                    | gregoriotex-chars.tex |
| The flat character.                                                                                   |                       |
| \gre@fontchar@flathole                                                                                | gregoriotex-chars.tex |
| The flat hole character (i.e., the character needed to preven<br>through the center of the flat).     | t lines from showing  |
| \gre@fontchar@natural                                                                                 | gregoriotex-chars.tex |
| The natural character.                                                                                |                       |
| \gre@fontchar@naturalhole                                                                             | gregoriotex-chars.tex |
| The natural hole character (i.e., the character needed to preving through the center of the natural). | vent lines from show- |
| \gre@fontchar@sharp                                                                                   | gregoriotex-chars.tex |
| The sharp character.                                                                                  |                       |
| \gre@fontchar@sharphole                                                                               | gregoriotex-chars.tex |
| The sharp hole character (i.e., the character needed to preven<br>through the center of the sharp).   | nt lines from showing |

| \gre@fontchar@punctumcavum                                                                                                    | gregoriotex-signs.tex |  |
|----------------------------------------------------------------------------------------------------|-----------------------|--|
| The punctum cavum character.                                                                                                    |                       |  |
|                                                                                                    |                       |  |
| \gre@fontchar@punctumcavumhole                                                                                                    | gregoriotex-signs.tex |  |
| The punctum cavum hole character (i.e., the character needed to prevent lines from showing through the center of the punctum cavum).             |                       |  |
| \gre@fontchar@lineapunctumcavum                                                                                                    | gregoriotex-signs.tex |  |
| The linea punctum cavum character.                                                                                                    |                       |  |
|                                                                                                    |                       |  |
| \gre@fontchar@lineapunctumcavumhole                                                                                                    | gregoriotex-signs.tex |  |
| The linea punctum cavum hole character (i.e., the character needed to prevent lines from showing through the center of the linea punctum cavum). |                       |  |
| \gre@fontchar@incclef                                                                                                    | gregoriotex-chars.tex |  |
| The c-clef which appears in the middle of a line.                                                                                                |                       |  |
|                                                                                                    |                       |  |
| \gre@fontchar@infclef                                                                                                    | gregoriotex-chars.tex |  |
| The f-clef which appears in the middle of a line.                                                                                                |                       |  |
|                                                                                                    |                       |  |
| \gre@fontchar@cclef                                                                                                    | gregoriotex-chars.tex |  |
| The c-clef which appears at the beginning of a line.                                                                                             |                       |  |
| \gre@fontchar@fclef                                                                                                    | gragoriator character |  |
| -                                                                                                    | gregoriotex-chars.tex |  |
| The f-clef which appears at the beginning of a line.                                                                                             |                       |  |

| \gre@fontchar@punctum                                     | gregoriotex-chars.tex |
|-----------------------------------------------------------|-----------------------|
| The punctum character.                                    |                       |
|                                                           |                       |
| \gre@fontchar@punctummora                                 | gregoriotex-chars.tex |
| The punctum mora character.                               |                       |
|                                                           |                       |
| \gre@fontchar@underbrace                                  | gregoriotex-signs.tex |
| The under brace character.                                |                       |
|                                                           | · · · · ·             |
| \gre@fontchar@verticalepisema                             | gregoriotex-chars.tex |
| The vertical episema character.                           |                       |
|                                                           |                       |
| \gre@fontchar@brace                                       | gregoriotex-signs.tex |
| The (rounded) brace character.                            |                       |
|                                                           | ., . ,                |
| \gre@fontchar@curlybrace                                  | gregoriotex-signs.tex |
| The curly brace character.                                |                       |
| \ ~~~~~~~~~~~~~~~~~~~~~~~~~~~~~~~~~~~~                    | ······                |
| \gre@fontchar@custosbottomlong                            | gregoriotex-chars.tex |
| The custos character with a long upwards directed vigra.  |                       |
| \gre@fontchar@custosbottommiddle                          | gregoriotex-chars.tex |
|                                                           | 0.0                   |
| The custos character with a middle upwards directed vigra | <b>1</b> .            |
| \gre@fontchar@custosbottomshort                           | gragariator abarator  |
|                                                           | gregoriotex-chars.tex |
| The custos character with a short upwards directed vigra. |                       |

| \gre@fontchar@custostoplong                                  | gregoriotex-chars.tex |  |
|--------------------------------------------------------------|-----------------------|--|
| The custos character with a long downwards directed vigr     | a.                    |  |
|                                                              |                       |  |
| \gre@fontchar@custostopmiddle                                | gregoriotex-chars.tex |  |
| The custos character with a middle downwards directed vigra. |                       |  |
|                                                              |                       |  |
| \gre@fontchar@custostopshort                                 | gregoriotex-chars.tex |  |
| The custos character with a short downwards directed vig     | ra.                   |  |
|                                                              |                       |  |
| \gre@fontchar@divisiofinalis                                 | gregoriotex-signs.tex |  |
| The divisio finalis.                                         |                       |  |
|                                                              |                       |  |
| \gre@fontchar@divisiomaior                                   | gregoriotex-signs.tex |  |
| The divisio maior.                                           |                       |  |
|                                                              |                       |  |
| \gre@char@normalhyphen                                       | gregoriotex-main.tex  |  |

A normal hyphen in the text font.

#### \gre@char@zerohyph

\gre@char@fuse@debilis

Macro to typeset a zero-width hyphen (the hyphen is visible, it is only treated as if it had 0 width when calculating spaces). Used for fine tuning spacing (especially at line endings).

A fused character consisting of a leading punctum initio debilis (of ambitus one) and a regular punctum.

gregoriotex-chars.tex

gregoriotex-main.tex

# **\gre@char@fuse@oriscus@one** gregoriotex-chars.tex A fused character consisting of a leading oriscus (of ambitus one) and a regular punctum.

| \gre@char@fuse@oriscus@two                                                                | gregoriotex-chars.tex |  |
|-------------------------------------------------------------------------------------------|-----------------------|--|
| A fused character consisting of a leading oriscus (of ambitus two) and a regular punctum. |                       |  |
| \gre@char@fuse@punctum@one                                                                | gregoriotex-chars.tex |  |
| A fused character consisting of a leading punctum (of ambitus one) and a regular punctum. |                       |  |
| \gre@char@fuse@punctum@two                                                                | gregoriotex-chars.tex |  |
| A fused character consisting of a leading punctum (of ambitus two) and a regular          |                       |  |

punctum.

# A fused character consisting of a leading quilisma (of ambitus one) and a regular punctum.

gregoriotex-chars.tex

\gre@char@fuse@quilisma@one

| \gre@char@fuse@quilisma@two                                                       | gregoriotex-chars.tex |
|-----------------------------------------------------------------------------------|-----------------------|
| A fused character consisting of a leading quilisma (of ambitus two) and a regular |                       |

A fused character consisting of a leading quilisma (of ambitus two) and a regular punctum.

\gre@char@he@...#1gregoriotex-chars.tex

A class of macros for the horizontal episema which populates the gre@box@hep box.

# 4.4 Flags

Flags are either boolean (defined with \newif), LuaT<sub>E</sub>X attributes, or counts (defined with \newcount). They store settings and/or the current state of something so that GregorioT<sub>E</sub>X can typeset things in the desired manner.

All distances in Distances and stafflinefactor have a boolean associated with them, of the form \ifgre@scale@\*. This boolean indicates if the distance should scale when the staff size changes (true) or not (false).

#### \ifgre@annotationbottomline

Boolean used to indicate if the bottom line of the annotation should be used as the control line for its initial vertical alignment.

#### \gre@count@annotationvalign

Count used to indicate which part of the annotation control line should be initially aligned with the top line of the staff. Values: 0, top; 1, baseline; or 2, bottom.

#### \ifgre@forcehyphen

Boolean used to indicate if hyphens should be forced between all syllables in a polysyllabic word.

# \ifgre@checklength

Boolean used in \gresetdim to indicate if we are attempting to set a rubber length.

#### \ifgre@rubber

Boolean used in \gre@changeonedimenfactor to indicate if we are dealing with one of the distances which can accept a rubber length.

# gregoriotex-spaces.tex

gregoriotex-main.tex

#### gregoriotex-spaces.tex

gregoriotex-main.tex

# gregoriotex-spaces.tex

gregoriotex-spaces.tex

gregoriotex-main.tex

gregoriotex-main.tex

gregoriotex-signs.tex

gregoriotex-signs.tex

gregoriotex-signs.tex

Boolean used in  $\ classical definition of a stretch.$ 

#### \ifgre@shrink

\ifgre@stretch

Boolean used in  $\ \$  echangeonedimenfactor as we test for the presence of a shrink.

#### \ifgre@translationcentering

Boolean used to specify whether the translation text should be centered below its respective syllable.

### \ifgre@showlines

Boolean used to specify whether the staff lines should be shown or not.

#### \ifgre@hidepclines

Boolean used to specify whether the staff lines behind a punctum cavum should be hidden.

# \ifgre@hidealtlines

Boolean used to specify whether the staff lines behind an alteration should be hidden.

#### \ifgre@hepisemabridge

Boolean used to specify whether adjacent horizontal episemata should be joined together.

# \ifgre@metapost@brace

Boolean used to specify whether round over-the-staff braces should be drawn by METAPOST as opposed to rendered via the score font.

#### \ifgre@metapost@underbrace

Boolean used to specify whether round under-the-staff braces should be drawn by METAPOST as opposed to rendered via the score font.

#### \ifgre@metapost@curlybrace

Boolean used to specify whether curly braces should be drawn by METAPOST as opposed to rendered via the score font.

#### \ifgre@metapost@barbrace

Boolean used to specify whether divisio braces should be drawn by METAPOST as opposed to rendered via the score font.

# \gre@biginitial

Count to track whether the initial is big (2-lines) or normal (1-line).

# \ifgre@boxing

Boolean to track whether we're placing the contents of syllable notes into their box or actually printing that box (helps prevent spurious spaces from occurring when the box is being filled but not printed).

#### \ifgre@mustdotranslationcenterend

Boolean to track whether we must do translation centering.

gregoriotex-signs.tex

gregoriotex-signs.tex

gregoriotex-signs.tex

gregoriotex-signs.tex

gregoriotex-syllable.tex

gregoriotex-main.tex

# \ifgre@beginningofscore

Boolean to mark the first syllable of the score (set to true until we start work on the first syllable, false afterwards).

# \ifgre@endofscore

Boolean to mark the last syllable of the score.

# \ifgre@firstglyph

Boolean that tells us if the current glyph is the first glyph or not.

# \gre@attr@dash

A LuaTFX attribute which indicates whether a syllable takes a dash if it ends a line.

# \gre@attr@center

A LuaT<sub>F</sub>X attribute which indicates the type of translation centering.

# \gre@attr@glyph@id

A LuaT<sub>F</sub>X attribute which identifies the glyph we are at. Used for dynamic line spacing.

# \gre@attr@glyph@top

A LuaTEX attribute which identifies the high point of the glyph. Used for dynamic line spacing.

# \gre@attr@glyph@bottom

A LuaTFX attribute which identifies the low point of the glyph. Used for dynamic line spacing.

gregoriotex-syllable.tex

gregoriotex-syllable.tex

gregoriotex-main.tex

gregoriotex-main.tex

# gregoriotex-main.tex

gregoriotex-main.tex

gregoriotex-main.tex

#### \gre@clivisalignment

Count to indicate how the clivis is to be aligned with its respective syllable text. Values: 0) always align clivis on its center; 1) align clivis on first punctum; 2) align clivis on its center, except if notes would go left of text or consonants after vowels are larger than \gre@dimen@clivisalignmentmin.

#### \gre@insidediscretionary

Macro which indicates whether we are currently inside a discretionary (1) or not ( $\emptyset$ ). Cannot be converted to a T<sub>E</sub>X boolean because it's value needs to be passed to Lua.

### \ifgre@isonaline

Boolean which indicates whether the current note is on a line or not (used to adjust the height of some symbols so they won't print on a line).

#### \ifgre@lastendswithmora

Boolean which indicates if the previous syllable ends with a punctum mora (set glyph by glyph, do not rely on it when typesetting glyph).

#### \ifgre@thisendswithmora

Same as previous one but for current syllable.

# \ifgre@ledgerline@above

Boolean which indicates whether the system should act as if there is a ledger line above the staff.

# \ifgre@ledgerline@below

Boolean which indicates whether the system should act as if there is a ledger line below the staff.

#### gregoriotex-syllable.tex

gregoriotex-signs.tex

gregoriotex-syllable.tex

gregoriotex-syllable.tex

 $gregoriotex\hbox{-}syllable.tex$ 

gregoriotex-spaces.tex

#### gregoriotex-spaces.tex

### gregoriotex-main.tex

Macro which indicates if we are in a no line break area due to translation centering (1), an explicit no line break designation in the gabc (2), or not at all (0).

### \gre@nlbinitialstate

\gre@nlbstate

Macro to store \gre@nlbstate as we initialize or end a no line break area so that we can manipulate said flag as part of the process.

### \ifgre@useledgerlineheuristic

Boolean which specifies whether ledger line heuristics will be used or not.

### \ifgre@usestylefont

Boolean which specifies whether the style font should be loaded or not.

### \ifgre@keeprightbox

Boolean which specifies if we have to keep the localrightbox until the end.

### \gre@compilegabc

Macro which specifies the default compilation behavior: never compile (0), auto compile (1), or always compile (2).

### \ifgre@nabcfontloaded

Boolean which indicates whether the nabc font has been loaded.

### \gre@generate@pointandclick

Count which indicates whether the point-and-click functionality should be implemented (1) or not (0). Not a boolean because it needs to be readable by Lua.

# gregoriotex-signs.tex

gregoriotex-main.tex

gregoriotex-main.tex

gregoriotex-nabc.tex

gregoriotex-syllable.tex

gregoriotex-spaces.tex

gregoriotex-main.tex

### \gre@variableheightexpansion

Count to indicated if the spacing between lines should be variable (1) or fixed (0). Not a boolean because it needs to be readable by Lua.

### \ifgre@blockeolcustos

Boolean which indicates whether the custos at the end of the line should be blocked.

#### \ifgre@blockeolcustosbeforeeuouae gregoriotex-main.tex

Boolean which indicates whether the custos at the end of the line should be blocked if a EUOUAE block immediately follows.

#### \ifgre@raggedbreakbeforeeuouae gregoriotex-main.tex

Boolean which indicates whether an automatic line break immediately before a EUOUAE block should be ragged.

#### \ifgre@breakintranslation gregoriotex-main.tex

Boolean which indicates if line breaks are allowed inside a translation.

\ifgre@bolshiftsenabled gregoriotex-main.tex

Boolean which indicates if the left shift for the first syllables of lines is enabled.

\ifgre@eolshiftsenabled gregoriotex-main.tex

Boolean which indicates if the left shift for the last syllables of lines is enabled.

\ifgre@euouae@implies@nlba

Boolean which indicates if line breaks are prohibited in an euouae area.

gregoriotex-main.tex

gregoriotex-main.tex

# \ifgre@in@euouae

Boolean which indicates that we are in an euouae area.

| \ifgre@justifylastline | gregoriotex-main.tex |
|------------------------|----------------------|
|                        |                      |

Boolean which indicates that the last line of the score should be justified.

## \ifgre@showclef

Boolean which indicates that the clef should be visible.

#### \ifgre@forceemptyfirstsyllablehyphen gregoriotex-syllable.tex

Boolean which indicates that a hyphen after an empty first syllable should be forced.

#### \ifgre@showhyphenafterthissyllable gregoriotex-syllable.tex

Boolean set and used by \GreSyllable to decide if a hyphen should be shown after the syllable.

#### \ifgre@possibleluahyphenafterthissyllable gregoriotex-syllable.tex

Boolean set by \GreSyllable indicating if the Lua pass may add an hyphen after the syllable, used by \gre@calculate@eolshift for protrusion calculation.

#### \ifgre@thirdlineadjustmentnecessary gregoriotex-syllable.tex

Boolean which indicates that a third-line adjustment to staff line width is necessary.

## \ifgre@scale@stafflinefactor

Boolean indicating whether the stafflinefactor should scale with changes of grefactor, or not.

gregoriotex-main.tex

gregoriotex-main.tex

| \ifgre@haslinethree                                                                                                    | gregoriotex-spaces.tex |
|----------------------------------------------------------------------------------------------------|------------------------|
| Boolean indicating whether the staff has a third line.                                                                          |                        |
|                                                                                                    |                        |
| \ifgre@haslinefour                                                                                                    | gregoriotex-spaces.tex |
| Boolean indicating whether the staff has a fourth line.                                                                         |                        |
|                                                                                                    |                        |
| \ifgre@haslinefive                                                                                                    | gregoriotex-spaces.tex |
| Boolean indicating whether the staff has a fifth line.                                                                          |                        |
|                                                                                                    |                        |
| \gre@count@shiftaftermora                                                                                                    | gregoriotex-signs.tex  |
| Count indicating when the presence of a punctum mora at the end of a syllable should affect the spacing with the next syllable. |                        |

### \gre@count@lastglyphiscavum

gregoriotex-spaces.tex

Count indicating if the last glyph has a cavum (this includes flats, naturals, punctum cavum, etc.), when staff line shouldn't appear underneath this empty part. Can be:

- 0: previous and current glyph are not cavum
- 1: current glyph is (set when line is hidden, at the end of the glyph)
- 2: previous glyph is (set at beginning of glyph)
- **\ifgre@allowdeprecated** gregoriotex.sty and gregoriotex.tex

Boolean which controls whether deprecated functions raise a warning (true) or an error (false).

### \ifgre@newbarspacing

gregoriotex-syllable.tex

Boolean which controls whether the new bar spacing algorithm is activated.

| \ifgre@disablehepisema                                                                                               | gregoriotex-signs.tex    |
|----------------------------------------------------------------------------------------------------|--------------------------|
| Boolean to disable the printing of horizontal episemata.                                                             |                          |
| \ifgre@disablemora                                                                                                   | gregoriotex-signs.tex    |
| Boolean to disable the printing of punctum morae.                                                                    |                          |
| \ifgre@disablevepisema                                                                                               | gregoriotex-signs.tex    |
| Boolean to disable the printing of vertical episemata.                                                               |                          |
| \ifgre@lastendswithmorasave g                                                                                        | regoriotex-syllable.tex  |
| Boolean for saving \ifgre@lastendswithmora for later re                                                              | estoration.              |
| \gre@lasteuouaeindex                                                                                                 | gregoriotex-main.tex     |
| Count which keeps track of the most recent euouae area.                                                              |                          |
| \ifgre@firstin@euouae                                                                                                | gregoriotex-main.tex     |
| Boolean indicating we're dealing with the first syllable in a                                                        | an euouae area.          |
| \ifgre@gabcforcecenters g                                                                                            | rregoriotex-syllable.tex |
| Boolean for determining whether forced centers in gabc are<br>syllable alignment in syllable and firstletter alignme |                          |
| \ifgre@forcedcentering g                                                                                             | regoriotex-syllable.tex  |
| Boolean indicating that the current syllable had a forced cer<br>is to be respected.                                 | nter in the gabc which   |
| \ifgre@nextforcedcentering g                                                                                         | regoriotex-syllable.tex  |
| Boolean indicating that the next syllable had a forced cen                                                           |                          |

### 4.5 Boxes

Boxes are used to store elements of the score before they are printed for the purposes of reusing them and/or measuring them in order to determine their appropriate placement.

| \gre@box@hep                                                                                                    | gregoriotex-chars.tex  |
|----------------------------------------------------------------------------------------------------|------------------------|
| Box for horizontal episemi.                                                                                             |                        |
|                                                                                                    |                        |
| \gre@box@temp@width                                                                                                    | gregoriotex-main.tex   |
| Box for holding an element in order to determine its width                                                              |                        |
| \gre@box@initial                                                                                                    | gregoriotex-main.tex   |
| Box which holds the initial of the score.                                                                               | 8.8                    |
|                                                                                                    |                        |
| \gre@box@annotation                                                                                                    | gregoriotex-main.tex   |
| Box holding the annotation which goes above the initial.                                                                |                        |
|                                                                                                    |                        |
| \gre@box@commentary                                                                                                    | gregoriotex-main.tex   |
| Box holding the commentary which goes above the first sta                                                               | aff line on the right. |
| \ gra@bay@add                                                                                                    | monomiatore main tore  |
| \gre@box@add                                                                                                    | gregoriotex-main.tex   |
| Box used for the new line to be added to the box being bui<br>commentaries and annotations).                            | lt (used in multi-line |
| \gre@box@old                                                                                                    | gregoriotex-main.tex   |
| Box used for the existing lines in the box being build when<br>added (used in multi-line commentaries and annotations). | n a new line is being  |

| \gre@box@lines                                                   | gregoriotex-main.tex     |
|------------------------------------------------------------------|--------------------------|
| Box holding the staff lines.                                     |                          |
|                                                                  |                          |
| \gre@box@temp@sign                                               | gregoriotex-signs.tex    |
| Box to hold a sign so we can measure it for placement.           |                          |
|                                                                  |                          |
| \gre@box@temp@clef                                               | gregoriotex-signs.tex    |
| Box for holding (and measuring) the clef when stacking r         | on-overlapping clefs.    |
|                                                                  |                          |
| \gre@box@temp@cleftwo                                            | gregoriotex-signs.tex    |
| Box for holding (and measuring) the secondary clef when s clefs. | stacking non-overlapping |
| \gre@box@syllablenotes                                           | gregoriotex-syllable.tex |
| Box holding the notes associated with a syllable.                |                          |
|                                                                  |                          |
| \gre@box@syllabletext                                            | gregoriotex-syllable.tex |
| Box holding the text associated with a syllable.                 |                          |
|                                                                  |                          |
| \gre@box@hep                                                     | gregoriotex-chars.tex    |
| Box holding the horizontal episema.                              |                          |
|                                                                  |                          |
| 4.6 Protrusion factors                                           |                          |

Protrusion factors are counts representing a protrusion factor over 100.

| \gre@count@protrusion@hyphen@eol                      | gregoriotex-spaces.tex |
|-------------------------------------------------------|------------------------|
| Protrusion factor applied to hyphens at end of lines. |                        |

### 4.7 Distances

All of the distances listed in Distances have an internal associated with them, of the form of \gre@space@\*@\*, which stores the value of the distance (in string representation). The first wildcard is either skip or dimen according to the distance type, while the second is the name of the distance.

These additional distances are calculated by Gregorio based on the values for the user customizable distances and what may be going on in the score at the time of their use.

| \gre@dimen@morawidth | gregoriotex-spaces.tex |
|----------------------|------------------------|
| .8                   |                        |

Width of a punctum mora (reinitialized at each score, lazily recomputed).

\gre@dimen@clefwidth

gregoriotex-spaces.tex

Width of the current clef.

### \gre@dimen@constantglyphraise

gregoriotex-spaces.tex

gregoriotex-spaces.tex

Dimension representing the space between the 0 of the gregorian fonts and the effective 0 of the TeX score.

\gre@dimen@currenttranslationheight gregoriotex-spaces.tex

Dimension representing the space for the translation beneath the text.

| \gre@dimen@stafflinewidth                                        | gregoriotex-spaces.tex        |
|------------------------------------------------------------------|-------------------------------|
| Dimension representing the width of a line of staff. first line. | Can vary, for example, at the |

### \gre@dimen@linewidth

Dimension representing the width of the score (including initial).

# \gre@dimen@additionalbottomspace gregoriotex-spaces.tex

Dimension representing extra space below the staff needed for low notes.

\gre@dimen@additionaltopspace gregoriotex-spaces.tex

Dimension representing extra space above the staff needed for high notes.

## **\gre@dimen@additionaltopspacealt** gregoriotex-spaces.tex

Dimension representing extra space above the staff needed for above lines text.

### \gre@dimen@textlower

Dimension representing the height of the separation between the 0th line (which is invisible except for notes in the a or b position) and the bottom of the text.

### \gre@dimen@textaligncenter

gregoriotex-spaces.tex

gregoriotex-spaces.tex

gregoriotex-spaces.tex

Dimension representing the width from the beginning of the letters in a syllable to the middle of the middle letters. Used for lining up neumes and syllables.

### \gre@dimen@additionalleftspace

Dimension representing the additional space that has to be added to the local leftbox for a big initial (one taking two lines).

## \gre@dimen@initialwidth

gregoriotex-spaces.tex

Dimension representing the width of the initial (and the space after).

## \gre@dimen@currentabovelinestextheight

gregoriotex-spaces.tex

Dimension representing the space allocated above the lines for text.

new bar spacing algorithm the calculation is -\wd\gre@box@syllabletext - \gre@di-

### the "standard" size.

\gre@dimen@stafflinediff

\gre@dimen@staffheight

tween them.

### \gre@dimen@stafflineheight

The height of the staff line.

#### \gre@dimen@interstafflinespace

The space between the lines.

#### \gre@dimen@glyphraisevalue

The value that a particular glyph must be raised to be set in the correct position.

The total height of the staff including the width of the lines and the spaces be-

Distance representing the difference between the actual size of the staff lines and

### \gre@dimen@enddifference

Distance from the end of the notes to the end of the text for the previous syllable. Positive values when notes go further than text, negative in the other case. This means that \kern\gre@dimen@enddifference will take you from the end of the text to the end of the notes.

For regular syllables and bar syllables using the old bar spacing algorithm this is calculated using \gre@calculate@enddifference. For bar syllables using the men@begindifference + \wd\gre@box@syllablenotes

Stored value of enddifference prior to the current one.

\gre@dimen@previousenddifference

gregoriotex-spaces.tex

gregoriotex-spaces.tex

gregoriotex-spaces.tex

gregoriotex-spaces.tex

gregoriotex-spaces.tex

### \gre@dimen@adjustedpreviousenddifference

Stored value of enddifference prior to the current one after adjusting for the possibility of a punctum mora at the end of the last syllable (and the setting of \gre@count@aftermorashift.

### \gre@skip@nextbegindifference

The difference between the start of the notes and the start of the text for the next syllable. Positive when when text begins first, negative in other case.

### \gre@dimen@begindifference

The difference between the start of the notes and the start of the text for the current syllable. Positive when when text begins first, negative in other case. This means that \kern\gre@dimen@begindifference will take you from the start of the notes to the start of the text.

For regular syllables and bar syllables using the old bar spacing algorithm this is calculated as \gre@dimen@notesaligncenter - \gre@dimen@textaligncenter. For bar syllables using the new bar spacing algorithm the calculation is -\wd\gre@box@syllablenotes/2 - \gre@dimen@bar@shift - \gre@skip@bar@allocation - \gre@dimen@adjustedpreviousenddifference + \gre@skip@text@allocation + \gre@dimen@text@shift -\wd\gre@box@syllabletext/2.

### \gre@dimen@lastglyphwidth

The width of the last glyph.

### \gre@dimen@notesaligncenter

Distance from beginning of notes to their point of alignment.

\gre@dimen@temp@...

Temporary dimensions used in calculations. There are currently five of these.

gregoriotex-spaces.tex

gregoriotex-spaces.tex

gregoriotex-spaces.tex

gregoriotex-spaces.tex

gregoriotex-spaces.tex

# \gre@skip@temp@...

Temporary skips used in calculations. There are currently four of these.

### \gre@dimen@savedglyphraise gregoriotex-signs.tex

Macro to hold the value of the glyph raise so that it can be restored after some calculations which may change it are performed.

### \gre@dimen@eolshift

The left kern that should appear before an end of line.

### \gre@dimen@bolshift

The left kern that should appear at the beginning of line in case of a forced line break.

### \gre@dimen@bolextra

An extra space that is added to \gre@dimen@bolshift when the first glyph is a flat or a natural.

# \gre@dimen@annotationtrueraise gregoriotex-spaces.tex

The distance from the baseline of the initial to the baseline of the annotation.

## \gre@dimen@commentarytrueraise gregoriotex-spaces.tex

The distance from the baseline of the initial to the baseline of the commentary.

### \gre@skip@minTextDistance

Minimum distance between text.

gregoriotex-spaces.tex

gregoriotex-spaces.tex

gregoriotex-spaces.tex

gregoriotex-spaces.tex

| \gre@skip@minNotesDistance            | gregoriotex-spaces.tex |
|---------------------------------------|------------------------|
| Minimum distance between notes.       |                        |
|                                       |                        |
| \gre@dimen@curTextDistance            | gregoriotex-spaces.tex |
| Current distance between text.        |                        |
|                                       |                        |
| \gre@dimen@curNotesDistance           | gregoriotex-spaces.tex |
| Current distance between notes.       |                        |
|                                       |                        |
| \gre@skip@minShiftText                | gregoriotex-spaces.tex |
| Minimum shift required for the text.  |                        |
|                                       |                        |
| \gre@skip@minShiftNotes               | gregoriotex-spaces.tex |
| Minimum shift required for the notes. |                        |
|                                       |                        |

### \gre@save@parfillskip

Macro to store \parfillskip value so that we can restore it at the end of the score (needed to force the last line of a score to be justified).

### \gre@scaledist

gregoriotex-spaces.tex

gregoriotex-main.tex

Working alias for \gre@skip@temp@one or \gre@dimen@temp@one, as appropriate, used when rescaling a distance due to a change in \gre@factor.

### \gre@skip@syllablefinalskip

gregoriotex-spaces.tex

The final distance to skip at the end of a syllable.

| Stores the computed height of a variable-length slur. The c<br>does not have the @ symbol because this dimension is used | -                        |
|----------------------------------------------------------------------------------------------------|--------------------------|
| \gre@dimen@bar@shift                                                                                                    | gregoriotex-spaces.tex   |
| Shift of the bar away from its center position to account<br>the new bar spacing algorithm.                              | for the offset limits in |
| \gre@dimen@text@shift                                                                                                    | gregoriotex-spaces.tex   |
| Shift of the text away from its center position to account<br>the new bar spacing algorithm.                             | for the offset limits in |
| \gre@skip@bar@allocation                                                                                                 | gregoriotex-spaces.tex   |
| Space allocated to the bar in the new bar spacing algorithm                                                              | m.                       |
| \gre@skip@bar@requirement                                                                                                | gregoriotex-spaces.tex   |
| Space required by the bar in the new bar spacing algorithm                                                               | m.                       |
| \gre@skip@text@allocation                                                                                                | gregoriotex-spaces.tex   |
| Space allocated to the text in the new bar spacing algorith                                                              | ım.                      |
| \gre@skip@text@requirement                                                                                               | gregoriotex-spaces.tex   |
| Space required by the text in the new bar spacing algorith                                                               | ım.                      |
| \gre@skip@bar@lastskip                                                                                                   | gregoriotex-signs.tex    |
| Skip after the most recent bar.                                                                                          |                          |
| \gre@skip@punctummorashift                                                                                               | gregoriotex-spaces.tex   |
| Displacement of whole syllable to account for the present<br>at the end of the previous syllable                         | ce of a punctum mora     |

# \greslurheight

gregoriotex-signs.tex

### 4.8 Penalties

These are the macros that GregorioTEX uses to manipulate the penalties in order to control line and page breaks within a score without affect the surrounding text.

### \gre@penalty#1

gregoriotex-signs.tex

Top level function that aliases \gre@truepenalty or \gre@falsepenalty according to whether penalties should be in play or not.

ArgValueDescription#1integerThe penalty to be applied or gobbled

### \gre@truepenalty#1

gregoriotex-signs.tex

Alias for \penalty.

| Arg | Value   | Description               |
|-----|---------|---------------------------|
| #1  | integer | The penalty to be applied |

### \gre@falsepenalty#1

gregoriotex-signs.tex

Macro to gobble (suppress) its argument.

| Arg | Value   | Description               |
|-----|---------|---------------------------|
| #1  | integer | The penalty to be gobbled |

### \gre@cancelpenalties

gregoriotex-spaces.tex

Macro called at the beginning of the score to swap text penalties for score penalties.

### \gre@restorepenalties

Macro called at the end of the score to restore the text penalties.

### \gre@brokenpenaltysave

A place to save the current value of the broken penalty so that we can change it temporarily and then restore it later.

### \gre@clubpenaltysave

A place to save the current value of the club penalty so that we can change it temporarily and then restore it later.

### \gre@widowpenaltysave

A place to save the current value of the widow penalty so that we can change it temporarily and then restore it later.

### \gre@emergencystretchsave

A place to save the current value of the emergency stretch so that we can change it temporarily and then restore it later.

### \gre@endafterbarpenaltysave

A place to save the current value of the end after bar penalty so that we can change it temporarily and then restore it later.

### \gre@endafterbaraltpenaltysave

A place to save the current value of the alternate end after bar penalty so that we can change it temporarily and then restore it later.

### gregoriotex-main.tex

gregoriotex-main.tex

gregoriotex-spaces.tex

gregoriotex-spaces.tex

gregoriotex-spaces.tex

gregoriotex-spaces.tex

### \gre@endofelementpenaltysave

A place to save the current value of the end of element penalty so that we can change it temporarily and then restore it later.

### \gre@endofsyllablepenaltysave gregoriotex-main.tex

A place to save the current value of the end of syllable penalty so that we can change it temporarily and then restore it later.

### \gre@endofwordpenaltysave

A place to save the current value of the end of word penalty so that we can change it temporarily and then restore it later.

### \gre@exhyphenpenaltysave

A place to save the current value of the ex hyphen penalty so that we can change it temporarily and then restore it later.

**\gre@hyphenpenaltysave** gregoriotex-main.tex and gregoriotex-spaces.tex

A place to save the current value of the hyphen penalty so that we can change it temporarily and then restore it later.

### \gre@nobreakpenaltysave

A place to save the current value of the no break penalty so that we can change it temporarily and then restore it later.

### \gre@doublehyphendemeritssave

A place to save the current value of the double hyphen demerits so that we can change it temporarily and then restore it later.

### gregoriotex-main.tex

gregoriotex-spaces.tex

gregoriotex-main.tex

gregoriotex-spaces.tex

gregoriotex-main.tex

### \gre@finalhyphendemeritssave

A place to save the current value of the final hyphen demerits so that we can change it temporarily and then restore it later.

\gre@loosenesssave

A place to save the current value of the looseness so that we can change it temporarily and then restore it later.

### \gre@tolerancesave

A place to save the current value of the tolerance so that we can change it temporarily and then restore it later.

### \gre@pretolerancesave

A place to save the current value of the pretolerance so that we can change it temporarily and then restore it later.

## 4.9 LATEX/Plain TEX compatibility

While every effort has been made to use only primitives which are compatible with both  $\&T_{E}X$  and Plain  $T_{E}X$ , it is sometimes necessary to use primitives which are defined for one but not the other (usually its  $\&T_{E}X$  that has what we need built in). In these cases we have to provide an equivalent macro to the  $T_{E}X$  version which is lacking.

### **\MessageBreak**

Creates a line break in type out, warning, bug, and error messages. Copied from  $\ensuremath{\texttt{ETE}}\xspaceX$  source.

gregoriotex-spaces.tex

gregoriotex-spaces.tex

gregoriotex-spaces.tex

gregoriotex-spaces.tex

gregoriotex.tex

and error messages. Copied from La source.

Macro which stores the current font size.

Special arguments

These arguments are used by multiple functions and take a lot of space to describe so we describe them once here and refer to this section rather than have multiple definitions.

Prints the name of the macro, rather than its contents in typeout, warning, bug,

## 5.1 Note Alignment Type

|    | Integer with the following possibilities:                             |
|----|-----------------------------------------------------------------------|
| 0  | one-note glyph or more than two notes glyph except porrectus : here   |
|    | we must put the aligncenter in the middle of the first note           |
| 1  | two notes glyph (podatus is considered as a one-note glyph) : here we |
|    | put the aligncenter in the middle of the glyph                        |
| 2  | porrectus : has a special align center                                |
| 3  | initio-debilis : same as 1 but the first note is much smaller         |
| 4  | case of a glyph starting with a quilisma                              |
| 5  | case of a glyph starting with an oriscus                              |
| 6  | case of a punctum inclinatum                                          |
| 7  | case of a stropha                                                     |
| 8  | flexus with an ambitus of one                                         |
| 9  | flexus deminutus                                                      |
| 10 | virgula                                                               |
| 11 | divisio minima                                                        |
| 12 | divisio minor                                                         |
| 13 | divisio maior                                                         |
| 14 | dominican bar                                                         |
| 15 | divisio finalis                                                       |
| 16 | no note                                                               |
|    |                                                                       |

### \protect

\f@size

5

gregoriotex.tex

gregoriotex.tex

### 5.2 Episema Special

String with the following possibilities:

- FinalPunctum Last note, which is a standard punctum (works with pes).
- FinalDeminutus Same, but the last note is a deminutus.
- **PenultBeforePunctumWide** The note before the last note, which is a standard punctum.
- **PenultBeforeDeminutus** Idem, but the note is the note preceding a deminutus.
- **AntepenultBeforePunctum** The note before the note before the last note (for porrectus flexus).
- AntepenultBeforeDeminutus Idem, but when the two last notes are a deminutus.
- InitialPunctum The first note, if it is a standard punctum.
- InitioDebilis The first note, if it is an initio debilis.
- **PorrNonAuctusInitialWide** first note of a non-auctus porrectus with a second ambitus of at least two.
- **PorrNonAuctusInitialOne** first note of a non-auctus porrectus with a second ambitus of one
- **PorrAuctusInitialAny** first note of an auctus porrectus, regardless of second ambitus
- FinalInclinatum punctum inclinatum as last note
- FinalInclinatumDeminutus punctum inclinatum deminutus as last note
- FinalStropha stropha as last note
- FinalQuilisma quilisma as last note
- FinalOriscus oriscus as last note

- **PenultBeforePunctumOne** second-to-last note, with a second ambitus of one, when last note is a standard punctum (like the second note of ghg)
- **FinalUpperPunctum** "upper smaller punctum" as last note (concerning simple podatus, podatus, and torculus resupinus)
- InitialOriscus oriscus as first note, disconnected from next note
- InitialQuilisma quilisma as first note, disconnected from next note
- **TorcResNonAuctusSecondWideWide** second note of a non-auctus torculus resupinus starting with a punctum, with a first and second ambitus of at least two
- **TorcResNonAuctusSecondOneWide** second note of a non-auctus torculus resupinus starting with a punctum, with a first ambitus of one and a second ambitus of at least two
- TorcResDebilisNonAuctusSecondAnyWide second note of a non-auctus torculus resupinus initio debilis with any first ambitus and a second ambitus of at least two

FinalLineaPunctum linea punctum (cavum) as last note

BarStandard standard bar

BarVirgula virgula

BarDivisioFinalis divisio finalis

- TorcResQuilismaNonAuctusSecondWideWide second note of a nonauctus torculus resupinus starting with a quilisma, with a first and second ambitus of at least two
- **TorcResOriscusNonAuctusSecondWideWide** second note of a non-auctus torculus resupinus starting with an oriscus, with a first and second ambitus of at least two
- TorcResQuilismaNonAuctusSecondOneWide second note of a non-auctus torculus resupinus starting with a quilisma, with a first ambitus of one and and second ambitus of at least two

- **TorcResOriscusNonAuctusSecondOneWide** second note of a non-auctus torculus resupinus starting with an oriscus, with a first ambitus of one and and second ambitus of at least two
- **TorcResNonAuctusSecondWideOne** second note of a non-auctus torculus resupinus starting with a punctum, with a first ambitus of at least two and a second ambitus of one
- TorcResDebilisNonAuctusSecondAnyOne second note of a non-auctus torculus resupinus initio debilis with any first ambitus and a second ambitus of one
- TorcResQuilismaNonAuctusSecondWideOne second note of a non-auctus torculus resupinus starting with a quilisma, with a first ambitus of at least two and a second ambitus of one
- TorcResOriscusNonAuctusSecondWideOne second note of a non-auctus torculus resupinus starting with an oriscus, with a first ambitus of at least two and a second ambitus of one
- TorcResNonAuctusSecondOneOne second note of a non-auctus torculus resupinus starting with a punctum, with a first and second ambitus of one
- TorcResQuilismaNonAuctusSecondOneOne second note of a non-auctus torculus resupinus starting with a quilisma, with a first and second ambitus of one
- **TorcResOriscusNonAuctusSecondOneOne** second note of a non-auctus torculus resupinus starting with an oriscus, with a first and second ambitus of one
- **TorcResAuctusSecondWideAny** second note of an auctus torculus resupinus starting with a punctum, with a first ambitus of at least two and any second ambitus
- **TorcResDebilisAuctusSecondAnyAny** second note of an auctus torculus resupinus initio debilis with any first and second ambitus
- **TorcResQuilismaAuctusSecondWideAny** second note of an auctus torculus resupinus starting with a quilisma, with a first ambitus of at least two and any second ambitus

- TorcResOriscusAuctusSecondWideAny second note of an auctus torculus resupinus starting with an oriscus, with a first ambitus of at least two and any second ambitus
- **TorcResAuctusSecondOneAny** second note of an auctus torculus resupinus starting with a punctum, with a first ambitus of one and any second ambitus
- **TorcResQuilismaAuctusSecondOneAny** second note of an auctus torculus resupinus starting with a quilisma, with a first ambitus of one and any second ambitus
- TorcResOriscusAuctusSecondOneAny second note of an auctus torculus resupinus starting with an oriscus, with a first ambitus of one and any second ambitus
- **ConnectedPenultBeforePunctumWide** second-to-last note connected to prior note, with a second ambitus of at least two, when last note is a standard punctum (like the second note of *gig*)
- **ConnectedPenultBeforePunctumOne** second-to-last note connected to prior note, with a second ambitus of one, when last note is a standard punctum (like the second note of gih)
- InitialConnectedPunctum standard punctum as first note, connected to next higher note
- InitialConnectedVirga "virga" as first note, connected to next lower note
- InitialConnectedQuilisma quilisma as first note, connected to next higher note
- InitialConnectedOriscus oriscus as first note, connected to next higher note
- FinalConnectedPunctum punctum as last note, connected to prior higher note
- FinalConnectedAuctus auctus as last note, connected to prior lower note

FinalVirgaAuctus virga aucta as last note

FinalConnectedVirga "virga" as last note, connected to prior lower note

InitialVirga "virga" as first note, disconnected from next note

# 6 The GABC File

gabc is a simple notation based exclusively on ASCII characters that enables the user to describe Gregorian chant scores. The name *gabc* was given in reference to the ABC notation for modern music.

The gabc notation was developed by a monk of the Abbey of Sainte Madeleine du Barroux and has been improved by Élie Roux and by other monks of the same abbey to produce the best possible notation.

This section will cover the elements of a gabc file.

### 6.1 File Structure

Files written in gabc have the extension . gabc and have the following structure:

```
1 name: incipit;
2 gabc-copyright: copyright on this gabc file;
3 score-copyright: copyright on the source score;
4 author: if known;
5 language: latin;
6 mode: 6;
7 mode-modifier: t.;
8 annotation: IN.;
9 annotation: 6;
10 %%
11 (clef) text(notes)
```

### 6.2 Headers

The headers, such as name: incipit;, above, each have a name before the colon and a value, between the colon and the semicolon. The header name is composed of ASCII letters and numbers, optionally separated by dashes. If you wish to write a value over several lines, omit the semicolon at the end of the first line, and end the header value with ;; (two semicolons).

Some headers have special meaning to Gregorio:

- name This is the name of the piece, in almost all cases the incipit, the first few words. In the case of the mass ordinary, the form as Kyrie X Alme Pater or Sanctus XI is recommended where appropriate. This field is required.
- gabc-copyright This license is the copyright notice (in English) of the gabc file, as chosen by the person named in the transcriber field. As well as the notice itself, it may include a brief description of the license, such as public domain, CC-by-sa; for a list of commonly found open source licenses and exceptions, please see https://spdx.org/licenses/. A separate text file will be necessary for the complete legal license. For the legal issues about Gregorian chant scores, please see http://gregorio-project.github. io/legalissues. An example of this field would be:
  - 1 gabc-copyright: CCO-1.0 by Elie Roux, 2009 <http://creativecommons.org/
- score-copyright This license is the copyright notice (in English) of the score itself from which the gabc was transcribed. Like the gabc-copyright, there may be a brief description of the license too. In unclear or complex cases it may be omitted; it is most suitable for use when the transcriber is the copyright holder and licensor of the score as well. One again, reading the page on legal issues (linked above) is recommended. An example of this field would be:
  - 1 score-copyright: (C) Abbaye de Solesmes, 1934;
- **author** The author of the piece, if known; of course, the author of most traditional chant is not known.
- language The language of the lyrics.
- **oriscus-orientation** If legacy, the orientation of an unconnected oriscus must be set manually.

- mode The mode of the piece. This should normally be an arabic number between 1 and 8, but may be any text required for unusual cases. The mode number will be converted to roman numerals and placed above the initial unless one of the following conditions are met:
  - There is a \greannotation defined immediatly prior to \gregorioscore.
  - The annotation header field is defined.
- **mode-modifier** The mode "modifier" of the piece. This may be any T<sub>E</sub>X code to typeset after the mode, if the mode is typeset. If the mode is not typeset, the mode-modifier will also not be typeset.
- mode-differentia The mode or tone differentia of the piece. Typically, this expresses the variant of the psalm tone to use for the piece. This may be any T<sub>E</sub>X code to typeset after the mode-modifier, if the mode is typeset. If the mode is not typeset, the mode-differentia will also not be typeset.
- annotation The annotation is the text to appear above the initial letter. Usually this is an abbreviation of the office-part in the upper line, and an indication of the mode (and differentia for antiphons) in the lower. Either one or two annotation fields may be used; if two are used, the first is the upper line, the second the lower. Example:

```
1 annotation:Ad Magnif.;
```

2 annotation:VIII G;

Full T<sub>E</sub>X markup is accepted:

```
1 annotation:{\color{red}Ad Magnif.};
2 annotation:{\color{red}VIII G};
```

If the user already defined annotation(s) in the main  $T_EX$  file via \greannotation then the annotation header field will not overwrite that definition.

Although gregorio ascribes no special meaning to them, other suggested headers are:

office-part The office-part is the category of chant (in Latin), according to its liturgical rôle. Examples are: antiphona, hymnus, responsorium brevium, responsorium prolixum, introitus, graduale, tractus, offertorium, communio, kyrie, gloria, credo, sanctus, benedictus, agnus dei.

- occasion The occasion is the liturgical occasion, in Latin. For example, Dominica II Adventus, Commune doctorum, Feria secunda.
- **meter** For hymns and anything else with repetitive stanzas, the meter, the numbers of syllables in each line of a stanza. For example, 8.8.8.8 for typical Ambrosian-style hymns: 4 lines each of 8 syllables.
- **commentary** This is intended for notes about the source of the text, such as references to the Bible.
- **arranger** The name of a modern arranger, when a traditional chant melody has been adapted for new words, or when a manuscript is transcribed into square notation. This may be a corporate name, like Solesmes.
- date The date of composition, or the date of earliest attestation. With most traditional chant, this will only be approximate; e.g. XI. s. for eleventh century. The convention is to put it with the latin style, like the previous examples (capital letters, roman numerals, s for seculum and the dots).
- **manuscript** For transcriptions direct from a manuscript, the text normally used to identify the manuscript, for example Montpellier H.159
- **manuscript-reference** A unique reference for the piece, according to some wellknown system. For example, the reference beginning cao in the Cantus database of office chants. If the reference is unclear as to which system it uses, it should be prefixed by the name of the system. Note that this should be a reference identifying the piece, not the manuscript as a whole; anything identifying the manuscript as a whole should be put in the manuscript field.
- **manuscript-storage-place** For transcriptions direct from a manuscript, where the manuscript is held; e.g. Bibliothèque Nationale, Paris.
- **book** For transcriptions from a modern book (such as Solesmes editions; modern goes back at least to the 19th century revival), the name of the book; e.g. Liber Usualis.
- transcriber The name of the transcriber into gabc.
- **transcription-date** The date the gabc was written, with the following convention yyyymmdd, like 20090129 for January the 29th 2009.
- **user-notes** This may contain any text in addition to the other headers any notes the transcriber may wish. However, it is recommended to use the

specific header fields where they are suitable, so that it is easier to find particular information.

### 6.2.1 Mode Headers

The three mode headers described above (mode, mode-modifier, and mode-differentia) will be typeset above the initial if neither the annotation gabc header nor the greannotation TEX command is used.

The mode annotation will look like MODE *mode-modifier* mode-differentia.

The mode header is typically a number that will be typeset as a Roman numeral using the modeline style. Therefore, if the first character of mode is a number from one (1) through eight (8), that number will be converted according to the \gresetmodenumbersystem setting. However, there are other modes, so all other parts of mode will be typeset directly. If the mode header is omitted, none of the other mode headers will be typeset.

The mode-modifier header is some text (typeset in the modemodifier style) that appears after mode, but before mode-differentia. This is meant for an extra notation that indicates something without altering the mode itself. An example would be t. to indicate a transposed mode. If the mode-modifier header starts with punctuation, there will be no space before it, otherwise there will be a \thinspace before it.

The mode-differentia header is some text (typeset in the modedifferentia style) that appears after mode-modifier. This is meant for indicating the psalm tone ending to use for the paired psalm tone. If the mode-differentia header starts with punctuation, there will be no space before it, otherwise there will be a \thinspace before it.

| mode           | mode-modifier  | mode-differentia              | Result                     |
|----------------|----------------|-------------------------------|----------------------------|
| 6              |                |                               | VI                         |
| 4A             |                |                               | IVA                        |
| 4a             |                |                               | IVA                        |
| 2*             | t.             |                               | 11 <sup>*</sup> <i>t</i> . |
| 5              | ,\thinspace t. |                               | v, <i>t</i> .              |
| 7              |                | c\raise 0.5ex\hbox {\small 2} | VII $c^2$                  |
| 8              | -t.            | G*                            | VIII <i>-t</i> .G*         |
| t. irregularis |                |                               | T. IRREGULARIS             |

Some examples:

### 6.3 Neume Fusion

Neume fusion allows for the composition of new shapes based on a set of primitive neumes. These primitives are:

| Gabc | Description    | Rules                                                 |
|------|----------------|-------------------------------------------------------|
| g    | punctum        | fuses from higher or lower notes, and can fuse to     |
|      |                | higher or lower notes                                 |
| go   | oriscus        | may only fuse in the direction it was fused from      |
| g0   | oriscus scapus | at the start only, next note must be higher to fuse   |
| gw   | quilisma       | does not fuse from anything, and only fuses to a      |
|      |                | higher note                                           |
| gV   | virga reversa  | at the start only, next note must be lower to fuse    |
| gf   | flexus         | if not at the end, must be followed by a higher note  |
|      |                | to fuse                                               |
| gh   | pes            | at the end only; in non-liquescent form, the previous |
|      |                | note must be lower to fuse                            |
| gfg  | porrectus      | at the end only, previous note must be lower to fuse  |

Placing the @ character between two notes will attempt to use the above rules to fuse the notes together. If a shape that is not fusable is used, Gregorio will typically fall back on the non-fusable form, but in some cases will result in a syntax error.

Placing the @ character before a primitive that would get a stem will suppress the stem. Given the above list of primitives, this means the flexus and the porrectus.

Here are some examples of fusion:

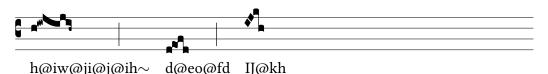

As a convenience, a sequence of notes enclosed within @[ and ] will be fused automatically based on an algorithm that breaks up the notes into the above primitives. Using the same examples as before:

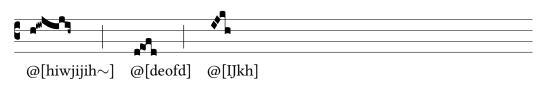

### 6.4 Stem length for the bottom lines

Gregorio will determine the length of the stem for most neumes. Some manual input might be needed for notes on the bottom staff line (d). Most of the time they will take a short form:

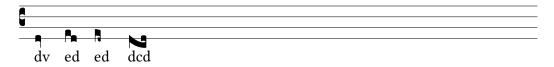

But when a ledger line is drawn below these notes, they should take a long form. The problem is that many cases are ambiguous: for instance if a note is close to a ledger line, one may want to make it long, others may not. To solve this problem, you can add [11:0] to the note carrying the stem to get its short form, or [11:1] to force its long form.

### 6.5 Custom Ledger Lines

To specify a custom ledger line, use [oll: left; right] to create an over-the-staff ledger line with specified lengths to the left and right of the point where it is introduced. If *left* is 0, the ledger line will start at the introduction point. If *left* is 1, the ledger line will start at the *additionaallineswidth* distance to the left of the introduction point. Otherwise, the line will start at the *left* distance (taken to be an explicit length, with TEX units required) to the left of the introduction point. When using this form, right must be an explicit length to the right of the introduction point at which to end the line.

Alternately, use [oll: *left*{*right*] to specify the start of an over-the-staff ledger line, followed by [oll:}] at some point later to specify its end. When using this form, *left* has the same meaning as before. However, *right* takes on similar values as *left*, which are instead applied to the right of the specified endpoint.

Use ull instead of oll (with either form) to create an under-the-staff ledger line.

When using this feature with fusion, you will not be able to start or end a ledger line in the middle of two-note primitive shapes. To work around this, either adjust the parameters of the ledger line or use manual fusion to break up those two notes.

### 6.6 Simple Slurs

To specify a simple slur, use <code>[oslur:shift;width,height]</code> to create an over-thenotes slur with the specified *width* and *height*. If *shift* is 0, the slur will start on the right side of the note to which it is atteched. If *shift* is 1, the slur will start one punctum's width to the left of the right side of the note to which it is attached. If *shift* is 2, the slur will start one-half punctum's width to the left of the right side of the note to which it is attached.

Alternately, use [oslur: *shift*{] to specify the start of an over-the-notes slur, followed by [oslur: *shift*}] at some point later to specify its end. When using this form, *shift* has the same meaning as before, but applies to both ends of the slur.

Use uslur instead of oslur (with either form) to create an under-the-staff slur.

### 6.7 Horizontal episema placement for very high and low notes

Gregorio places horizontal episema under c and above k (or the not above upper line when staff does not have exactly 4 lines) closer to the notes when no ledger line is present. The heuristics used by Gregorio are not perfect so it may be necessary to make the presence or absence of ledger line explicit for horizontal episema placement. This is done in the exact same way as for stem length: place [11:0] or [11:1] on the note carrying the episema, to force gregorio to consider the absence or presence of a ledger line in episema placement.

### 6.8 Horizontal Episema Tuning

The horizontal episema position within the space can be adjusted should the defaults not be satisfactory.

There are five tunable dimensions:

| Dimension             | Description                                         |
|-----------------------|-----------------------------------------------------|
| overhepisemalowshift  | The shift for positioning a horizontal episema that |
|                       | is over a note in a low position in the space       |
| overhepisemahighhift  | The shift for positioning a horizontal episema that |
|                       | is over a note in a high position in the space      |
| underhepisemalowshift | The shift for positioning a horizontal episema that |
|                       | is under a note in a low position in the space      |
| underhepisemahighhift | The shift for positioning a horizontal episema that |
|                       | is under a note in a high position in the space     |
| hepisemamiddleshift   | The shift for centering the horizontal episema in   |
|                       | the middle of a space                               |

In addition, gabc allows you to adjust the positioning of a given episema by appending [oh: p] (for the episema over the note) or [uh: p] (for the episema under the note). Here, p is an optional position specifier followed by an optional nudge. However at least one or the other must be specified.

The position specifier allows you to select which of the five tunable dimensions will be used for the base position:

| Specifier | Base shift                                                          |
|-----------|---------------------------------------------------------------------|
| omitted   | Use the default shift based on the position of the episema relative |
|           | to the note                                                         |
| m         | Use hepisemamiddleshift.                                            |
| 1         | Use overhepisemalowshift or underhepisemalowshift depend-           |
|           | ing on whether the episema is over or under the note.               |
| h         | Use overhepisemahighshift or underhepisemahighshift de-             |
|           | pending on whether the episema is over or under the note.           |
| ol        | Use overhepisemalowshift.                                           |
| oh        | Use overhepisemahighshift.                                          |
| ul        | Use underhepisemalowshift.                                          |
| uh        | Use underhepisemahighshift.                                         |

The nudge is a  $T_EX$  dimension specification (number and units) that starts with + for a nudge upwards or – for a nudge downwards from base position selected by the position specifier. If omitted, the episema will be drawn at the base position.

In addition, gabc also allows you to specify that a block of notes—possibly separated with spaces and in different syllables—should be considered a single unit when it comes to positioning the horizontal episema. To do this, put [oh:p{] (for the episema over the note) or [uh:p{] (for the episema under the note) before the first note of the block and the corresponding [oh}] or [uh}] after the last note of the block. When using this syntax, p is the position specifier as before, but is entirely optional, and when completely omitted, allows the : to also be omitted.

### 6.9 Lyric Centering

Gregorio centers the text of each syllable around the first note of each syllable. There are three basic modes, selected with the command \gresetlyriccentering{<mode>}:

syllable the entire syllable is centered around the first note

firstletter the first letter of the syllable is centered around the first note

vowel the vowel sound of the syllable is centered around the first note

The default is vowel, being common in most Gregorian chant books with text in Latin.

All modes allow you to force the centering with curly brackets, for example a{b}c will center the notes around b.

### 6.9.1 Vowel detection

The default rules built into Gregorio for vowel mode are for Ecclesiatical Latin and work fairly well (though not perfectly) for other languages (especially Romance languages). However, Gregorio provides a gabc language header which allows the language of the lyrics to be set. The default is Latin.

Special characters (input with <sp>) or verbatim text (<v>) count as consonants, so you have to force centering around them, for example gr{<sp>'ae</sp>}. If an elision (input with <e>) is present in the syllable, Gregorio will consider it as consonant too.

If no vowel is found, the notes are centered around the whole syllable.

### 6.9.2 Vowel file

When run, Gregorio will look for a file named gregorio-vowels.dat in your working directory or amongst the GregorioTeX files. If it finds the language requested by the header (matched in a *case-sensitive* fashion) in one of these files (henceforth called vowel files), Gregorio will use the rules contained within for vowel centering. If it cannot find the requested language in any of the vowel files or is unable to parse the rules, Gregorio will fall back on the Latin rules. If multiple vowel files have the desired language, Gregorio will use the first matching language section in the first matching file, according to Kpathsea order. You may wish to enable verbose output (by passing the -v argument to gregorio), if there is a problem, for more information.

The vowel file is a list of statements, each starting with a keyword and ending with a semicolon (;). Multiple statements with the same keyword are allowed, and all will apply. Comments start with a hash symbol (#) and end at the end of the line.

In general, Gregorio does no case folding, so the keywords and language names are case-sensitive and both upper- and lower-case characters should be listed after the keywords if they should both be considered in their given categories.

The keywords are:

- alias The alias keyword indicates that a given name is an alias for a given language. The alias keyword must be followed by the name of the alias (enclosed in square brackets), the to keyword, the name of the target language (enclosed in square brackets), and a semicolon. Since gregorio reads the vowel files sequentially, aliases should precede the language they are aliasing, for best performance.
- **language** The language keyword indicates that the rules which follow are for the specified language. It must be followed by the language name, enclosed in square brackets, and a semicolon. The language specified applies until the next language statement.
- **vowel** The vowel keyword indicates that the characters which follow, until the next semicolon, should be considered vowels.
- **prefix** The prefix keyword lists strings of characters which end in a vowel, but when followed by a sequence of vowels, *should not* be considered part of

the vowel sound. These strings follow the keyword and must be separated by space and end with a semicolon. Examples of prefixes include i and u in Latin and qu in English.

- suffix The suffix keyword lists strings of characters which don't start with a vowel, but when appearing after a sequence of vowels, *should* be considered part of the vowel sound. These strings follow the keyword and must be separated by space and end with a semicolon. Examples of suffixes include w and we in English and y in Spanish.
- **secondary** The "secondary" keyword lists strings of characters which do not contain vowels, but for which, when there are no vowels present in a syllable, define the center of the syllable. These strings follow the keyword and must be separated by space and end with a semicolon. Examples of secondary sequences include w from Welsh loanwords in English and the syllabic consonants l and r in Czech.

By way of example, here is a vowel file that works for English:

```
1 alias [english] to [English];
2
3 language [English];
4
5 vowel aàáAÀÁ;
6 vowel eèéëEÈÉË;
7 vowel iìíIÌÍ;
8 vowel oòó0ÒÓ;
9 vowel uùúUÙÚ;
10 vowel yýYÝ;
11 vowel æÆ;
12 vowel œŒ;
13
14 prefix qu Qu qU QU;
15 prefix y Y;
16
17 suffix w W;
18 suffix we We wE WE;
19
20 secondary w W;
```

# Appendix A Font Glyph Tables

### A.1 Score Font Glyphs

The following table lists all of the score glyphs available in the greciliae, gregorio, and granapadano fonts, and any variant glyphs contained within. If a variant glyph is unavailable in a given font, it will be listed as *N*/*A* under the appropriate column. Some of the glyphs listed are representative of sets of glyphs differentiated by the ambitus of the component notes. These are listed with English words for the numbers in italics, such as *TwoTwo*. The gabc column lists a gabc sequence that uses the given glyph. If there are small, slanted characters, such as *gege* in this column, they produce glyphs additional to the given glyph, but are necessary for the given glyph to appear. Note: glyphs for the horizontal episema (activated using \_ in gabc) are excluded from this table.

|                                |             |           |          |          | Variants |           |          |             |
|--------------------------------|-------------|-----------|----------|----------|----------|-----------|----------|-------------|
| Glyph Name                     | Sample gabc | greciliae | gregorio |          | Name     | greciliae | gregorio | granapadano |
| Accentus                       | (gr1)       | ,         | ,        | ,        |          |           |          |             |
| AccentusReversus               | (gr2)       | <b>`</b>  | `        | <b>x</b> |          |           |          |             |
| Ancus Two Two Deminutus        | (gec~)      | n,        | n,       | ٩,       |          |           |          |             |
| AncusLongqueue TwoTwoDeminutus | (hfd~)      | n,        | r,       | r,       |          |           |          |             |
| AuctumMora                     | (g.)        |           |          |          |          |           |          |             |
| BarBrace                       | (,_)        | $\frown$  |          | $\frown$ |          |           |          |             |
| CClef                          | (c3)        | Ç         | 5        | C        |          |           |          |             |
| CClefChange                    | (c3)        | C         | :        | C        |          |           |          |             |
| Circulus                       | (gr3)       | ٥         | ٥        | ٥        |          |           |          |             |

Table A1: Score Glyphs

| Glyph Name                    | Sample gabc          | greciliae   | gregorio | granapadano | Name | greciliae | gregorio | granapadano |
|-------------------------------|----------------------|-------------|----------|-------------|------|-----------|----------|-------------|
| CurlyBrace                    | ([ocb:1;6mm])        | ~~          | ~~~      | ~~          |      |           |          |             |
| CustosDownLong                | (j+)                 | ٩           | 1        | 1           |      |           |          |             |
| CustosDownMedium              | (m+)                 | 1           | 1        | 1           |      |           |          |             |
| CustosDownShort               | (k+)                 | 1           | 1        | 1           |      |           |          |             |
| CustosUpLong                  | (f+)                 |             | l        | l           |      |           |          |             |
| CustosUpMedium                | (a+)                 | l           | ł        | ł           |      |           |          |             |
| CustosUpShort                 | (g+)                 | l.          | ł        | i i         |      |           |          |             |
| DivisioDominican              | (,3)                 |             |          |             |      |           |          |             |
| DivisioDominicanAlt           | (,4)                 |             |          |             |      |           |          |             |
| DivisioMaior                  | (:)                  |             |          |             |      |           |          |             |
| DivisioMinima                 | (,)                  | İ           | İ        | İ           |      |           |          |             |
| DivisioMinor                  | (;)                  |             |          |             |      |           |          |             |
| FClef                         | (f3)                 | ĥ           | ٦        | ŕ           |      |           |          |             |
| FClefChange                   | (f3)                 | <b>•</b> \$ | ٦٢       | ۴           |      |           |          |             |
| Flat                          | (gx)                 | Ь           | P        | 6           |      |           |          |             |
| FlatHole                      | (gx)                 |             |          |             |      |           |          |             |
| Flexus TwoAscendens           | (ge<)                | ſ.          | L        | r.          |      |           |          |             |
| Flexus TwoDeminutus           | (ge~)                |             | <b>D</b> | 0           |      |           |          |             |
| Flexus Two Descendens         | (ge>)                | ľ,          | L.       | ,<br>L      |      |           |          |             |
| Flexus TwoNothing             | (ge)                 | ,<br>L      | Γ.       | <br>N_      |      |           |          |             |
| Flexus TwoTwoUp               | (ge <sub>@gi</sub> ) | N           | N        | N           |      |           |          |             |
| FlexusLongqueue TwoAscendens  | (hf<)                |             | L        | L.          |      |           |          |             |
| FlexusLongqueue Two Deminutus | (hf~)                | 1           | ם אין    | Ŋ           |      |           |          |             |

|                                           |                       |           |          |                                        | Variants |           |          |             |
|-------------------------------------------|-----------------------|-----------|----------|----------------------------------------|----------|-----------|----------|-------------|
| Glyph Name                                | Sample gabc           | greciliae | gregorio | granapadano                            | Name     | greciliae | gregorio | granapadano |
| FlexusLongqueue Two Descendens            | (hf>)                 | ſ,        | L.       | ľ,                                     |          |           |          |             |
| FlexusLongqueueTwoNothing                 | (hf)                  | <b>.</b>  | ٦.       | ſ.                                     |          |           |          |             |
| FlexusNobarTwoAscendens                   | (@hf<)                | ٩         | l        | ٩.                                     |          |           |          |             |
| FlexusNobarTwoDeminutus                   | (@hf~)                |           |          |                                        |          |           |          |             |
| FlexusNobarTwoDescendens                  | (@hf>)                | 1         | 1        | 1                                      |          |           |          |             |
| FlexusNobarTwoNothing                     | (@hf)                 | 1         | 1        | ٩.                                     |          |           |          |             |
| FlexusNobarTwoTwoUp                       | (@hf <sub>@hj</sub> ) |           | <u> </u> |                                        |          |           |          |             |
| FlexusOpenqueueOneAscendens               | (ba<)                 |           | D.       | N                                      |          |           |          |             |
| FlexusOpenqueueOneDeminutus               | (ba~)                 | ٦         | N        | 8                                      |          |           |          |             |
| FlexusOpenqueueOneDescendens              | (ba>)                 | <b>R</b>  | E.       | Fa,                                    |          |           |          |             |
| FlexusOpenqueueOneNothing                 | (ba)                  | fe.       | f=       | •                                      |          |           |          |             |
| FlexusOriscus TwoAscendens                | (goe<)                | 1         | l        | ٩,                                     |          |           |          |             |
| FlexusOriscus Two Deminutus               | (goe <sup>~</sup> )   | 1         | 1        | 7                                      |          |           |          |             |
| FlexusOriscus Two Descendens              | (goe>)                |           | 1        | 1                                      |          |           |          |             |
| FlexusOriscus TwoNothing                  | (goe)                 | 1         | 1        | ۹.                                     |          |           |          |             |
| FlexusOriscusScapus TwoAscendens          | (g0e<)                | n.        | n.       | <br>N.                                 |          |           |          |             |
| FlexusOriscusScapus TwoDescendens         | (g0e>)                | N         | n.       | n.                                     |          |           |          |             |
| FlexusOriscusScapus TwoNothing            | (g0e)                 |           | <br>     | ,<br>N                                 |          |           |          |             |
| FlexusOriscusScapusLongqueueTwoAscendens  | (h0f<)                | n.        |          | n.                                     |          |           |          |             |
| FlexusOriscusScapusLongqueueTwoDescendens | (h0f>)                |           | n.       | n.                                     |          |           |          |             |
| FlexusOriscusScapusLongqueueTwoNothing    | (hOf)                 |           | <u> </u> | <u> </u>                               |          |           |          |             |
| FlexusOriscusScapusOpenqueueOneAscendens  | (b0a<)                | N         | <br>Nu   | ~~~~~~~~~~~~~~~~~~~~~~~~~~~~~~~~~~~~~~ |          |           |          |             |

|                                                        |                       |           |          |              | Variants   |           |          |             |
|--------------------------------------------------------|-----------------------|-----------|----------|--------------|------------|-----------|----------|-------------|
| Glyph Name                                             | Sample gabc           | greciliae | gregorio | granapadano  | Name       | greciliae | gregorio | granapadano |
| FlexusOriscusScapusOpenqueueOneDescendens              | (b0a>)                | M         | ľ,       | Pa,          |            |           |          |             |
| $Flexus Or is cus Scapus Open queue {\it One} Nothing$ | (b0a)                 | Ma        | ľ.       | Ma           |            |           |          |             |
| LeadingOriscusTwo                                      | (go <sub>igig</sub> ) | J.        | 4        | el .         |            |           |          |             |
| LeadingPunctumTwo                                      | (g <sub>igig</sub> )  | _         | -        |              |            |           |          |             |
| LeadingPunctumTwoInitioDebilis                         | (-g <sub>igig</sub> ) |           | 4        |              |            |           |          |             |
| LeadingQuilismaTwo                                     | (gw <sub>igig</sub> ) |           |          | -            |            |           |          |             |
| Linea                                                  | (g=)                  |           |          | -            |            |           |          |             |
| LineaPunctum                                           | (gR)                  |           |          | ) <b>n</b> i |            |           |          |             |
| LineaPunctumCavum                                      | (gr0)                 | IΩI       | 미        | IAI          | .caeciliae | IDI       | N/A      | N/A         |
| LineaPunctumCavumHole                                  | (gr0)                 | •         | •        |              | .caeciliae | •         | N/A      | N/A         |
| LowerFlexus TwoAscendens                               | ( <i>i</i> @ge<)      | ٦         | 2        | ٩.           |            |           |          |             |
| LowerFlexus TwoDeminutus                               | ( <sup>i</sup> @ge~)  |           | 5        | •            |            |           |          |             |
| LowerFlexus Two Descendens                             | (i@ge>)               | <br>\     | <u> </u> | 1            |            |           |          |             |
| LowerFlexus TwoNothing                                 | ( <i>i</i> @ge)       | •         | ٦.       | •            |            |           |          |             |
| LowerFlexusOriscusTwoAscendens                         | ( <i>i</i> @goe<)     |           |          |              |            |           |          |             |
| LowerFlexusOriscusTwoDeminutus                         | ( <i>i</i> @goe~)     |           |          |              |            |           |          |             |
| LowerFlexusOriscusTwoDescendens                        | (i@goe>)              | 1         | 1        | ۰.<br>۲      |            |           |          |             |
| LowerFlexusOriscusTwoNothing                           | (i@goe)               |           |          | •<br>•_      |            |           |          |             |
| Lower <b>Oriscus</b> <i>Two</i> Down                   | (i@go1@eg)            | •         | ۹        |              |            |           |          |             |
| LowerPesTwoDeminutus                                   | ( <sup>i</sup> @gi~)  | 3         | J        | ]            |            |           |          |             |
| LowerPesQuadratumTwoAscendens                          | ( <i>i</i> @gqi<)     | ."        | 4        | 1            |            |           |          |             |
| LowerPesQuadratumTwoDescendens                         | (:@gqi>)              | 1         | 1        | ſ            |            |           |          |             |
| LowerPesQuadratumTwoNothing                            | (¡@gqi)               | ſ         | ſ        | _N           |            |           |          |             |

|                                      |                                |           |          |             | Variants   |           |          |             |  |
|--------------------------------------|--------------------------------|-----------|----------|-------------|------------|-----------|----------|-------------|--|
| Glyph Name                           | Sample gabc                    | greciliae | gregorio | granapadano | Name       | greciliae | gregorio | granapadano |  |
| LowerPesQuadratumLongqueueTwoNothing | (j@hqj)                        | -f        | -1       | _1          |            |           |          |             |  |
| LowerPesQuadratumOpenqueueOneNothing | (b@aqb)                        | aft       | -1       | a l         |            |           |          |             |  |
| Lower <b>Punctum</b> <i>Two</i> Down | ( <i>i</i> @g <sub>@eg</sub> ) | ٩         | ٩        | ٩           |            |           |          |             |  |
| LowerPunctumTwoUp                    | ( <i>i</i> @g <i>@ij</i> )     |           | -        | -           |            |           |          |             |  |
| Natural                              | (gy)                           | ķ         | þ        | þ           |            |           |          |             |  |
| NaturalHole                          | (gy)                           |           |          |             |            |           |          |             |  |
| Oriscus                              | (go1)                          | N         | ~        | ~           |            |           |          |             |  |
| OriscusDeminutus                     | (go1~)                         | ŋ         | •        | •           | .caeciliae | ۲         | N/A      | N/A         |  |
| <b>Oriscus</b> <i>Two</i> Down       | (gol@eg)                       | ٩         | ٩        | ۹           |            |           |          |             |  |
| <b>Oriscus</b> <i>Two</i> Up         | (go1@ij)                       | N         | -        | ai          |            |           |          |             |  |
| OriscusCavum                         | (go1r)                         | α         | а        | a           |            |           |          |             |  |
| OriscusCavumDeminutus                | (go1r~)                        | p         | я        | ы           |            |           |          |             |  |
| OriscusCavumDeminutusHole            | (gor~)                         |           | •        | •           |            |           |          |             |  |
| OriscusCavumHole                     | (gor)                          | •         | •        | •           |            |           |          |             |  |
| OriscusCavumReversus                 | (go0r)                         | D         | a        | p           |            |           |          |             |  |
| OriscusCavumReversusHole             | (goør)                         |           | •        | •           |            |           |          |             |  |
| OriscusLineBL                        | ( <i>e</i> @go)                | N         | ~        | ~           |            |           |          |             |  |
| OriscusReversus                      | (go0)                          |           |          |             |            |           |          |             |  |
| OriscusReversusLineTL                | (i@go)                         |           |          | •           |            |           |          |             |  |
| OriscusScapus                        | (g01)                          | P         | ٩        | 7           |            |           |          |             |  |
| OriscusScapus TwoDown                | (g01 <sub>@eg</sub> )          | N         | ٩        | M           |            |           |          |             |  |
| <b>OriscusScapus</b> TwoUp           | (g01 <sub>@ij</sub> )          | P.        | ۲        | þ           |            |           |          |             |  |
| OriscusScapusLongqueue               | (h01)                          | ľ         | 7        | ۲           |            |           |          |             |  |
| OriscusScapusLongqueueTwoDown        | (h01@eg)                       | N         | ň        | M           |            |           |          |             |  |
|                                      |                                |           |          | 1           |            |           |          |             |  |

|                                             |                       |            |          |             | Variants |           |          |             |
|---------------------------------------------|-----------------------|------------|----------|-------------|----------|-----------|----------|-------------|
| Glyph Name                                  | Sample gabc           | greciliae  | gregorio | granapadano | Name     | greciliae | gregorio | granapadano |
| <b>OriscusScapusLongqueue</b> <i>Two</i> Up | (h01 <sub>@jk</sub> ) | P          | ۲        | þ           |          |           |          |             |
| OriscusScapusOpenqueue                      | (a01)                 | P          | ۴        | M           |          |           |          |             |
| OriscusScapusReversus                       | (g00)                 | ۴          | r        | 7           |          |           |          |             |
| OriscusScapusReversusLongqueue              | (h00)                 | P          | r        | 7           |          |           |          |             |
| OriscusScapusReversusOpenqueue              | (a00)                 | •          | r        | M           |          |           |          |             |
| PesTwoDeminutus                             | (gi~)                 | J          | J        | J           |          |           |          |             |
| <b>Pes</b> <i>Two</i> Nothing               | (gi)                  | 3          | ]        | 3           |          |           |          |             |
| Pes TwoInitioDebilis                        | (-gi)                 | 1          | ſ        | ſ           |          |           |          |             |
| PesTwoInitioDebilisDeminutus                | (-gi~)                | 1          | ]        | 3           |          |           |          |             |
| PesQuadratum TwoAscendens                   | (gqi<)                | 1          | ď        | 1           |          |           |          |             |
| PesQuadratum Two Descendens                 | (gqi>)                | 1          | ſ        | ſ           |          |           |          |             |
| PesQuadratum TwoNothing                     | (gqi)                 | ſ          | _1       | 1           |          |           |          |             |
| PesQuadratum TwoInitioDebilisAscendens      | (-gqi<)               | 1          | Ľ        | ľ           |          |           |          |             |
| PesQuadratum TwoInitioDebilisDescendens     | (-gqi>)               | 1          | 1        | 1           |          |           |          |             |
| PesQuadratumLongqueueTwoNothing             | (hqj)                 | 1          | _1       | 1           |          |           |          |             |
| PesQuadratumOpenqueueOneNothing             | (aqb)                 | A.         | -1       | .1          |          |           |          |             |
| PesQuassus TwoAscendens                     | (goi<)                | 7          | ۲        | ٦           |          |           |          |             |
| PesQuassus TwoDeminutus                     | (goi~)                | 1          | 1        | 2           |          |           |          |             |
| PesQuassus TwoDescendens                    | (goi>)                | 1          | 1        | ſ           |          |           |          |             |
| PesQuassus TwoNothing                       | (goi)                 | 1          | 1        | J           |          |           |          |             |
| PesQuassusLongqueue TwoNothing              | (hoj)                 | 1          | 1        | <b>"</b> 1  |          |           |          |             |
| PesQuassusOpenqueueOneNothing               | (aob)                 | <b>.</b> 1 | -1       | <b>"</b> 1  |          |           |          |             |
| PesQuilisma TwoDeminutus                    | (gwi~)                | 1          | 2        | 1           |          |           |          |             |
| PesQuilisma TwoNothing                      | (gwi)                 | 3          | 2        | 3           |          |           |          |             |

|                                                   |                      |            |            |             | Variants |           |          |             |  |
|---------------------------------------------------|----------------------|------------|------------|-------------|----------|-----------|----------|-------------|--|
| Glyph Name                                        | Sample gabc          | greciliae  | gregorio   | granapadano | Name     | greciliae | gregorio | granapadano |  |
| PesQuilismaQuadratumTwoAscendens                  | (gWi<)               | 1          | ۳.         | 2           |          |           |          |             |  |
| PesQuilismaQuadratumTwoDescendens                 | (gWi>)               | 1          | ۲.         | r           |          |           |          |             |  |
| PesQuilismaQuadratumTwoNothing                    | (gWi)                | ٦,         | 'n         | л           |          |           |          |             |  |
| $PesQuilismaQuadratumLongqueue{\it TwoNothing}$   | (hWj)                | 1          | 1          | Л           |          |           |          |             |  |
| $PesQuilismaQuadratumOpenqueue {\it One} Nothing$ | (aWb)                | А          | 'n         | A           |          |           |          |             |  |
| Porrectus TwoTwoAscendens                         | (geg<)               | N          | ア          | イ           |          |           |          |             |  |
| Porrectus TwoTwoDeminutus                         | (geg~)               | N          | Ζ          | Ν           | .alt     | Ŋ         | N        | Ŋ           |  |
| Porrectus TwoTwoDescendens                        | (geg>)               | ۲<br>ا     | Ŋ          | N           |          |           |          |             |  |
| Porrectus TwoTwoNothing                           | (geg)                | N          | 2          | N           |          |           |          |             |  |
| PorrectusFlexusTwoTwoTwoAscendens                 | (gege<)              | N          | N          | N           |          |           |          |             |  |
| PorrectusFlexusTwoTwoTwoDeminutus                 | (gege~)              | N          | Ŋ          | N           |          |           |          |             |  |
| PorrectusFlexusTwoTwoTwoDescendens                | (gege>)              | N.         | N          | N           |          |           |          |             |  |
| PorrectusFlexusTwoTwoTwoNothing                   | (gege)               | N.         | N.         | N.          |          |           |          |             |  |
| PorrectusFlexusLongqueueOneTwoTwoAscendens        | (hghg<)              |            | N          | N.          |          |           |          |             |  |
| PorrectusFlexusLongqueueOneTwoTwoDeminutus        | (hghg <sup>~</sup> ) |            | 2          | <b>N</b>    |          |           |          |             |  |
| PorrectusFlexusLongqueueOneTwoTwoDescendens       | (hghg>)              |            | <u> </u>   | <b>N</b>    |          |           |          |             |  |
| PorrectusFlexusLongqueueOneTwoTwoNothing          | (hghg)               | <b>N</b> . | Ν.         | N.          |          |           |          |             |  |
| PorrectusFlexusNobarTwoTwoTwoAscendens            | (egege<)             |            | ,<br>VI    | ,<br>VI     |          |           |          |             |  |
| PorrectusFlexusNobarTwoTwoTwoDeminutus            | (egege~)             |            | N          | N           |          |           |          |             |  |
| PorrectusFlexusNobarTwoTwoTwoDescendens           | (egege>)             | N.         | ,<br>V     | N.          |          |           |          |             |  |
| PorrectusFlexusNobarTwoTwoTwoNothing              | (egege)              |            | <u> </u>   | <br>V.      |          |           |          |             |  |
| PorrectusLongqueueOneTwoAscendens                 | (hfh<)               | <br>       | <u>الم</u> | <br>        |          |           |          |             |  |
|                                                   |                      | _          |            | 1           |          |           |          |             |  |

|                                    |                      |           |          |             |            | Variants  |          |             |  |
|------------------------------------|----------------------|-----------|----------|-------------|------------|-----------|----------|-------------|--|
| Glyph Name                         | Sample gabc          | greciliae | gregorio | granapadano | Name       | greciliae | gregorio | granapadano |  |
| PorrectusLongqueueOneTwoDeminutus  | (hfh~)               | 2         | Z        | 7           | .alt       | pi        | Ŋ        | pl          |  |
| PorrectusLongqueueTwoTwoDeminutus  | (hfh~)               | N         | Z        | N           | .alt       | n i       |          | n           |  |
| PorrectusLongqueueOneTwoDescendens | (hfh>)               |           | 2        | 2           |            |           |          |             |  |
| PorrectusLongqueueOneTwoNothing    | (hfh)                | 2         | 7        | 2           |            |           |          |             |  |
| PorrectusNobarTwoTwoAscendens      | (@geg<)              |           | V        |             |            |           |          |             |  |
| PorrectusNobarTwoTwoDeminutus      | (@geg~)              |           | V        | V           |            |           |          |             |  |
| PorrectusNobarTwoTwoDescendens     | (@geg>)              | С<br>V    |          | <u>ر</u>    |            |           |          |             |  |
| PorrectusNobarTwoTwoNothing        | (@geg)               | N         | N        | N           |            |           |          |             |  |
| Punctum                            | (g)                  | •         | •        | •           |            |           |          |             |  |
| PunctumAscendens                   | (g<)                 | <b>u</b>  |          |             |            |           |          |             |  |
| PunctumDeminutus                   | (g~)                 |           |          | •           |            |           |          |             |  |
| PunctumDescendens                  | (g>)                 | ٩         | ٩        | ٩           |            |           |          |             |  |
| Punctum TwoDown                    | (g <sub>@eg</sub> )  | ٩         | ٩        | ٩           |            |           |          |             |  |
| <b>Punctum</b> <i>Two</i> Up       | (g <sub>@ij</sub> )  |           | 4        | 4           |            |           |          |             |  |
| Punctum TwoInitioDebilisUp         | (-g <sub>@ij</sub> ) | J         | J        | 1           |            |           |          |             |  |
| PunctumCavum                       | (gr)                 | Ω         | D        | ۵           | .caeciliae | n         | N/A      | N/A         |  |
| PunctumCavumHole                   | (gr)                 | •         | •        | •           | .caeciliae | •         | N/A      | N/A         |  |
| PunctumCavumInclinatum             | (Gr)                 | \$        | ٥        | \$          |            |           |          |             |  |
| PunctumCavumInclinatumAuctus       | (Gr>)                | \$        | \$       | ٥           |            |           |          |             |  |
| PunctumCavumInclinatumAuctusHole   | (Gr>)                | •         | •        | •           |            |           |          |             |  |
| PunctumCavumInclinatumHole         | (Gr)                 | •         | •        | •           |            |           |          |             |  |
| PunctumInclinatum                  | (G)                  | •         | •        | •           |            |           |          |             |  |
| PunctumInclinatumDeminutus         | (G~)                 | •         | •        | •           |            |           |          |             |  |

|                                  |                |                |                |                   | Variants   |           |          |             |
|----------------------------------|----------------|----------------|----------------|-------------------|------------|-----------|----------|-------------|
| Glyph Name                       | Sample gabc    | greciliae      | gregorio       | granapadano       | Name       | greciliae | gregorio | granapadano |
| PunctumInclinatumAuctus          | (G>)           | •              | ٠              | •                 | .caeciliae | •         | N/A      | N/A         |
| PunctumLineBL                    | (@g)           | •              | •              | •                 |            |           |          |             |
| PunctumLineTL                    | ( <i>i</i> @g) |                | •              | •                 |            |           |          |             |
| Quilisma                         | (gw)           |                | *              |                   |            |           |          |             |
| Quilisma TwoUp                   | (gw@ij)        | <u>k</u>       | *              |                   |            |           |          |             |
| RoundBrace                       | ([ob:1;6mm])   |                |                |                   |            |           |          |             |
| RoundBraceDown                   | ([ub:1;6mm])   | $\bigcirc$     | $\bigcirc$     | $\smile$          |            |           |          |             |
| Salicus TwoTwoAscendens          | (gi0k<)        | ۲,             | ſ              | <b>ا</b> م        |            |           |          |             |
| Salicus TwoTwoDeminutus          | (gi0k~)        | ſ              | ſ              | ن <b>ہ</b>        |            |           |          |             |
| Salicus TwoTwoDescendens         | (gi0k>)        | ,r             | ſ              | L,                |            |           |          |             |
| Salicus TwoTwoNothing            | (giOk)         | , n            | ∎ <sup>n</sup> | ∎ <sup>¶</sup>    |            |           |          |             |
| SalicusFlexusTwoTwoTwoAscendens  | (giOki<)       | .∿             | 1 <sup>n</sup> | <b>م</b> ⊓_       |            |           |          |             |
| SalicusFlexus TwoTwoTwoDeminutus | (giOki~)       | L,             | L <sub>D</sub> |                   |            |           |          |             |
| SalicusFlexusTwoTwoTwoDescendens | (giOki>)       | ۹ <sup>n</sup> | ٦ <sup>r</sup> | a <sup>rt</sup> , |            |           |          |             |
| SalicusFlexusTwoTwoTwoNothing    | (giOki)        |                | - <sup>1</sup> | ۹ <sup>0</sup> ۹  |            |           |          |             |
| SalicusLongqueueTwoTwoNothing    | (hj0l)         |                | ſ              | ſ                 |            |           |          |             |
| Scandicus TwoTwoDeminutus        | (gik~)         | _l l           | تر.            | ľ                 |            |           |          |             |
| Scandicus TwoTwoNothing          | (gik)          |                | 2              |                   |            |           |          |             |
| Semicirculus                     | (gr4)          | Ū              | v              | ŭ                 |            |           |          |             |
| SemicirculusReversus             | (gr5)          | ^              | ^              | â                 |            |           |          |             |
| Sharp                            | (g#)           | ж              | *              | ж                 |            |           |          |             |
| SharpHole                        | (g#)           |                |                |                   |            |           |          |             |

| Glyph Name                                                          | Sample gabc | greciliae  | gregorio | granapadano | Name       | greciliae   | gregorio | granapadano |
|---------------------------------------------------------------------|-------------|------------|----------|-------------|------------|-------------|----------|-------------|
| Stropha                                                             | (gs)        | •          | •        | <b>ب</b>    | .caeciliae | •           | N/A      | N/A         |
| StrophaAucta                                                        | (gs>)       | •          | •        | •           | .caeciliae | •           | N/A      | N/A         |
| StrophaAuctaLongtail                                                | (hs>)       | ,          | ,        | •           |            |             |          |             |
| <b>Torculus</b> <i>TwoTwo</i> Ascendens                             | (gig<)      | L.         | L        | Λ           |            |             |          |             |
| Torculus TwoTwoDeminutus                                            | (gig~)      | <b>_</b> 1 | 1        | 1           |            |             |          |             |
| <b>Torculus</b> <i>TwoTwo</i> Descendens                            | (gig>)      | Д          | Д        | Д           |            |             |          |             |
| <b>Torculus</b> <i>TwoTwo</i> Nothing                               | (gig)       | Λ          | 1        | Λ.          |            |             |          |             |
| Torculus TwoTwoInitioDebilis                                        | (-gig)      | ſ,         | Λ.       | Λ.          |            |             |          |             |
| Torculus TwoTwoInitioDebilisAscendens                               | (-gig<)     | Λ,         | L        | ſ,          |            |             |          |             |
| Torculus TwoTwoInitioDebilisDeminutus                               | (-gig~)     | ľ.         | ũ        | Ĵ.          |            |             |          |             |
| Torculus TwoTwoInitioDebilisDescendens                              | (-gig>)     | Д          | Д        | Д           |            |             |          |             |
| TorculusLiquescensTwoTwoTwoDeminutus                                | (gige~)     | Д          | ц        | л,          |            |             |          |             |
| TorculusLiquescensQuilismaTwoTwoTwoDeminutus                        | (gwige~)    | <u>ب</u>   | <u>"</u> | ,<br>J      |            |             |          |             |
| TorculusQuilismaTwoTwoAscendens                                     | (gwig<)     | <u>ب</u>   |          | <u></u>     |            |             |          |             |
| TorculusQuilisma Two Two Deminutus                                  | (gwig~)     | ٦,         | ů,       | 'n          |            |             |          |             |
| TorculusQuilismaTwoTwoDescendens                                    | (gwig>)     | Д          | "Д       | Д           |            |             |          |             |
| TorculusQuilisma TwoTwoNothing                                      | (gwig)      | Д          | "Г       | Л           |            |             |          |             |
| TorculusResupinus TwoTwoTwoAscendens                                | (gigi<)     | ア          | N        | N           |            |             |          |             |
| TorculusResupinus TwoTwoTwoDeminutus                                | (gigi~)     | N          | Ņ        | Ż           | .alt       | <b>.</b> 11 | -ŋ       | .0          |
| TorculusResupinusTwoTwoTwoDescendens                                | (gigi>)     | ア          | N        | N           |            |             |          |             |
| TorculusResupinusTwoTwoTwoNothing                                   | (gigi)      | N          | Ņ        | N           |            |             |          |             |
| TorculusResupinusTwoTwoTwoInitioDebilis                             | (-gigi)     | N          | Ŋ        | N           |            |             |          |             |
| ${\it Torculus Resupinus \it Two Two Two Initio Debilis Ascendens}$ | (-gigi<)    | ア          | N        | N           |            |             |          |             |
| TorculusResupinus TwoTwoTwoInitioDebilisDeminutus                   | (-gigi~)    | N          | N        | N           | .alt       | ,îj         | Ŋ        | ΛI          |

| Glyph Name                                        | Sample gabc      | greciliae | gregorio |    | Name | greciliae | gregorio    | granapadano |
|---------------------------------------------------|------------------|-----------|----------|----|------|-----------|-------------|-------------|
| TorculusResupinusTwoTwoTwoInitioDebilisDescendens | (-gigi>)         | Z         | Ŋ        | Ľ. |      |           |             |             |
| TorculusResupinusQuilismaTwoTwoTwoAscendens       | (gwigi<)         | Ň         | ズ        | ズ  |      |           |             |             |
| TorculusResupinusQuilismaTwoTwoTwoDeminutus       | (gwigi~)         | Ņ         | Ž        | Z  | .alt | <b>"</b>  | <b>ت</b> ل. | ./J         |
| TorculusResupinusQuilismaTwoTwoTwoDescendens      | (gwigi>)         | Ž         | ž        | ζ, |      |           |             |             |
| TorculusResupinusQuilismaTwoTwoTwoNothing         | (gwigi)          | Ņ         | Ž        | Z  |      |           |             |             |
| UpperFlexus TwoAscendens                          | ( <i>e</i> @ge<) | ٩         | ٦        | ٦  |      |           |             |             |
| UpperFlexus Two Deminutus                         | ( <i>e</i> @ge~) | 1         | 1        |    |      |           |             |             |
| UpperFlexus TwoDescendens                         | (@ge>)           | <u>.</u>  | 1        | 1  |      |           |             |             |
| UpperFlexusTwoNothing                             | (@ge)            | 1         | 1        | 1  |      |           |             |             |
| Upper <b>Oriscus</b> <i>Two</i> Up                | (@go1@ij)        |           | 4        | ~  |      |           |             |             |
| Upper <b>Pes</b> TwoDeminutus                     | (@gi~)           | 1         | J        | 3  |      |           |             |             |
| Upper <b>Pes</b> TwoNothing                       | (@@gi)           | 3         | ;        | 3  |      |           |             |             |
| UpperPesQuadratumTwoAscendens                     | (@gqi<)          | ď         | J.       | ď  |      |           |             |             |
| UpperPesQuadratumTwoDescendens                    | (@gqi>)          | 1         | Ţ        | ſ  |      |           |             |             |
| UpperPesQuadratumTwoNothing                       | (@gqi)           | ,1        | J        | ſ  |      |           |             |             |
| UpperPesQuadratumLongqueueTwoNothing              | (ŕ@hqj)          | , f       | J        | J  |      |           |             |             |
| UpperPesQuadratumOpenqueueOneNothing              | (₃@bq[ll:0]c)    | "A        | J.       | J. |      |           |             |             |
| Upper <b>PesQuassus</b> TwoAscendens              | (@goi<)          | ۴,        | ۲        | ۲  |      |           |             |             |
| UpperPesQuassusTwoDeminutus                       | (@goi~)          | 1         | 1        | J  |      |           |             |             |
| Upper <b>PesQuassus</b> TwoDescendens             | (@goi>)          | 1         | 1        | 1  |      |           |             |             |
| UpperPesQuassusTwoNothing                         | (@goi)           | ŗ         | Л        | "J |      |           |             |             |
| UpperPesQuassusLongqueueTwoNothing                | (ŕ@hoj)          | n,        | 1        | "Ĵ |      |           |             |             |
| UpperPesQuassusOpenqueueOneNothing                | (@bo[ll:0]c)     | ٩         | л        | .⊓ |      |           |             |             |
|                                                   |                  |           |          |    |      |           |             |             |

|                                      |                            |           |          |             | Variants      |           |          |             |
|--------------------------------------|----------------------------|-----------|----------|-------------|---------------|-----------|----------|-------------|
| Glyph Name                           | Sample gabc                | greciliae | gregorio | granapadano | Name          | greciliae | gregorio | granapadano |
| Upper <b>Punctum</b> <i>Two</i> Down | ( <i>e</i> @g <i>@eg</i> ) | ٩         | ٩        | ٩           |               |           |          |             |
| Upper <b>Punctum</b> <i>Two</i> Up   | (@g@ij)                    | <b>d</b>  | <b>J</b> | J.          |               |           |          |             |
| VEpisema                             | (g')                       |           | ı        | I.          | .circumflexus | *         | ۸        | ۸           |
| Virga                                | (gv)                       | ٩         | ٩        | ٩           |               |           |          |             |
| VirgaLongqueue                       | (hv)                       | ٩         | ٩        | ٩           |               |           |          |             |
| VirgaOpenqueue                       | (av)                       | ٩         | ٩        | ٩           |               |           |          |             |
| VirgaReversa                         | (gV)                       | P         | ۴        | ٩           |               |           |          |             |
| VirgaReversaAscendens                | (gV<)                      | ۲         | ۲        | ۲           |               |           |          |             |
| VirgaReversaDescendens               | (gV>)                      | ٩         | ٦        | ٦           |               |           |          |             |
| VirgaReversaTwoDown                  | (gV <sub>@eg</sub> )       | ſ         | P        | P           |               |           |          |             |
| VirgaReversaLongqueue                | (hV)                       | ٩         | F        | ٢           |               |           |          |             |
| VirgaReversaLongqueueAscendens       | (hV<)                      | ٢         | ۲        | ۲           |               |           |          |             |
| VirgaReversaLongqueueDescendens      | (hV>)                      | •         | •        | ŗ           |               |           |          |             |
| VirgaReversaLongqueueTwoDown         | (hV <sub>@fg</sub> )       |           |          | ,<br>P      |               |           |          |             |
| VirgaReversaOpenqueue                | (aV)                       | P         | •        | P           |               |           |          |             |
| VirgaReversaOpenqueueAscendens       | (aV<)                      | ۲         | ۲        | ۲           |               |           |          |             |
| VirgaReversaOpenqueueDescendens      | (aV>)                      | ٩         | ٩        | P           |               |           |          |             |
| VirgaStrata TwoNothing               | (gi0)                      | 1         | 1        | -           |               |           |          |             |
| Virgula                              | (')                        | ,         | ,        | ,           |               |           |          |             |

## A.2 Dominican Score Font Glyphs

The following table lists all of the score glyphs available in the Dominican versions of the greciliae, gregorio, and granapadano fonts in the same vein as the prior table.

| Table A2: Score Glyphs         |                     |           |          |                  |          |           |          |             |
|--------------------------------|---------------------|-----------|----------|------------------|----------|-----------|----------|-------------|
|                                |                     |           |          |                  | Variants |           |          |             |
| Glyph Name                     | Sample gabc         | greciliae | gregorio | _<br>granapadano | Name     | greciliae | gregorio | granapadano |
| Accentus                       | (gr1)               | ,         | ,        | ,                |          |           |          |             |
| AccentusReversus               | (gr2)               | ×         | `        | x                |          |           |          |             |
| Ancus Two Two Deminutus        | (gec <sup>~</sup> ) | n,        | r,       | ٩,               |          |           |          |             |
| AncusLongqueue TwoTwoDeminutus | (hfd~)              | r,        | ſ,       | ٦,               |          |           |          |             |
| AuctumMora                     | (g.)                | •         | •        | •                |          |           |          |             |
| BarBrace                       | (,_)                |           | $\frown$ |                  |          |           |          |             |
| CClef                          | (c3)                | Ç         | :        | C                |          |           |          |             |
| CClefChange                    | (c3)                | Ç         | :        | C                |          |           |          |             |
| Circulus                       | (gr3)               | ٥         | ۰        | ٥                |          |           |          |             |
| CurlyBrace                     | ([ocb:1;6mm])       | ~~~       | ~~~      | ~~               |          |           |          |             |
| CustosDownLong                 | (j+)                | ٩         | 1        | 1                |          |           |          |             |
| CustosDownMedium               | (m+)                | 4         | 1        | 1                |          |           |          |             |
| CustosDownShort                | (k+)                | I         | 1        | 1                |          |           |          |             |
| CustosUpLong                   | (f+)                |           | ł        |                  |          |           |          |             |
| CustosUpMedium                 | (a+)                | l.        | ł        | ł                |          |           |          |             |
| CustosUpShort                  | (g+)                | l         | ł        | ł                |          |           |          |             |

|                                |                      |            |          |             |      | Var       | iants    |             |
|--------------------------------|----------------------|------------|----------|-------------|------|-----------|----------|-------------|
| Glyph Name                     | Sample gabc          | greciliae  | gregorio | granapadano | Name | greciliae | gregorio | granapadano |
| DivisioDominican               | (,3)                 |            |          |             |      |           |          |             |
| DivisioDominicanAlt            | (,4)                 |            |          |             |      |           |          |             |
| DivisioMaior                   | (:)                  |            |          |             |      |           |          |             |
| DivisioMinima                  | (,)                  | I          |          |             |      |           |          |             |
| DivisioMinor                   | (;)                  |            |          |             |      |           |          |             |
| FClef                          | (f3)                 | nî         | ٦٢       | ۴           |      |           |          |             |
| FClefChange                    | (f3)                 | <b>-</b> C | ٦٢       | ۴           |      |           |          |             |
| Flat                           | (gx)                 | b          | h        | 6           |      |           |          |             |
| FlatHole                       | (gx)                 | •          | •        | •           |      |           |          |             |
| Flexus TwoAscendens            | (ge<)                | lu -       | Ţ,       | Π <u>ι</u>  |      |           |          |             |
| Flexus TwoDeminutus            | (ge~)                |            |          |             |      |           |          |             |
| Flexus Two Descendens          | (ge>)                | r,         | ٦        | ٦           |      |           |          |             |
| Flexus TwoNothing              | (ge)                 | f,         | ſ,       | ſ,          |      |           |          |             |
| Flexus TwoTwoUp                | (ge <sub>@gi</sub> ) | 2          | Z        | Z           |      |           |          |             |
| FlexusLongqueueTwoAscendens    | (hf<)                | ĥ          | L.       | Ŋ           |      |           |          |             |
| FlexusLongqueue Two Deminutus  | (hf~)                |            | D        |             |      |           |          |             |
| FlexusLongqueue Two Descendens | (hf>)                | ľ,         | Ľ,       | ľ,          |      |           |          |             |
| FlexusLongqueue TwoNothing     | (hf)                 | ſ.         | Γ.       | ſ.          |      |           |          |             |
| FlexusNobarTwoAscendens        | (@hf<)               | 1          | l        | ų           |      |           |          |             |
| FlexusNobarTwoDeminutus        | (@hf~)               |            | 3        | 1           |      |           |          |             |
| FlexusNobarTwoDescendens       | (@hf>)               | ٩          | 1        | ٩           |      |           |          |             |
| FlexusNobar TwoNothing         | (@hf)                | 1          | 1        | 1           |      |           |          |             |

|                                           |                       |           |            |             |      | Vari      | iants    |             |
|-------------------------------------------|-----------------------|-----------|------------|-------------|------|-----------|----------|-------------|
| Glyph Name                                | Sample gabc           | greciliae | gregorio   | granapadano | Name | greciliae | gregorio | granapadano |
| FlexusNobarTwoTwoUp                       | (@hf <sub>@hj</sub> ) |           | Z          | ~           |      |           |          |             |
| FlexusOpenqueueOneAscendens               | (ba<)                 | N         | E.         | N           |      |           |          |             |
| FlexusOpenqueueOneDeminutus               | (ba~)                 | N         | n          | R           |      |           |          |             |
| FlexusOpenqueueOneDescendens              | (ba>)                 | n,        | <b>6</b> 1 | 5           |      |           |          |             |
| FlexusOpenqueueOneNothing                 | (ba)                  | Fe.       | Fe         | 5.          |      |           |          |             |
| FlexusOriscusTwoAscendens                 | (goe<)                | ٩.        | l          | ป           |      |           |          |             |
| FlexusOriscusTwoDeminutus                 | (goe <sup>~</sup> )   |           |            | •           |      |           |          |             |
| FlexusOriscusTwoDescendens                | (goe>)                | ۰.        | ٩,         | ٩           |      |           |          |             |
| FlexusOriscusTwoNothing                   | (goe)                 | ٩.        | 1          | ٩.          |      |           |          |             |
| FlexusOriscusScapus TwoAscendens          | (g0e<)                | <br>N     | <br>N      |             |      |           |          |             |
| FlexusOriscusScapus TwoDescendens         | (g0e>)                | n,        | n,         | n,          |      |           |          |             |
| FlexusOriscusScapus TwoNothing            | (g0e)                 | N         | n.         | n.          |      |           |          |             |
| FlexusOriscusScapusLongqueueTwoAscendens  | (h0f<)                | Ň         | Ň          | Ň           |      |           |          |             |
| FlexusOriscusScapusLongqueueTwoDescendens | (h0f>)                | N,        | ľ,         | ľ,          |      |           |          |             |
| FlexusOriscusScapusLongqueue TwoNothing   | (hOf)                 | Γ.        | N.         | N.          |      |           |          |             |
| FlexusOriscusScapusOpenqueueOneAscendens  | (b0a<)                | N         | N          | rj          |      |           |          |             |
| FlexusOriscusScapusOpenqueueOneDescendens | (b0a>)                | Ng .      | r,         | ٣٩          |      |           |          |             |
| FlexusOriscusScapusOpenqueueOneNothing    | (b0a)                 | Ne        | ř.         | Ma          |      |           |          |             |
| LeadingOriscusTwo                         | (go <sub>igig</sub> ) |           |            |             |      |           |          |             |
| LeadingPunctumTwo                         | (g <sub>igig</sub> )  |           |            |             |      |           |          |             |
| LeadingPunctumTwoInitioDebilis            | (-g <sub>igig</sub> ) | 1         |            | Ĩ           |      |           |          |             |
| LeadingQuilismaTwo                        | (gwigig)              | -<br>M    |            |             |      |           |          |             |

|                                      |                            |           |          |              |            | Var       | iants    |             |
|--------------------------------------|----------------------------|-----------|----------|--------------|------------|-----------|----------|-------------|
| Glyph Name                           | Sample gabc                | greciliae | gregorio | granapadano  | Name       | greciliae | gregorio | granapadano |
| Linea                                | (g=)                       | I         | I        | -            |            |           |          |             |
| LineaPunctum                         | (gR)                       |           |          | I <b>n</b> i |            |           |          |             |
| LineaPunctumCavum                    | (gr0)                      | IΩI       |          | IΩI          | .caeciliae | IDI       | N/A      | N/A         |
| LineaPunctumCavumHole                | (gr0)                      | •         | •        |              | .caeciliae | •         | N/A      | N/A         |
| LowerFlexus TwoAscendens             | ( <i>i</i> @ge<)           | 1         | ٦        | ٦            |            |           |          |             |
| LowerFlexus Two Deminutus            | ( <i>i</i> @ge~)           |           |          | •            |            |           |          |             |
| LowerFlexusTwoDescendens             | (i@ge>)                    | ٩         | \        | ۰            |            |           |          |             |
| LowerFlexus TwoNothing               | ( <i>i</i> @ge)            | 1         | •        | 1            |            |           |          |             |
| LowerFlexusOriscus TwoAscendens      | ( <i>i</i> @goe<)          |           | ้        |              |            |           |          |             |
| LowerFlexusOriscusTwoDeminutus       | ( <i>i</i> @goe~)          |           |          |              |            |           |          |             |
| LowerFlexusOriscusTwoDescendens      | (i@goe>)                   | ٩         | <u>ب</u> | ۹.           |            |           |          |             |
| LowerFlexusOriscusTwoNothing         | (i@goe)                    | 1         | 1        | ٩.           |            |           |          |             |
| Lower <b>Oriscus</b> <i>Two</i> Down | (i@go1@eg)                 | ۹         | ٩        | ٩            |            |           |          |             |
| Lower <b>Pes</b> TwoDeminutus        | ( <i>i</i> @gi~)           | J         | J        | 1            |            |           |          |             |
| LowerPesQuadratumTwoAscendens        | ( <i>i</i> @gqi<)          | , P       | Ľ        | ď            |            |           |          |             |
| LowerPesQuadratumTwoDescendens       | ( <i>i</i> @gqi>)          | , f       | ſ        | ľ            |            |           |          |             |
| LowerPesQuadratumTwoNothing          | (¡@gqi)                    | ļ         | ſ        | ſ            |            |           |          |             |
| LowerPesQuadratumLongqueueTwoNothing | ( <sub>j</sub> @hqj)       | _1        | _1       | Л            |            |           |          |             |
| LowerPesQuadratumOpenqueueOneNothing | (@aqb)                     | ∎¶        | 4        | A            |            |           |          |             |
| Lower <b>Punctum</b> <i>Two</i> Down | (i@g@eg)                   | ٩         | ٩        | ٩            |            |           |          |             |
| Lower <b>Punctum</b> <i>Two</i> Up   | ( <i>i</i> @g <i>@ij</i> ) |           | 4        |              |            |           |          |             |
| Natural                              | (gy)                       | ų         | 4        | 4            |            |           |          |             |
| NaturalHole                          | (gy)                       |           | -        |              |            |           |          |             |

|                                             |                       |           |          |             | Variants   |           |          |             |
|---------------------------------------------|-----------------------|-----------|----------|-------------|------------|-----------|----------|-------------|
| Glyph Name                                  | Sample gabc           | greciliae | gregorio | granapadano | Name       | greciliae | gregorio | granapadano |
| Oriscus                                     | (go1)                 |           |          |             |            |           |          |             |
| OriscusDeminutus                            | (go1~)                | ŋ         | ņ        | 9           | .caeciliae | ۵         | N/A      | N/A         |
| <b>Oriscus</b> <i>Two</i> Down              | (go1@eg)              | ٩         | ٩        | ۹           |            |           |          |             |
| <b>Oriscus</b> TwoUp                        | (go1@ij)              | N         | *        | •           |            |           |          |             |
| OriscusCavum                                | (golr)                | α         | a        | a           |            |           |          |             |
| OriscusCavumDeminutus                       | (go1r~)               | D         | a        | B           |            |           |          |             |
| OriscusCavumDeminutusHole                   | (gor~)                |           |          |             |            |           |          |             |
| OriscusCavumHole                            | (gor)                 | •         |          | •           |            |           |          |             |
| OriscusCavumReversus                        | (go0r)                | ۵         | n        | ۵           |            |           |          |             |
| OriscusCavumReversusHole                    | (goor)                |           |          |             |            |           |          |             |
| OriscusLineBL                               | (@go)                 | N         | R        |             |            |           |          |             |
| OriscusReversus                             | (go0)                 |           |          |             |            |           |          |             |
| OriscusReversusLineTL                       | (i@go)                |           |          | •           |            |           |          |             |
| OriscusScapus                               | (g01)                 | ٩         | ٩        | ۲           |            |           |          |             |
| OriscusScapus TwoDown                       | (g01 <sub>@eg</sub> ) | N         | ň        | ٩           |            |           |          |             |
| <b>OriscusScapus</b> <i>Two</i> Up          | (g01@ij)              | Þ         | 4        | ام          |            |           |          |             |
| OriscusScapusLongqueue                      | (h01)                 | P         | ۴        | •           |            |           |          |             |
| OriscusScapusLongqueue TwoDown              | (h01@eg)              | N         | n l      | ,<br>M      |            |           |          |             |
| <b>OriscusScapusLongqueue</b> <i>Two</i> Up | (h01@jk)              |           | <br>     | <br>ام      |            |           |          |             |
| OriscusScapusOpenqueue                      | (a01)                 | •         | <br>۲    |             |            |           |          |             |
| OriscusScapusReversus                       | (g00)                 |           | ŕ        |             |            |           |          |             |
| OriscusScapusReversusLongqueue              | (h00)                 |           | ŕ        | ,<br>M      |            |           |          |             |
| OriscusScapusReversusOpenqueue              | (a00)                 | p         | r        | •           |            |           |          |             |

|                                         |             |           |          |                |      | Vari      | ants     |             |
|-----------------------------------------|-------------|-----------|----------|----------------|------|-----------|----------|-------------|
| Glyph Name                              | Sample gabc | greciliae | gregorio | granapadano    | Name | greciliae | gregorio | granapadano |
| PesTwoDeminutus                         | (gi~)       | j         | J        | J              |      |           |          |             |
| PesTwoNothing                           | (gi)        | 1         | 3        | 3              |      |           |          |             |
| PesTwoInitioDebilis                     | (-gi)       | 5         | ſ        | 5              |      |           |          |             |
| PesTwoInitioDebilisDeminutus            | (-gi~)      | 1         | ]        | 3              |      |           |          |             |
| PesQuadratum TwoAscendens               | (gqi<)      | , d       | Ľ        | ۲ <sup>4</sup> |      |           |          |             |
| PesQuadratum Two Descendens             | (gqi>)      | ,ħ        | J.       | _n             |      |           |          |             |
| PesQuadratum TwoNothing                 | (gqi)       | "f        | Л        | _n             |      |           |          |             |
| PesQuadratum TwoInitioDebilisAscendens  | (-gqi<)     | ſ         | Ľ        | الع            |      |           |          |             |
| PesQuadratum TwoInitioDebilisDescendens | (-gqi>)     | ŗ         | ſ        | 'n             |      |           |          |             |
| PesQuadratumLongqueueTwoNothing         | (hqj)       | 1         | 1        | _n             |      |           |          |             |
| PesQuadratumOpenqueueOneNothing         | (aqb)       |           | -1       |                |      |           |          |             |
| PesQuassus TwoAscendens                 | (goi<)      | 1         | ۲        | لم             |      |           |          |             |
| PesQuassus Two Deminutus                | (goi~)      | 1         | 1        | ٦              |      |           |          |             |
| PesQuassus Two Descendens               | (goi>)      | ŗ         | ŗ        | J              |      |           |          |             |
| PesQuassus TwoNothing                   | (goi)       | "fi       | 1        | Ji             |      |           |          |             |
| PesQuassusLongqueueTwoNothing           | (hoj)       | .¶        | 1        | Л              |      |           |          |             |
| PesQuassusOpenqueueOneNothing           | (aob)       | .f        | -1       | ~1             |      |           |          |             |
| PesQuilisma Two Deminutus               | (gwi~)      | 1         | 3        | ;              |      |           |          |             |
| PesQuilisma TwoNothing                  | (gwi)       | 3         | 3        | ;              |      |           |          |             |
| PesQuilismaQuadratumTwoAscendens        | (gWi<)      | ۲.        | لي ا     | نو             |      |           |          |             |
| PesQuilismaQuadratumTwoDescendens       | (gWi>)      | 1         | 'n       | JI.            |      |           |          |             |
| PesQuilismaQuadratumTwoNothing          | (gWi)       | "f        | 'n       | Л              |      |           |          |             |
| PesQuilismaQuadratumLongqueueTwoNothing | (hWj)       | 1         | 'n       | 1              |      |           |          |             |
| PesQuilismaQuadratumOpenqueueOneNothing | (aWb)       | А         | ۸.       |                |      |           |          |             |

|                                             |             |           |          |             |      | Var       | iants    |             |
|---------------------------------------------|-------------|-----------|----------|-------------|------|-----------|----------|-------------|
| Glyph Name                                  | Sample gabc | greciliae | gregorio | granapadano | Name | greciliae | gregorio | granapadano |
| PorrectusTwoTwoAscendens                    | (geg<)      | N         | N        | N           |      |           |          |             |
| Porrectus TwoTwoDeminutus                   | (geg~)      | N         | Z        | N           | .alt | Ŋ         | D.       | Ŋ           |
| PorrectusTwoTwoDescendens                   | (geg>)      | N         | N        | N           |      |           |          |             |
| Porrectus TwoTwoNothing                     | (geg)       | N         | Z        | N           |      |           |          |             |
| PorrectusFlexusTwoTwoTwoAscendens           | (gege<)     | Ni        | N        | N           |      |           |          |             |
| PorrectusFlexusTwoTwoTwoDeminutus           | (gege~)     | N         | N        | N           |      |           |          |             |
| PorrectusFlexusTwoTwoTwoDescendens          | (gege>)     | N         | N,       | N,          |      |           |          |             |
| PorrectusFlexusTwoTwoTwoNothing             | (gege)      | N.        | N.       | N.          |      |           |          |             |
| PorrectusFlexusLongqueueOneTwoTwoAscendens  | (hghg<)     |           | N.       | Ň           |      |           |          |             |
| PorrectusFlexusLongqueueOneTwoTwoDeminutus  | (hghg~)     | 7         | 2        | 2           |      |           |          |             |
| PorrectusFlexusLongqueueOneTwoTwoDescendens | (hghg>)     |           | N,       | N,          |      |           |          |             |
| PorrectusFlexusLongqueueOneTwoTwoNothing    | (hghg)      | Ν.        | Ν.       | N.          |      |           |          |             |
| PorrectusFlexusNobarTwoTwoTwoAscendens      | (egege<)    |           | Ţ.       | N.          |      |           |          |             |
| PorrectusFlexusNobarTwoTwoTwoDeminutus      | (egege~)    | J.        | 7        | V           |      |           |          |             |
| PorrectusFlexusNobarTwoTwoTwoDescendens     | (egege>)    | N,        | N,       | N,          |      |           |          |             |
| PorrectusFlexusNobarTwoTwoTwoNothing        | (egege)     | V.        | V.       | N.          |      |           |          |             |
| PorrectusLongqueueOneTwoAscendens           | (hfh<)      |           | N        |             |      |           |          |             |
| PorrectusLongqueueOneTwoDeminutus           | (hfh~)      | 2         | 7        | 7           | .alt | [n]       | Ŋ        | p)          |
| PorrectusLongqueueTwoTwoDeminutus           | (hfh~)      | N         | N        | N           | .alt | ,<br>N    | D        | ľ           |
| PorrectusLongqueueOneTwoDescendens          | (hfh>)      |           | N.       | N           |      |           |          |             |
| PorrectusLongqueueOneTwoNothing             | (hfh)       | 2         | 7        | 7           |      |           |          |             |
| PorrectusNobarTwoTwoAscendens               | (@geg<)     |           | ,<br>V   |             |      |           |          |             |

|                                  |                      |           |          |             |            | Var       | ants     |             |
|----------------------------------|----------------------|-----------|----------|-------------|------------|-----------|----------|-------------|
| Glyph Name                       | Sample gabc          | greciliae | gregorio | granapadano | Name       | greciliae | gregorio | granapadano |
| PorrectusNobarTwoTwoDeminutus    | (@geg~)              | V         | V        | 7           |            |           |          |             |
| PorrectusNobarTwoTwoDescendens   | (@geg>)              |           | V        | V           |            |           |          |             |
| PorrectusNobarTwoTwoNothing      | (@geg)               | V         | V        | V           |            |           |          |             |
| Punctum                          | (g)                  | •         | •        | •           |            |           |          |             |
| PunctumAscendens                 | (g<)                 | J         |          | J           |            |           |          |             |
| PunctumDeminutus                 | (g~)                 |           | •        |             |            |           |          |             |
| PunctumDescendens                | (g>)                 | ٩         | ٩        | ٩           |            |           |          |             |
| Punctum Two Down                 | (g <sub>@eg</sub> )  | ٩         | ٩        | ٩           |            |           |          |             |
| Punctum TwoUp                    | (g <sub>@ij</sub> )  |           | 4        |             |            |           |          |             |
| Punctum TwoInitioDebilisUp       | (-g <sub>@ij</sub> ) | J         | L        | ł           |            |           |          |             |
| PunctumCavum                     | (gr)                 | Ω         | D        | ٥           | .caeciliae | n         | N/A      | N/A         |
| PunctumCavumHole                 | (gr)                 | •         | •        |             | .caeciliae | •         | N/A      | N/A         |
| PunctumCavumInclinatum           | (Gr)                 | \$        | ٥        | ٥           |            |           |          |             |
| PunctumCavumInclinatumAuctus     | (Gr>)                | \$        | \$       | ۵           |            |           |          |             |
| PunctumCavumInclinatumAuctusHole | (Gr>)                | •         | •        | •           |            |           |          |             |
| PunctumCavumInclinatumHole       | (Gr)                 | •         | •        | •           |            |           |          |             |
| PunctumInclinatum                | (G)                  | •         | •        | •           |            |           |          |             |
| PunctumInclinatumDeminutus       | (G~)                 | •         | •        | ٠           |            |           |          |             |
| PunctumInclinatumAuctus          | (G>)                 | ٠         | •        | •           | .caeciliae | •         | N/A      | N/A         |
| PunctumLineBL                    | ( <sub>e</sub> @g)   | A         | P        | A           |            |           |          |             |
| PunctumLineTL                    | ( <i>i</i> @g)       |           | •        | •           |            |           |          |             |
| Quilisma                         | (gw)                 | *         | *        |             |            |           |          |             |
| Quilisma TwoUp                   | (gw@ij)              | ja l      | yi -     |             |            |           |          |             |

|                                         |              |                |                |                | Var        | iants     |          |             |
|-----------------------------------------|--------------|----------------|----------------|----------------|------------|-----------|----------|-------------|
| Glyph Name                              | Sample gabc  | greciliae      | gregorio       | granapadano    | Name       | greciliae | gregorio | granapadano |
| RoundBrace                              | ([ob:1;6mm]) | $\frown$       | $\frown$       | $\frown$       |            |           |          |             |
| RoundBraceDown                          | ([ub:1;6mm]) | $\smile$       | $\smile$       | $\smile$       |            |           |          |             |
| Salicus TwoTwoAscendens                 | (gi0k<)      | <i></i>        | ۲              | لم             |            |           |          |             |
| Salicus TwoTwoDeminutus                 | (gi0k~)      | ۲ <b>ر</b>     | ſ              | ت <sub>ا</sub> |            |           |          |             |
| Salicus Two Two Descendens              | (gi0k>)      | L,             | ٦ <sup>0</sup> | <b>ا</b> م     |            |           |          |             |
| Salicus TwoTwoNothing                   | (giOk)       | L <sub>U</sub> | 1              | ſ              |            |           |          |             |
| SalicusFlexusTwoTwoTwoAscendens         | (giOki<)     | u ا            | 1 <sup>n</sup> | un ا           |            |           |          |             |
| SalicusFlexusTwoTwoTwoDeminutus         | (giOki~)     | l,             | טר             | ני             |            |           |          |             |
| SalicusFlexusTwoTwoTwoDescendens        | (giOki>)     | h٦             | ٦ <sup>n</sup> | L <sub>L</sub> |            |           |          |             |
| SalicusFlexusTwoTwoTwoNothing           | (giOki)      | <b>ا</b> م     | _∩⊾            | , <sup>n</sup> |            |           |          |             |
| SalicusLongqueueTwoTwoNothing           | (hj0l)       | 1 U            | Lu<br>L        | ſ              |            |           |          |             |
| Scandicus TwoTwoDeminutus               | (gik~)       | ĥ              | ,              | 2              |            |           |          |             |
| Scandicus TwoTwoNothing                 | (gik)        | 2              | 3              | 2              |            |           |          |             |
| Semicirculus                            | (gr4)        | v              | v              | v              |            |           |          |             |
| SemicirculusReversus                    | (gr5)        | ^              | ^              | ^              |            |           |          |             |
| Sharp                                   | (g#)         | ж              | ж              | ж              |            |           |          |             |
| SharpHole                               | (g#)         |                |                |                |            |           |          |             |
| Stropha                                 | (gs)         | •              | •              | •              | .caeciliae | ٠         | N/A      | N/A         |
| StrophaAucta                            | (gs>)        | ,              | •              | \$             | .caeciliae | •         | N/A      | N/A         |
| StrophaAuctaLongtail                    | (hs>)        | ,              | •              | •              |            |           |          |             |
| <b>Torculus</b> <i>TwoTwo</i> Ascendens | (gig<)       | N              | Л              | ſ              |            |           |          |             |
| Torculus TwoTwoDeminutus                | (gig~)       | 1              | L.             | "D             |            |           |          |             |

|                                                                                  |                      |            |          |             |      | Vari        |             |             |
|----------------------------------------------------------------------------------|----------------------|------------|----------|-------------|------|-------------|-------------|-------------|
| Glyph Name                                                                       | Sample gabc          | greciliae  | gregorio | granapadano | Name | greciliae   | gregorio    | granapadano |
| <b>Torculus</b> <i>TwoTwo</i> Descendens                                         | (gig>)               | Д          | ₽        | -5          |      |             |             |             |
| Torculus TwoTwoNothing                                                           | (gig)                | л          | л        | л           |      |             |             |             |
| Torculus TwoTwoInitioDebilis                                                     | (-gig)               | Λ.         | Л        | Λ.          |      |             |             |             |
| ${\it Torculus} {\it Two Two Initio Debilis} Ascendens$                          | (-gig<)              | .¶µ        | Л        | ЛJ          |      |             |             |             |
| Torculus TwoTwoInitioDebilisDeminutus                                            | (-gig~)              | IJ         | ų        | n           |      |             |             |             |
| Torculus TwoTwoInitioDebilisDescendens                                           | (-gig>)              | Д          | Д        | л           |      |             |             |             |
| TorculusLiquescens TwoTwoTwoDeminutus                                            | (gige~)              | Д          | Ъ,       | ђ           |      |             |             |             |
| TorculusLiquescensQuilismaTwoTwoTwoDeminutus                                     | (gwige~)             | ,          | <u>"</u> | л,          |      |             |             |             |
| TorculusQuilisma TwoTwoAscendens                                                 | (gwig<)              | л,         | <u></u>  | بر          |      |             |             |             |
| TorculusQuilisma TwoTwoDeminutus                                                 | (gwig <sup>~</sup> ) | <b>"</b> 1 | ů,       | 'n          |      |             |             |             |
| TorculusQuilisma TwoTwoDescendens                                                | (gwig>)              | Д          | "Д       | դ           |      |             |             |             |
| TorculusQuilisma TwoTwoNothing                                                   | (gwig)               | Л          | "Г       | л           |      |             |             |             |
| TorculusResupinusTwoTwoTwoAscendens                                              | (gigi<)              | ア          | Ņ        | 2           |      |             |             |             |
| TorculusResupinus TwoTwoTwoDeminutus                                             | (gigi~)              | Ņ          | Ż        | Ż           | .alt | <b>.</b> 11 | -NJ         | <b>.</b> 11 |
| TorculusResupinusTwoTwoTwoDescendens                                             | (gigi>)              | Ņ          | <b>,</b> | Ņ           |      |             |             |             |
| TorculusResupinusTwoTwoTwoNothing                                                | (gigi)               | N          | 2        | Ż           |      |             |             |             |
| TorculusResupinusTwoTwoTwoInitioDebilis                                          | (-gigi)              | N          | Ż        | Z           |      |             |             |             |
| TorculusResupinusTwoTwoTwoInitioDebilisAscendens                                 | (-gigi<)             | Ž          | Ň        | N N         |      |             |             |             |
| TorculusResupinusTwoTwoTwoInitioDebilisDeminutus                                 | (-gigi~)             | N          | Ż        | Z           | .alt | Ω,          | IJ.         | , î         |
| ${\it Torculus Resupinus \it Two \it Two \it Two \it Initio Debilis Descendens}$ | (-gigi>)             | Ŋ          | Ņ        | N           |      |             |             |             |
| TorculusResupinusQuilismaTwoTwoTwoAscendens                                      | (gwigi<)             | 、          | ג        | え           |      |             |             |             |
| TorculusResupinusQuilismaTwoTwoTwoDeminutus                                      | (gwigi~)             | Ň          | Ž        | N           | .alt | ų,          | <b>"</b> [] | ,îi         |
| TorculusResupinusQuilismaTwoTwoTwoDescendens                                     | (gwigi>)             | Ň          | ľ        | N           |      |             |             |             |
| TorculusResupinusQuilismaTwoTwoTwoNothing                                        | (gwigi)              | Ņ          | 2        | Ż           |      |             |             |             |

|                                              |                  |           |                |                |               | val       | ants     |             |
|----------------------------------------------|------------------|-----------|----------------|----------------|---------------|-----------|----------|-------------|
| Glyph Name                                   | Sample gabc      | greciliae | gregorio       | granapadano    | Name          | greciliae | gregorio | granapadano |
| UpperFlexus TwoAscendens                     | (@ge<)           | ٩.        | ٦              | ٩              |               |           |          |             |
| UpperFlexus Two Deminutus                    | ( <i>e</i> @ge~) | 3         |                |                |               |           |          |             |
| UpperFlexusTwoDescendens                     | (@ge>)           | ٩         | ٦              | ٩              |               |           |          |             |
| UpperFlexus TwoNothing                       | ( <i>e</i> @ge)  | ٩         | ٩.             | ٩              |               |           |          |             |
| Upper <b>Oriscus</b> <i>Two</i> Up           | (@go1@ij)        |           | 4              |                |               |           |          |             |
| Upper <b>Pes</b> TwoDeminutus                | ( <i>e</i> @gi~) | 1         | J              | J              |               |           |          |             |
| UpperPesTwoNothing                           | (@@gi)           | 3         | ]              | 3              |               |           |          |             |
| UpperPesQuadratumTwoAscendens                | (@@gqi<)         | الم       | <sup>ل</sup> ا | لو             |               |           |          |             |
| UpperPesQuadratumTwoDescendens               | (@@gqi>)         | ŗ         | ŗ              | ſ              |               |           |          |             |
| UpperPesQuadratumTwoNothing                  | (@@gqi)          | , î       | ŗ              | ſ              |               |           |          |             |
| UpperPesQuadratumLongqueueTwoNothing         | (ŕ@hqj)          | , î       | ,J             | ,1             |               |           |          |             |
| UpperPesQuadratumOpenqueueOneNothing         | (@bq[ll:0]c)     | ,A        | ı,             | JA -           |               |           |          |             |
| Upper <b>PesQuassus</b> <i>Two</i> Ascendens | (@goi<)          | الم       | ٦              | م <sup>ا</sup> |               |           |          |             |
| UpperPesQuassusTwoDeminutus                  | (@goi~)          | ,1        | 1              | J              |               |           |          |             |
| UpperPesQuassusTwoDescendens                 | (@goi>)          | , n       | , fi           | Ĵ              |               |           |          |             |
| Upper <b>PesQuassus</b> TwoNothing           | (@goi)           | ٦,        | Л              | ٦,             |               |           |          |             |
| UpperPesQuassusLongqueueTwoNothing           | (ŕ@hoj)          | ,         | 1              | <b>"</b> 1     |               |           |          |             |
| UpperPesQuassusOpenqueueOneNothing           | (@bo[11:0]c)     | n,        | all a          | <b>"</b> 1     |               |           |          |             |
| Upper <b>Punctum</b> <i>Two</i> Down         | (e@g@eg)         | ٩         | ٩              | ٩              |               |           |          |             |
| Upper <b>Punctum</b> <i>Two</i> Up           | (@@g@ij)         | 4         | J              | J              |               |           |          |             |
| VEpisema                                     | (g')             |           | 1              | ı              | .circumflexus | ۸         |          |             |
| Virga                                        | (gv)             | ٩         | ٩              | ٩              |               |           |          |             |
| VirgaLongqueue                               | (hv)             | ٩         | ٩              | ٩              |               |           |          |             |

|                                 |                      |           |          |             |      | Vari      | ants     |             |
|---------------------------------|----------------------|-----------|----------|-------------|------|-----------|----------|-------------|
| Glyph Name                      | Sample gabc          | greciliae | gregorio | granapadano | Name | greciliae | gregorio | granapadano |
| VirgaOpenqueue                  | (av)                 | ٩         | ٩        | ٩           |      |           |          |             |
| VirgaReversa                    | (gV)                 | P         | F        | F           |      |           |          |             |
| VirgaReversaAscendens           | (gV<)                | U         | ų        | U           |      |           |          |             |
| VirgaReversaDescendens          | (gV>)                | Π         | N        | ٦           |      |           |          |             |
| VirgaReversa TwoDown            | (gV <sub>@eg</sub> ) | P         | Γ        | P           |      |           |          |             |
| VirgaReversaLongqueue           | (hV)                 | P         | F        | F           |      |           |          |             |
| VirgaReversaLongqueueAscendens  | (hV<)                | L.        | L        | Ĺ           |      |           |          |             |
| VirgaReversaLongqueueDescendens | (hV>)                | P         | ٦        | ſ           |      |           |          |             |
| VirgaReversaLongqueue TwoDown   | (hV <sub>@fg</sub> ) | P         | ſ        | ſ           |      |           |          |             |
| VirgaReversaOpenqueue           | (aV)                 | P         | P        | P           |      |           |          |             |
| VirgaReversaOpenqueueAscendens  | (aV<)                | P .       | P        | l<br>ام     |      |           |          |             |
| VirgaReversaOpenqueueDescendens | (aV>)                | N         | n        | ŋ           |      |           |          |             |
| VirgaStrata TwoNothing          | (gi0)                | 1         | 1        | 1           |      |           |          |             |
| Virgula                         | (')                  | ,         | ,        | >           |      |           |          |             |

## A.3 Extra Glyphs

The following table lists the glyphs available in the greextra font. There are score glyphs which may be substituted into the score, text glyphs meant to be used in the verses or in the T<sub>E</sub>X document, and miscellaneous glyphs like decorative lines for more specialized use.

|                         | Table A | A3: Extra Glyphs         |          |
|-------------------------|---------|--------------------------|----------|
| Glyph Name              | Glyph   | Glyph Name               | Glyph    |
| ABar                    | 2       | ABarCaption              | 2        |
| ABarCaptionSC           | 1       | ABarCaptionSlant         | 2        |
| ABarSC                  | 2       | ABarSlant                | 2        |
| ABarSmall               | 2       | ABarSmallSC              | 2        |
| ABarSmallSlant          | 2       | Bar.alt                  | 7        |
| Cross                   | Ŧ       | Cross.alt                | *        |
| Dagger                  | ÷       | Drawing1                 | <u></u>  |
| Drawing2                | R D     | HufnagelCClef            | r        |
| HufnagelCClefChange     | r       | HufnagelCFClefChange     | r<br>F   |
| HufnagelCustosDownLong  | •       | HufnagelCustosDownMedium | •        |
| HufnagelCustosDownShort | •       | HufnagelCustosUpLong     | ✓        |
| HufnagelCustosUpMedium  | •       | HufnagelCustosUpShort    | *        |
| HufnagelFClef           | F       | HufnagelFClefChange      | F        |
| HufnagelFlat            | ŀ       | HufnagelFlatHole         |          |
| HugnagelCFClef          | Ę       | Line1                    |          |
| Line2                   |         | Line3                    | - Allers |
| Line4                   | *****   | Line5                    |          |
| MedicaeaCClef           | \$      | MedicaeaCClefChange      | \$       |
| MedicaeaCustosDownLong  | 1       | MedicaeaCustosDownMedium | 1        |
| MedicaeaCustosDownShort | l.      | MedicaeaCustosUpLong     | 1        |
| MedicaeaCustosUpMedium  | 1       | MedicaeaCustosUpShort    | 1        |
| MedicaeaFClef           | 4       | MedicaeaFClefChange      | 1        |
| MedicaeaFlat            | þ       | MedicaeaFlatHole         | ,        |

| Glyph Name              | Glyph | Glyph Name               | Glyph |
|-------------------------|-------|--------------------------|-------|
| MensuralCustosDownLong  | ~     | MensuralCustosDownMedium | ×     |
| MensuralCustosDownShort | ~     | MensuralCustosUpLong     | M     |
| MensuralCustosUpMedium  | *     | MensuralCustosUpShort    | N     |
| MensuralFlat            | ŀ     | MensuralFlatHole         | •     |
| RBar                    | 1     | RBar.alt                 | 7     |
| RBar.alt2               | ?     | RBarCaption              | )     |
| RBarCaptionSC           | )     | RBarCaptionSlant         | 1     |
| RBarSC                  | 1     | RBarSlant                | 1     |
| RBarSmall               | )     | RBarSmallSC              | )     |
| RBarSmallSlant          | 1     | RWithBarGoth             | Ŕ     |
| StarHeight              | *     | StarSix                  | *     |
| VBar                    | 1     | VBar.alt                 | 7     |
| VBar.alt2               | ?     | VBarCaption              | )     |
| VBarCaptionSC           | )     | VBarCaptionSlant         | 1     |
| VBarSC                  | 1     | VBarSlant                | 1     |
| VBarSmall               | )     | VBarSmallSC              | )     |
| VBarSmallSlant          | 1     | VWithBarGoth             | X)    |

## Index

\GreAccentus, 78 \GreFinalDivisioMaior, 90 \GreAdHocSpaceEndOfElement, 78 \GreFirstSyllable, 90 \GreAdditionalLine, 78 \GreFirstSyllableInitial, 91 \GreAnnotationLines, 76 \GreFirstWord, 91 \GreAugmentumDuplex, 79 \GreFlat. 91 \GreBarBrace, 79 \GreForceBreak, 117 \GreBarSyllable, 80 \GreForceHyphen, 92 \GreBarVEpisema, 80 \GreFuse, 92 \GreBeginEUOUAE, 81 \GreFuseTwo, 92 \GreBeginHeaders, 77 \GreGABCForceCenters, 118 \GreBeginNLBArea, 81 \GreGABCNextForceCenters, 118 \GreBeginScore, 77 \GreGlyph, 93 \GreBold, 81 \GreGlyphHeights, 93 \GreCP..., 83 \GreHEpisema, 95 \GreCPVirgaReversaAscendensOnDLine,\GreHEpisemaBridge, 96 \GreHeader, 94 83 \GreChangeClef, 82 \GreHighChoralSign, 97 \GreCirculus, 82 \GreHyph, 97 \GreColored, 82 \GreInDivisioFinalis, 97 \GreCustos, 83 \GreInDivisioMaior, 97 \GreDagger, 83 \GreInDivisioMinima, 97 \GreDiscretionary, 84 \GreInDivisioMinor, 97 \GreDivisioFinalis, 84 \GreInDominica, 97 \GreDivisioMaior, 84 \GreInVirgula, 98 \GreItalic, 98 \GreDivisioMinima, 85 \GreDivisioMinor, 85 \GreLastOfLine, 98 \GreLastOfScore, 98 \GreDominica, 85 \GreLastSyllableBeforeEUOUAE, 98 \GreDrawAdditionalLine, 86 \GreElision, 86 \GreLinea, 99 \GreEmptyFirstSyllableHyphen, 86 \GreLineaPunctumCavum, 99 \GreLowChoralSign, 99 \GreEndEUOUAE, 87 \GreEndHeaders, 77 \GreMode, 100 \GreEndNLBArea, 87 \GreModeNumber, 118 \GreEndOfElement, 87 \GreNABCChar, 117 \GreEndOfGlyph, 88 \GreNABCNeumes, 117 \GreEndScore, 77 \GreNatural. 100 \GreFinalCustos, 90 \GreNewLine, 100 \GreFinalDivisioFinalis, 90 \GreNewParLine, 100

\GreNextCustos, 101 \GreNextSyllableBeginsEUOUAE, 101 \GreNoBreak, 117 \GreNoNoteSyllable, 118 \GreOriscusCavum, 101 \GreOriscusCavumAuctus, 102 \GreOriscusCavumDeminutus, 102 \GreOverBrace, 103 \GreOverCurlyBrace, 103 \GrePunctumCavum, 104 \GrePunctumCavumInclinatum, 104 \GrePunctumCavumInclinatumAuctus, 105 \GrePunctumMora, 105 \GreReversedAccentus, 106 \GreReversedSemicirculus, 106 \GreScoreId, 117 \GreScoreNABCLines, 118 \GreScoreOpening, 106 \GreSemicirculus, 107 \GreSetFirstSyllableText, 107 \GreSetFixedNextTextFormat, 107 \GreSetFixedTextFormat, 108 \GreSetInitialClef, 109 \GreSetLinesClef, 109 \GreSetNextSyllable, 109 \GreSetNoFirstSyllableText, 110 \GreSetTextAboveLines, 110 \GreSetThisSyllable, 110 \GreSharp, 111 \GreSlur, 112 \GreSmallCaps, 111 \GreSpecial, 112 \GreStar, 112 \GreSupposeHighLedgerLine, 112 \GreSupposeLowLedgerLine, 113 \GreSyllable, 113 \GreTranslationCenterEnd, 113 \GreTypewriter, 114 \GreUnderBrace, 114 \GreUnderline, 114

\GreUnstyled, 114 \GreUpcomingNewLineForcesCustos, 115 \GreVEpisema, 116 \GreVarBraceLength, 115 \GreVarBraceSavePos, 115 \GreVirgula, 116 \GreWriteTranslation, 116 \GreWriteTranslationWithCenterBeginning, 116 \GregorioTeXAPIVersion, 94 \MessageBreak, 197 size, 198 \gabcsnippet, 10 \gothRbar, 27 \gothVbar, 27 additionalbottomcustoslineend, 134 additionalbottomcustoslinemiddle, 134 additionaltopcustoslineend, 134 additionaltopcustoslinemiddle, 134 addspaceabove, 135 addtranslationspace, 120 adjustlineifnecessary, 135 adjustsecondline, 135 adjustthirdline, 135 alteration, 136 annotation, 151 atletter, 151 baseunit, 152 beginnotes, 134 biginitial, 177 brokenpenaltysave, 195 bug, 152 cancelpenalties, 194 changedimenfactor, 126 changeonedimenfactor, 126 changestyle, 152 clef, 136 clefflatheight, 136 clefheight, 136 cleftwo, 136 cleftwoflatheight, 137

cleftwoheight, 136 clivisalignment, 179 clubpenaltysave, 195 commentary, 151 compilegabc, 180 computespaces, 123 consistentunits, 128 convert, 154 converted, 127 convertto, 127 currenttextabovelines, 137 debug, 154 debugmsg, 154 declarefileversion, 154 deprecated, 120 dimension, 164 dotranslationcenterend, 137 doublehyphendemeritssave, 196 drawadditionalline, 166 drawfirstlines, 137 emergencystretchsave, 195 endafterbar, 138 endafterbaraltpenaltysave, 195 endafterbarpenaltysave, 195 endofelementpenaltysave, 196 endofsyllable, 139 endofsyllablepenaltysave, 196 endofwordpenaltysave, 196 endsyllablepart, 158 error, 119 exhyphencharsave, 139 exhyphenpenaltysave, 196 factor, 140 falsepenalty, 194 fillhole, 140 finalhyphendemeritssave, 197 firstsyllablepart, 158 fixednexttextformat, 159 fixedtextformat, 159 gabcname, 159 gabcsnippet, 129

gaux, 168 generatelines, 137 gregoriofontname, 141 gregorioscore, 128 gregoriotexluaversion, 159 gregorioversion, 160 handleclivisspecialalignment, 141 hepisorline, 142 hepisorlineaux, 144 hskip, 164 hyphenpenaltysave, 196 iflatex, 133 insidediscretionary, 179 knownline, 137 lasteuouaeindex, 184 lastoflinecount, 138 leftfill, 160 loadgregoriofont, 120 localleftbox, 164 localrightbox, 164 loosenesssave, 197 lyriccentering, 160 metapost, 119 middlesyllablepart, 158 nabcfontname, 158 nabcfontsize, 158 newglyphcommon, 146 newlinearg, 167 newlinecommon, 138 newlinecommondelayed, 167 newlinecommonsaved, 168 nextcustos, 134 nextendsyllablepart, 158 nextfirstsyllablepart, 158 nextmiddlesyllablepart, 159 nlbinitialstate, 180 nlbstate, 180 nobreakpenaltysave, 196 noinitial. 135 normalinitial, 147 nothing, 151

obsolete, 120 penalty, 194 pickcustos, 134 pointandclick, 162 prefix, 162 prephepisemaledgerlineheuristics, 147 pretolerancesave, 197 removespaceabove, 135 removetranslationspace, 120 reseteolcustos, 147 resetledgerlineheuristics, 147 resizebox, 164 restorepenalties, 195 rightfill, 160 rubberpermit, 162 savedlastoflinecount, 138 scaledist, 192 setallbracerendering, 129 setbiginitial, 135 setbracerendering, 130 setfirstsyllabletext, 139 setgregoriofont, 163 setgregoriofontscaled, 167 setinitial, 135 setstafflines, 164 setstylefont, 147 shrinkunit, 152 stafflinefactor, 125 stafflines, 165 stretchunit, 152 stringdist, 128 syllablenotes, 147 symbolfontsize, 148 textnormal, 148 tolerancesave, 197 truepenalty, 194 typeclef, 149 typeout, 163 typesettextabovelines, 137 typesingleclef, 149 unsetfixednexttextformat, 163

unsetfixedtextformat, 163 updateleftbox, 149 updatelinesclef, 137 updatelinewidth, 137 useautoeolcustos, 150 usemanualeolcustos, 150 usestylecommon, 150 variableheightexpansion, 181 vepisemaorrare, 145 vepisemaorrareaux, 146 warning, 119 widowpenaltysave, 195 widthof, 150 writebar, 150 writemode, 129 \greafterheaders, 48 \grealtcross, 27 \greannotation, 32 \grebarbracewidth, 46 \grebarredsymbol, 26 \grebeforeheaders, 48 \grebracemetapostpreamble, 131 \grebrokenpenalty, 71 \grechangecount, 14 \grechangedim, 13 \grechangeglyph, 20 \grechangestafflinethickness, 12 \grechangestaffsize, 12 \grechangestyle, 31 \greclubpenalty, 72 \grecommentary, 33 \greconffactor, 15 \grecreatedim, 13 \grecross, 27 \gredefbarredsymbol, 25 \gredefsizedsymbol, 22 \gredefsymbol, 21 \greemergencystretch, 72 \greendafterbaraltpenalty, 72 \greendafterbarpenalty, 72 \greendofelementpenalty, 72

\greendofsyllablepenalty, 73 \greendofwordpenalty, 73 \grefinalpenalty, 73 \gregorioscore, 7 \greheightstar, 27 \grehyphenpenalty, 73 \greillumination, 33 \grelatexsimpledefbarredsymbol, 26 \greloadspaceconf, 15 \grelooseness, 74 \grenewlinepenalty, 73 \grenobreakpenalty, 73 \greoldcatcode, 147 \greornamentation, 28 \grepretolerance, 74 \greprintsigns, 42 \greresetglyph, 21 \grescaledim, 14 \greseparator, 27 \gresetannotationby, 37 \gresetannotationvalign, 37 \gresetbarspacing, 42 \gresetbolshifts, 40 \gresetbracerendering, 45 \gresetbreakbeforeeuouae, 38 \gresetbreakineuouae, 38 \gresetbreakintranslation, 39 \gresetclef, 44 \gresetclivisalignment, 45 \gresetcompilegabc, 9 \gresetemptyfirstsyllablehyphen, 43 \greseteolcustos, 39 \greseteolcustosbeforeeuouae, 40 \greseteolhyphen, 43 \greseteolshifts, 40 \gresetgabcforcecenters, 36 \gresetglyphstyle, 23 \gresetgregoriofont, 19 \gresetgregoriofontscaled, 19 \gresetheadercapture, 47 \gresethepisema, 22

\gresethyphen, 43 \gresethyphenprotrusion, 44 \gresetinitiallines, 34 \gresetlastline, 41 \gresetledgerlineheuristic, 17 \gresetlinecolor, 17 \gresetlineheightexpansion, 16 \gresetlines, 18 \gresetlinesbehindalteration, 18 \gresetlinesbehindpunctumcavum, 18 \gresetlyriccentering, 35 \gresetmodenumbersystem, 34 \gresetnabcfont, 48 \gresetpointandclick, 11 \gresetpunctumcavum, 23 \gresetshiftaftermora, 41 \gresetspecial, 28 \gresettranslationcentering, 36 \gresimpledefbarredsymbol, 24 \gresixstar, 27 \greslurheight, 193 \gretilde, 29 \gretolerance, 74 \greunsetspecial, 29 \grewidowpenalty, 72 allowdeprecated, 183 annotationbottomline, 175 beginningofscore, 178 blockeolcustos, 181 blockeolcustosbeforeeuouae, 181 bolshiftsenabled, 181 boxing, 177 breakintranslation, 181 checklength, 175 disablehepisema, 184 disablemora, 184 disablevepisema, 184 endofscore, 178 eolshiftsenabled, 181 firstglyph, 178 forcedcentering, 184

forceemptyfirstsyllablehyphen, 182 forcehyphen, 175 gabcforcecenters, 184 haslinefive, 183 haslinefour. 183 haslinethree, 183 hepisemabridge, 176 hidealtlines, 176 hidepclines, 176 isonaline, 179 justifylastline, 182 keeprightbox, 180 lastendswithmora, 179 lastendswithmorasave, 184 mustdotranslationcenterend, 177 nabcfontloaded, 180 newbarspacing, 183 nextforcedcentering, 184 possibleluahyphenafterthissyllable, 182 raggedbreakbeforeeuouae, 181 rubber, 175 showclef, 182 showhyphenafterthissyllable, 182 showlines, 176 shrink, 176 stretch, 176 thirdlineadjustmentnecessary, 182 thisendswithmora, 179 translationcentering, 176 useledgerlineheuristic, 180 usestylefont, 180 \protect, 198 \usepackage, 5

abovelinestextheight, 61 abovelinestextraise, 61 additionalcustoslineswidth, 58 additionallineswidth, 50 additionaltopspacealtthreshold, 49 additionaltopspacethreshold, 49

afterinitialshift, 58 alterationspace, 50 annotationraise, 59 annotationseparation, 58 ascendinginclinatumtonobarbigshift, 57 ascendinginclinatumtonobarmaxshift, 57 ascendinginclinatumtonobarshift, 57 ascendingpunctuminclinatumanddebilisshift. 56 ascendingpunctuminclinatumbigshift, 56 ascendingpunctuminclinatummaxshift, 56 ascendingpunctuminclinatumshift, 56 dominican, 66 finalfinalis, 66 finalis, 66 maior, 66 minima, 66 minor, 66 rubber, 69 virgula, 66 beforealterationspace, 50 beforeinitialshift, 58 beforelowchoralsignspace, 51 beforepunctainclinatashift, 55 bitristrospace, 54 bitrivirspace, 54 braceshift, 61

choralsigndownshift, 60 choralsignupshift, 60 clefchangespace, 62 clefflatspace, 51 clivisalignmentmin, 62 commentaryraise, 59 commentaryseparation, 59 curlybraceaccentusshift, 61

descendinginclinatum<br/>tonobarbigshift, 56 descendinginclinatum<br/>tonobarmaxshift,

descendinginclinatumtonobarshift, 56 divisiofinalissep, 63

glyphspace, 52 grebackgroundcolor, 75 gregoriocolor, 75

halfspace, 51 hepisemamiddleshift, 63

initialraise, 62 interelementspace, 51 interglyphspace, 51 intersyllablespacenotes, 53 alteration, 54 intersyllablespacestretchhyphen, 53 interwordspacenotes, 53 alteration, 54 euouae, 54 interwordspacetext, 54 bars, 69 euouae, 54

largerspace, 52 lineporrectuspunctummorashift, 64 linepunctummorashift, 64

MacroName, 3 manualinitialwidth, 58 maxbaroffsettextleft, 70 eol, 71 nobar, 70 maxbaroffsettextright, 70 eol, 71 nobar, 70 maximumspacewithoutdash, 57 minimalspaceatlinebeginning, 58 moraadjustment, 52 moraadjustmentbar, 53

nabcinterelementspace, 61 nabclargerspace, 62 noclefspace, 59 notebarspace, 70

overhepisemahighshift, 63 overhepisemalowshift, 63 overslurshift, 62

punctuminclinatumanddebilisshift, 55 punctuminclinatumbigshift, 55 punctuminclinatumdebilisshift, 55 punctuminclinatummaxshift, 55 punctuminclinatumshift, 55

raresignshift, 65

spaceabovelines, 60 spaceafterlineclef, 53 spaceaftersigns, 53 spaceamonepespunctummorashift, 64 spacearoundclefbars, 69 spacebeforeeolcustos, 52 spacebeforeinlinecustos, 52 spacebeforesigns, 52 spacebeneathtext, 61 spacelinestext, 60 spaceporrectuspunctummorashift, 64

textbartextspace, 70 translationheight, 60

underhepisemahighshift, 63 underhepisemalowshift, 63 underslurshift, 62

vepisemahighshift, 64 vepisemalowshift, 63

zerowidthspace, 51